#### **Министерство образования и науки Российской Федерации**

федеральное государственное автономное образовательное учреждение

#### высшего образования

## **«НАЦИОНАЛЬНЫЙ ИССЛЕДОВАТЕЛЬСКИЙ ТОМСКИЙ ПОЛИТЕХНИЧЕСКИЙ УНИВЕРСИТЕТ»**

Институт Кибернетики

Направление подготовки (специальность) 09.03.03. Прикладная информатика Кафедра Программной инженерии\_\_\_\_\_\_\_\_\_\_\_\_\_\_\_\_\_\_\_\_\_\_\_\_\_\_\_\_\_\_\_\_\_\_\_\_\_\_\_\_\_\_\_\_\_\_\_\_\_

#### **БАКАЛАВРСКАЯ РАБОТА**

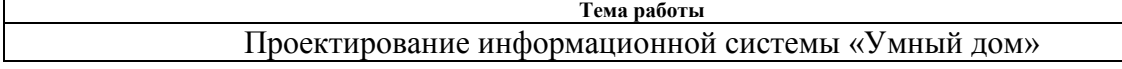

УДК 728.37:004.896

Студент

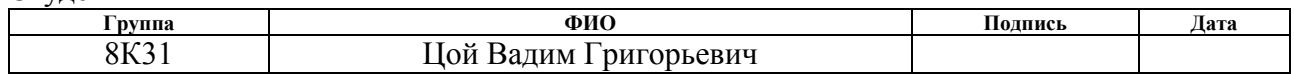

Руководитель

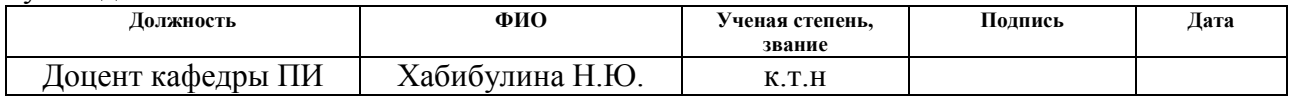

## **КОНСУЛЬТАНТЫ:**

По разделу «Финансовый менеджмент, ресурсоэффективность и ресурсосбережение»

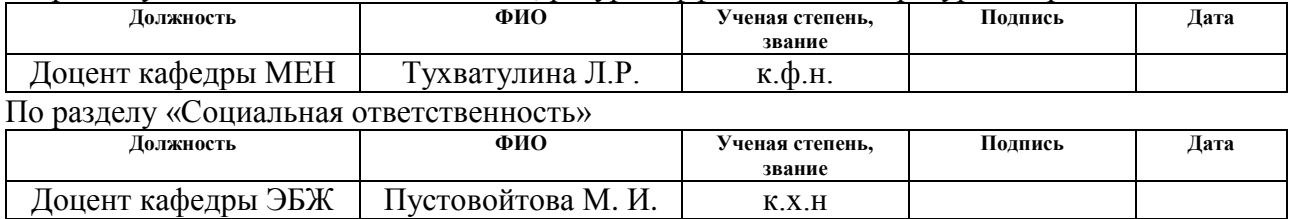

#### **ДОПУСТИТЬ К ЗАЩИТЕ:**

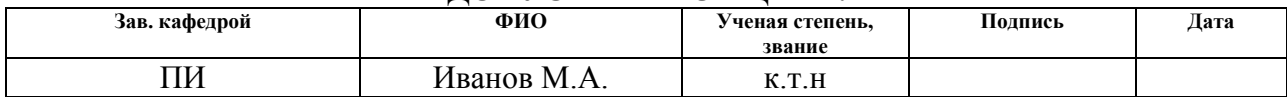

#### **Министерство образования и науки Российской Федерации**

федеральное государственное автономное образовательное учреждение высшего образования

## **«НАЦИОНАЛЬНЫЙ ИССЛЕДОВАТЕЛЬСКИЙ ТОМСКИЙ ПОЛИТЕХНИЧЕСКИЙ УНИВЕРСИТЕТ»**

Институт Кибернетики Направление подготовки (специальность) 09.03.03. Прикладная информатика Кафедра Программной инженерии \_\_

### УТВЕРЖДАЮ:

Зав. кафедрой

\_\_\_\_\_ \_\_\_\_\_\_\_ \_\_\_\_\_\_\_\_\_\_\_\_ (Подпись) (Дата) (Ф.И.О.)

#### **ЗАДАНИЕ**

#### **на выполнение выпускной квалификационной работы**

В форме:

Бакалаврской работы

(бакалаврской работы, дипломного проекта/работы, магистерской диссертации)

Студенту:

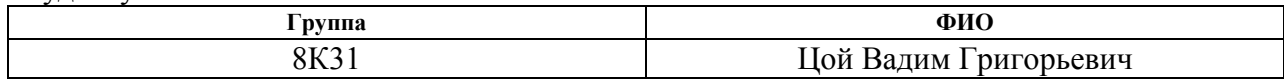

Тема работы:

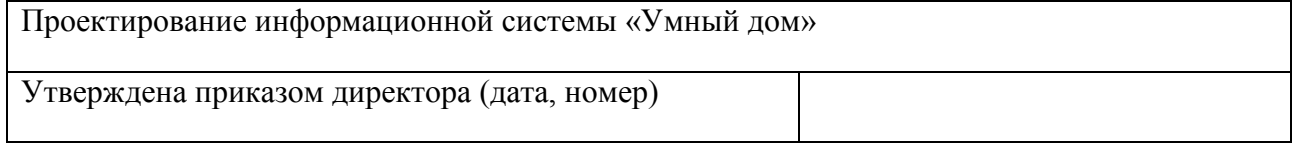

Срок сдачи студентом выполненной работы: 16 июня 2017 г.

# **ТЕХНИЧЕСКОЕ ЗАДАНИЕ:**

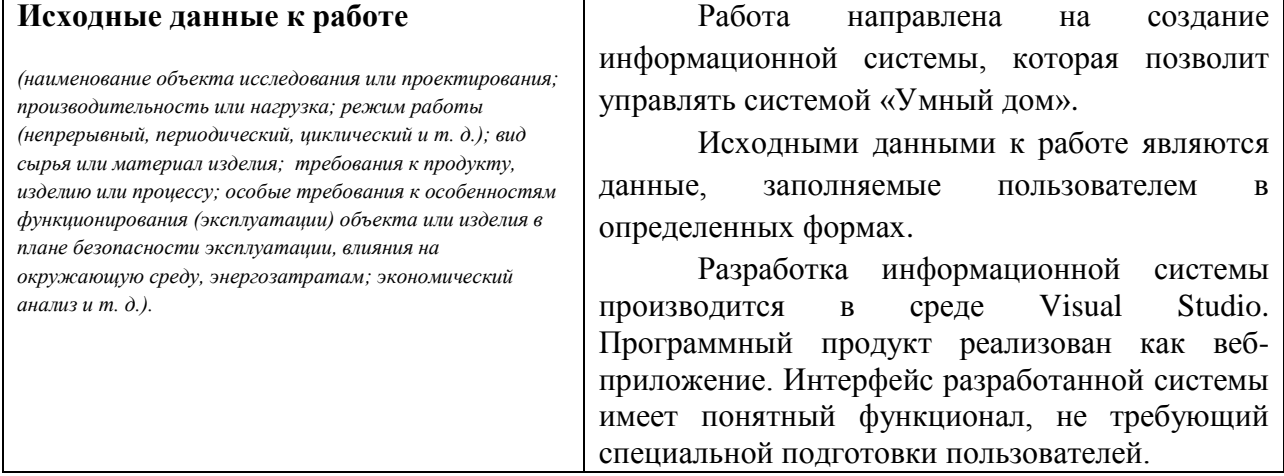

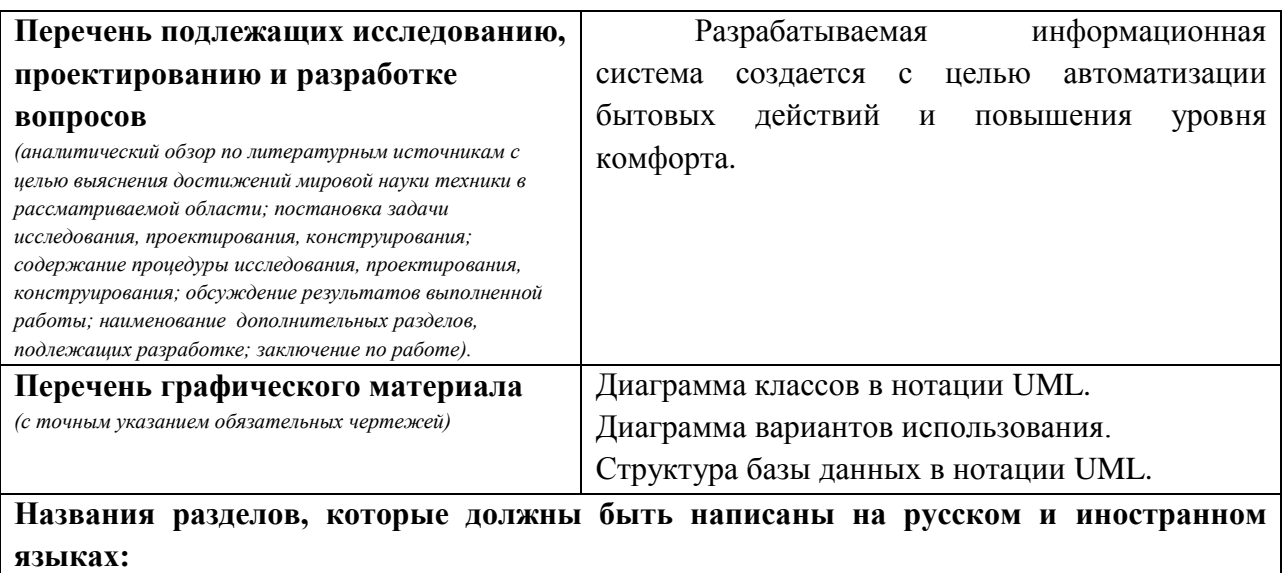

- 1. Обзор предметной области
- 2. Проектирование информационной системы
- 3. Реализация информационной системы

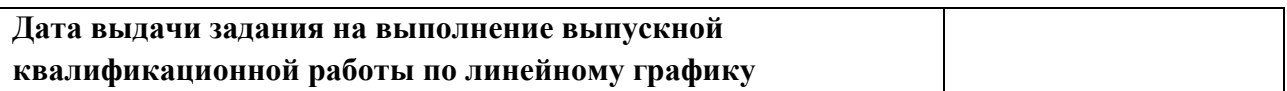

#### **Задание выдал руководитель:**

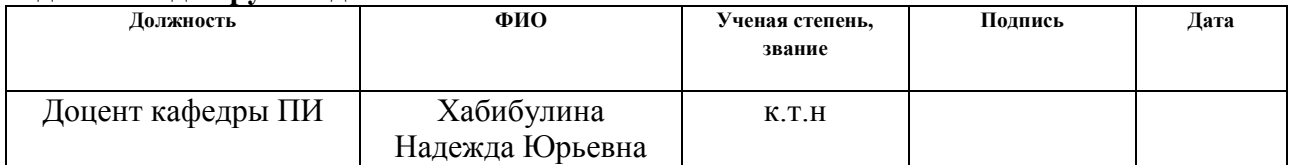

## **Задание принял к исполнению студент:**

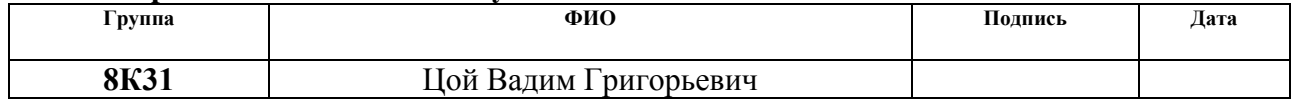

### **ЗАДАНИЕ ДЛЯ РАЗДЕЛА «ФИНАНСОВЫЙ МЕНЕДЖМЕНТ, РЕСУРСОЭФФЕКТИВНОСТЬ И РЕСУРСОСБЕРЕЖЕНИЕ»**

#### Студенту:

#### **Группа ФИО** 8К31 Цой Вадим Григорьевичу

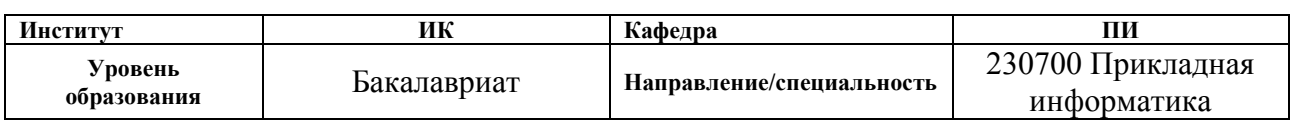

#### **Исходные данные к разделу «Финансовый менеджмент, ресурсоэффективность и ресурсосбережение»:**

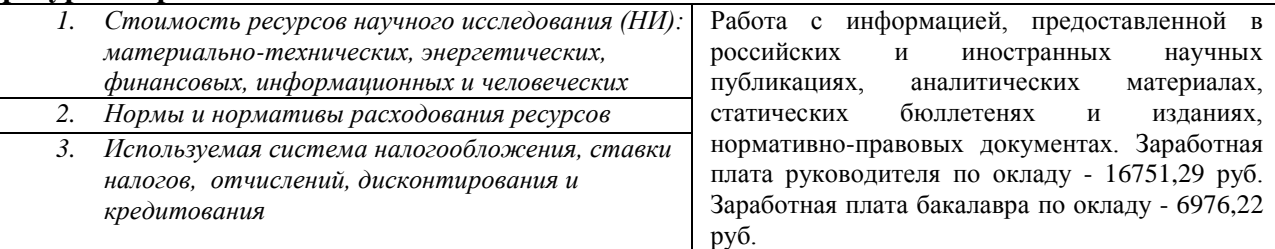

#### **Перечень вопросов, подлежащих исследованию, проектированию и разработке:**

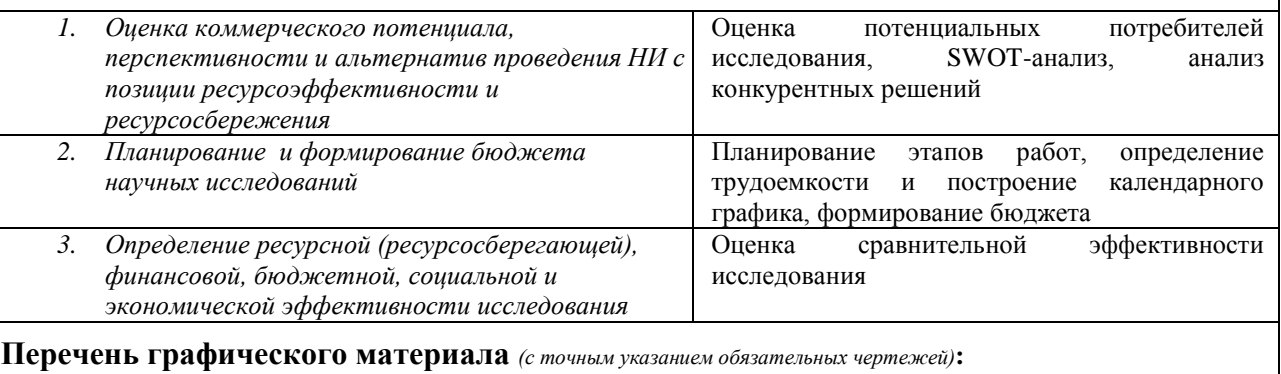

*1. Матрица SWOT*

*2. График Ганта*

#### **Дата выдачи задания для раздела по линейному графику**

#### **Задание выдал консультант:**

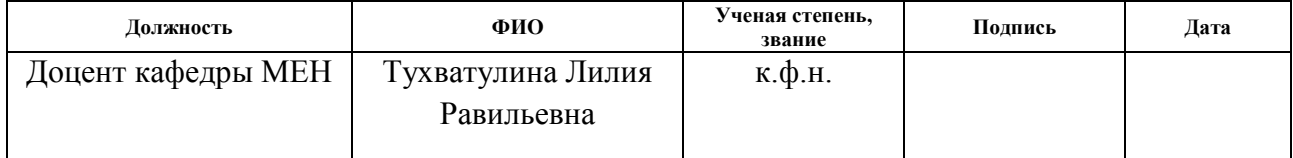

#### **Задание принял к исполнению студент:**

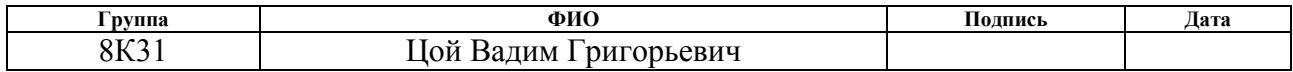

## **ЗАДАНИЕ ДЛЯ РАЗДЕЛА «СОЦИАЛЬНАЯ ОТВЕТСТВЕННОСТЬ»**

Студенту:

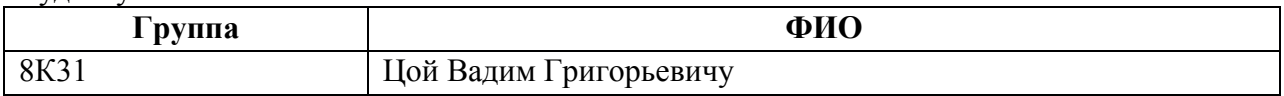

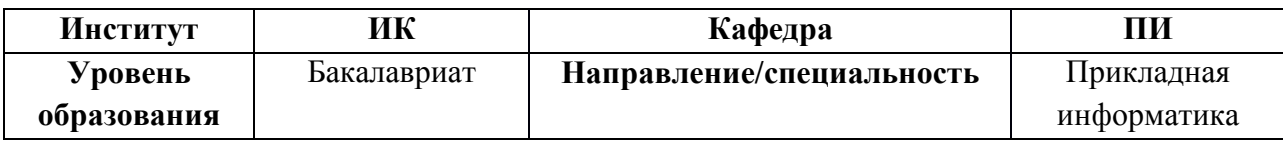

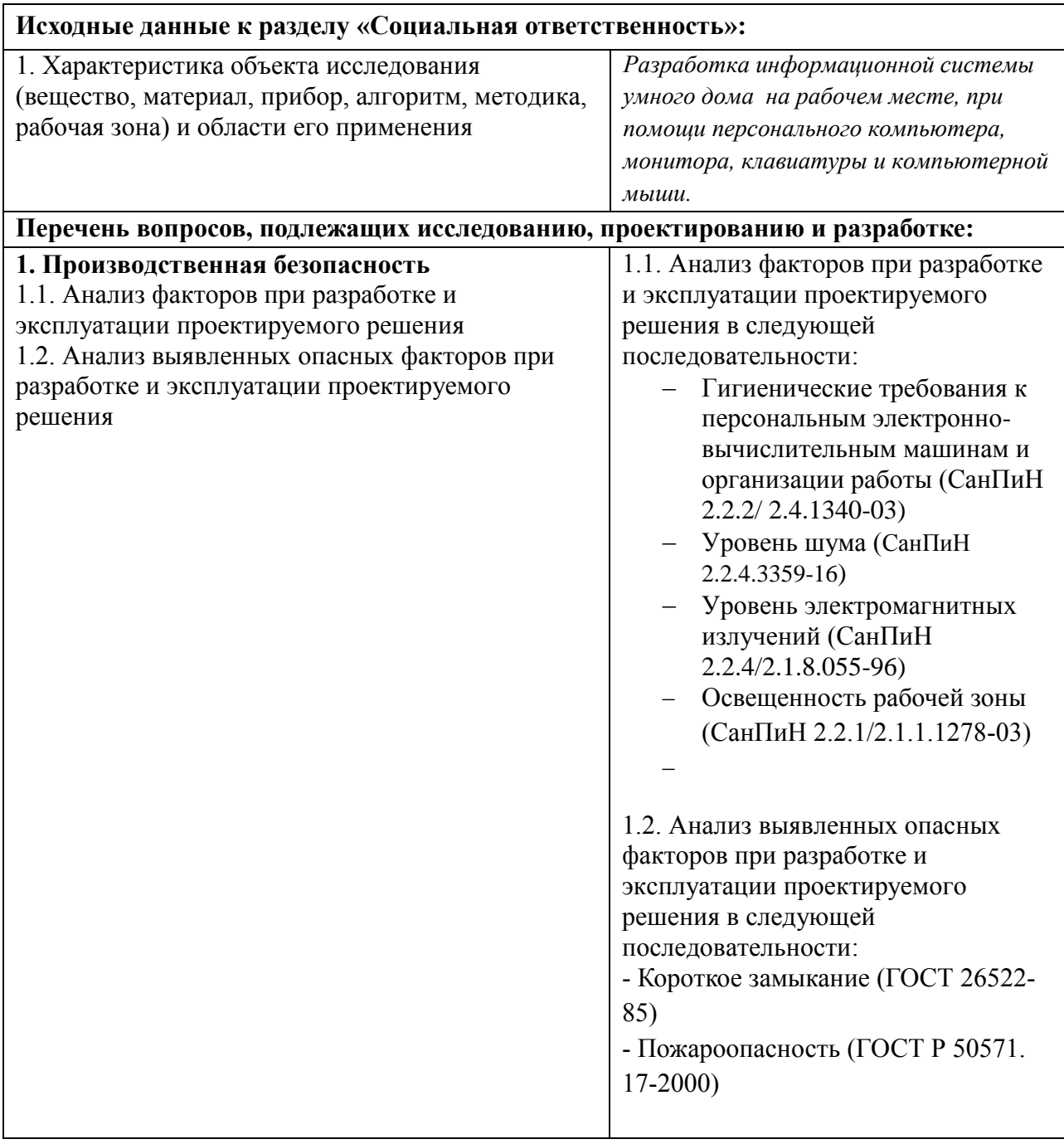

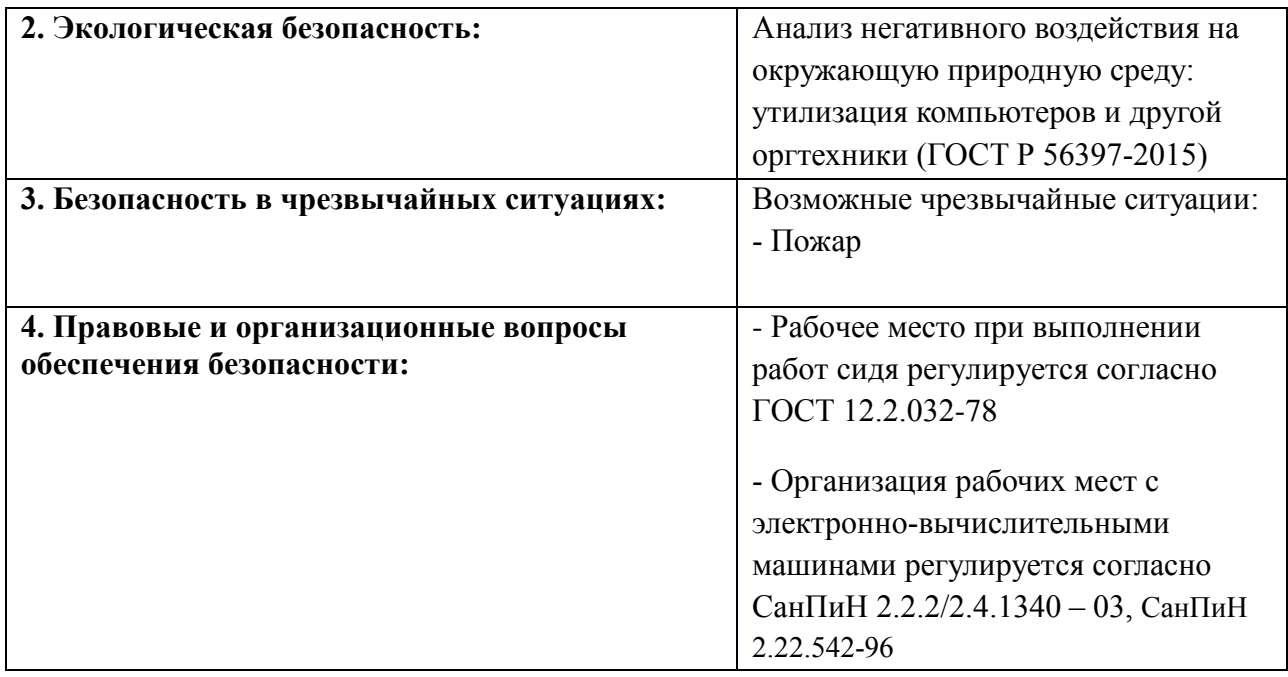

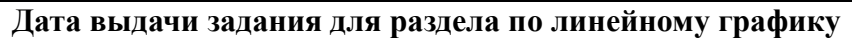

# **Задание выдал консультант:**

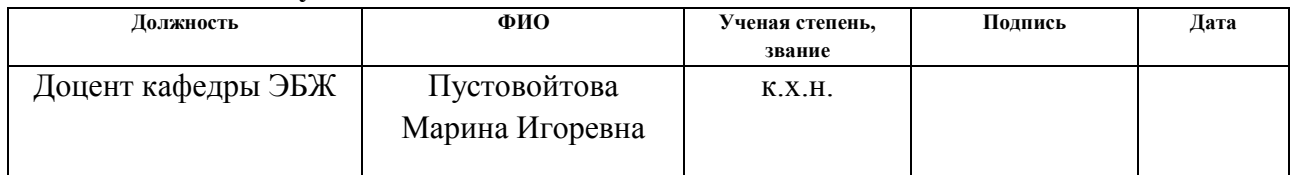

# **Задание принял к исполнению студент:**

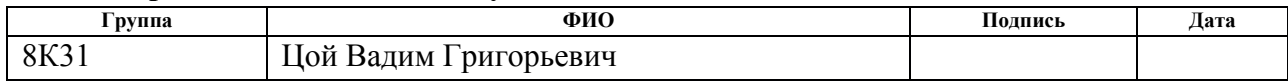

#### **Министерство образования и науки Российской Федерации**

федеральное государственное автономное образовательное учреждение

#### высшего образования **«НАЦИОНАЛЬНЫЙ ИССЛЕДОВАТЕЛЬСКИЙ ТОМСКИЙ ПОЛИТЕХНИЧЕСКИЙ УНИВЕРСИТЕТ»**

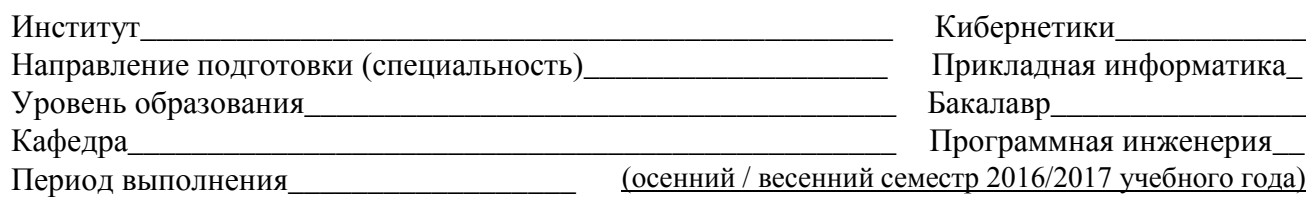

Форма представления работы:

бакалаврская работа

(бакалаврская работа, дипломный проект/работа, магистерская диссертация)

## **КАЛЕНДАРНЫЙ РЕЙТИНГ-ПЛАН**

#### **выполнения выпускной квалификационной работы**

Срок сдачи студентом выполненной работы: 16 июня 2017 г.

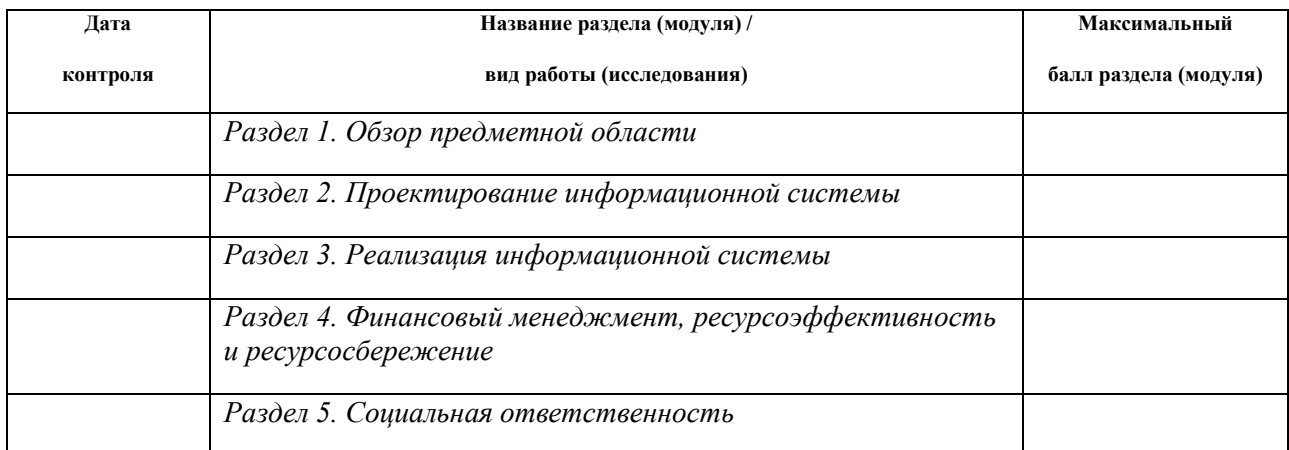

Составил преподаватель:

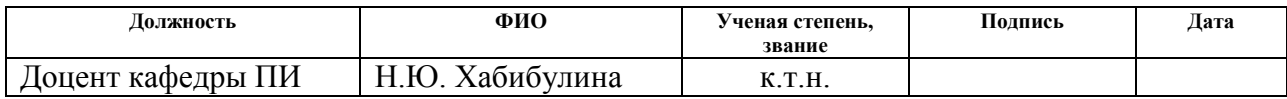

#### **СОГЛАСОВАНО:**

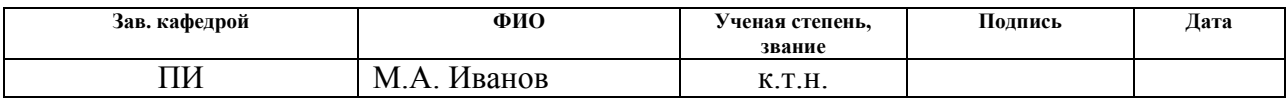

### **Реферат**

Выпускная квалификационная работа содержит: 105 страниц, 33 рисунка, 21 таблицу, 15 источников, 4 приложения.

Ключевые слова: Умный дом, система, Arduino, автоматизация, контроллер, датчик, Smart house, controller, sensor, ASP.Net.

Цель работы – проектирование недорогой системы «Умный дом» для среднего класса потребителей для дальнейшей её реализации.

В процессе исследования проводилось изучение механизмов работы системы «Умный дом».

В результате исследования было разработано веб-приложение для управления системой «Умный дом», позволяющее пользователю взаимодействовать с датчиками, установленными в определенных местах и выполняющими определенные функции.

Степень внедрения: в данный момент разработана база данных и вебприложение. В дальнейшем планируется реализация системы «Умный дом» на базе контроллера Arduino UNO, а вместе с тем и создание функционального прототипа.

# **ОГЛАВЛЕНИЕ**

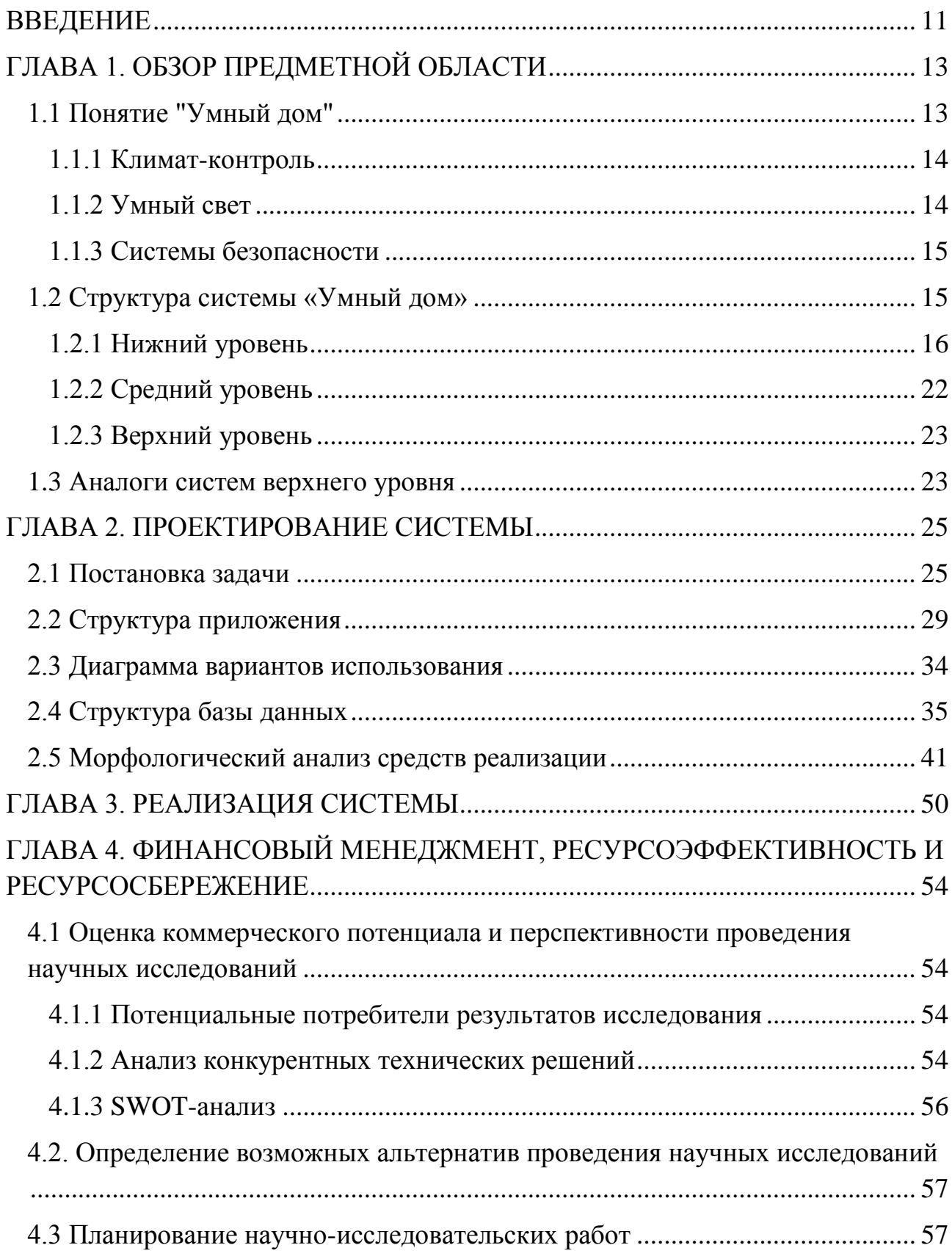

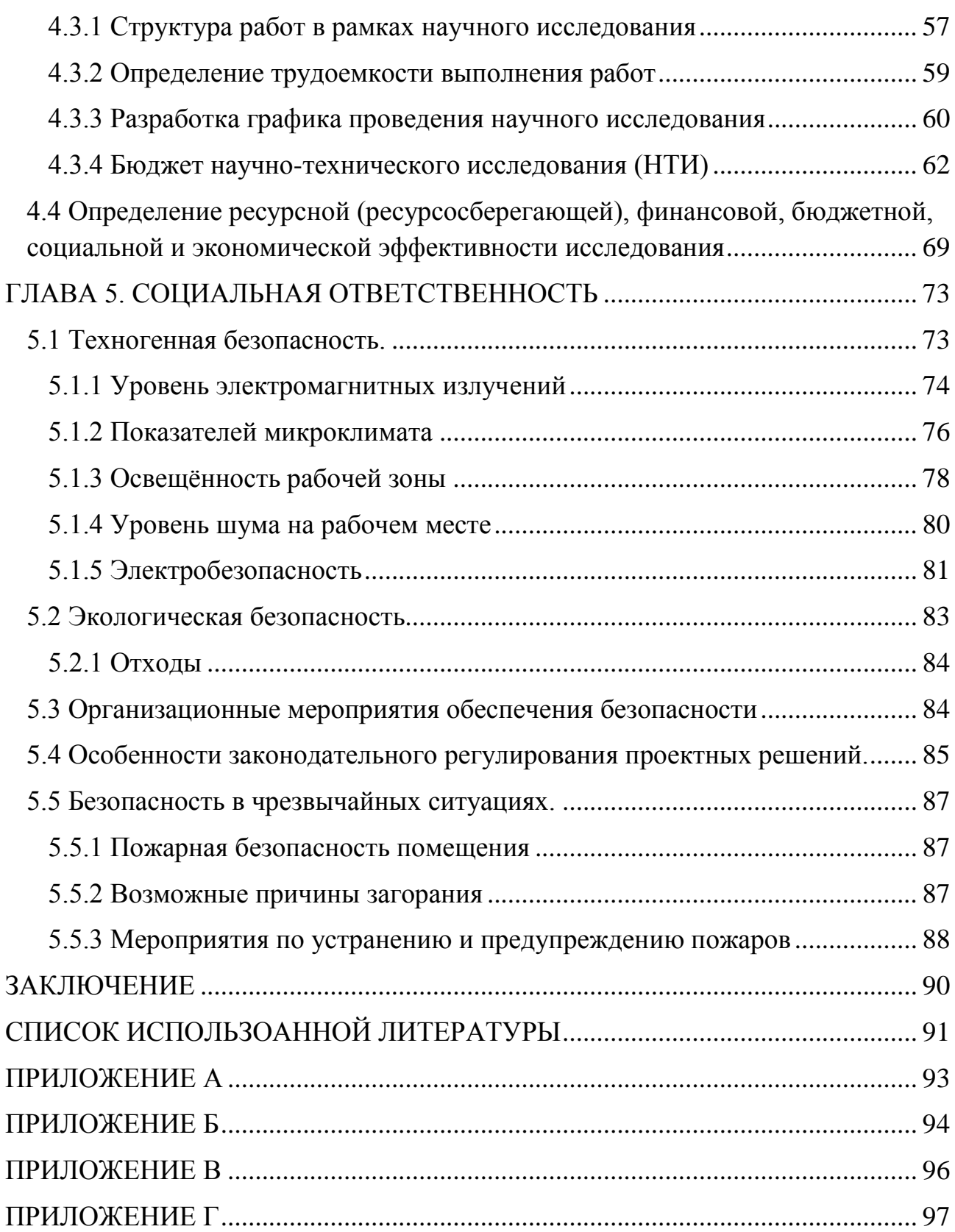

#### <span id="page-10-0"></span>**ВВЕДЕНИЕ**

Сегодня сложно представить мир без автоматизации. Жилой дом не исключение. В обычной жизни в загородном доме или квартире выполняется огромное число действий, которые могли бы выполняться без нашего участия. Можно автоматизировать всё, от включения света до управления микроклиматом в комнате. Данная возможность появилась благодаря системе «Умный дом».

«Умный дом» – это помещение, организованное для проживания или работы людей при помощи высокотехнологичных устройств и автоматизации. Система умного дома — это система, позволяющая обеспечить безопасность, комфорт и ресурсосбережение. Данная система распознаёт всевозможные ситуации и надлежащим образом реагирует на них.

В понятие системы умного дома, как правило, вкладывают автоматизацию бытовых, рутинных действий. Например, при возгорании в комнате с установленными специальными датчиками система умного дома обесточит все электроприборы в данном помещении и т.д. Так при пожаре или ином чрезвычайном происшествии, система умного дома моментально оповещает об этом хозяина. С утра система раздвинет шторы в комнате, в которой отдыхает пользователь, отрегулирует оптимальную влажность в помещении, настроит работу кондиционера на заданную температуру и решит множество других бытовых задач. Все множество переключателей заменяет приложение в браузере смартфона или ПК.

Неоспоримым преимуществом системы умного дома является возможность управлять всеми датчиками и устройствами в доме удалённо, с ПК на работе или со смартфона в пробке, веб-приложение позволяет быть в курсе того, что происходит дома в любое время в любом месте.

11

Основной целью данной работы является проектирование недорогой системы «Умный дом» для среднего класса потребителей для дальнейшей её реализации.

# <span id="page-12-0"></span>**ГЛАВА 1. ОБЗОР ПРЕДМЕТНОЙ ОБЛАСТИ**

## **1.1 Понятие "Умный дом"**

<span id="page-12-1"></span>Основной целью всех технических новшеств является упрощение жизни человека, чтобы сделать её максимально комфортной, особенно в рамках жилого пространства. С одной стороны, прогрессивные технологии помогают сделать дом теплым, светлым, энергоэффективным, а с другой, подсистем становится настолько много, что управление всей инженерией становится крайне сложной задачей даже для продвинутого пользователя. «Умный дом» - это система, объединяющая все важные технические подсистемы и предназначена для того, чтобы управление данными подсистемами стало простым и удобным.

Основу структуры системы «Умного дома» составляют самые популярные по использованию разделы, а именно «Свет и электроприводы», «Климат-контроль» и «Системы безопасности».

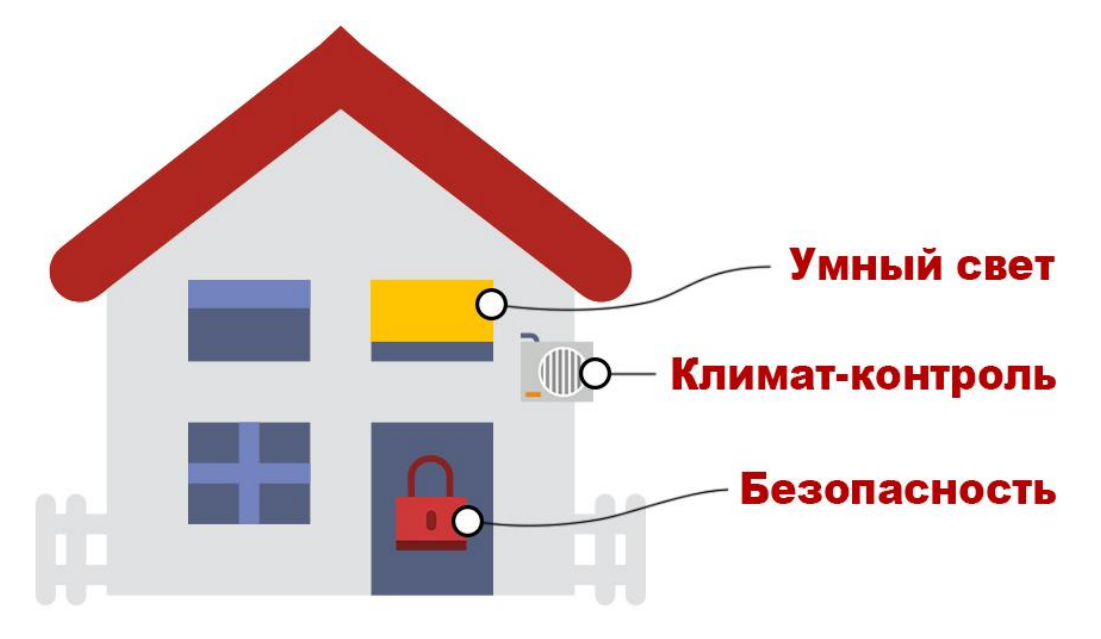

Рисунок 1 – Самые популярные по использованию разделы

#### **1.1.1 Климат-контроль**

<span id="page-13-0"></span>Современный жилые помещения оснащены комплексами технических решений для создания благоприятного микроклимата дома – это системы вентиляции, отопления, кондиционирования, приборы для увлажнения воздуха. И вся эта энергосистема требует регулярного контроля и внимания: настройка режимов работы, включение и выключение и так далее. Однако, при помощи контроля климата системы «Умного дома» всеми устройствами можно управлять через браузер с персонального компьютера, планшета или телефона.

Можно централизованно задать желаемую температуру в каждом помещении, отследить текущую, а также статусы климатических приборов. Запрограммировать время включения и выключения климат-контроля по таймеру.

Система «Умного дома» избавляет от лишних обходов и позволяет использовать климатический комплекс максимально полезно – будут работать лишь те устройства и приборы, которые должны работать в данный момент.

#### **1.1.2 Умный свет**

<span id="page-13-1"></span>Сегодня использование единственной люстры в центре комнаты изжило себя, в доме, как правило, используется много световых приборов как по количеству, так и по типу.

Система «Умного дома» позволяет управлять источниками освещения через запрограммированные варианты активации определенных световых групп. К примеру: «Максимальный свет», «Средний», «Минимальный» и «Выключить все». В веб-приложении под каждый сценарий есть своя кнопка. В результате, не нужно обходить все помещения дома с проверкой, все ли выключено. Достаточно активировать определенный сценарий с персонального компьютера, телефона или планшета. А с помощью удобной системы управления и контроля через браузер устройства ни один светильник не будет пропущен.

## **1.1.3 Системы безопасности**

<span id="page-14-0"></span>Одна из важнейших подсистем системы «Умного дома» является подсистема безопасности. Это как охранно-пожарная сигнализация, видеонаблюдение и домофония, так и техническая сигнализация (сбои в работе оборудования, утечки воды, газа и т. д.). Вся информация от датчиков и камер собрана и доступна в браузере. Вы контролируете свое жилое пространство и его системы, даже не находясь в нём.

## **1.2 Структура системы «Умный дом»**

<span id="page-14-1"></span>Структура системы «Умный дом» состоит из трёх уровней, а именно нижнего, среднего и верхнего. Нижний уровень, это датчики и исполнительные элементы, такие как сервоприводы, датчики влажности и температуры, ультразвуковые сенсоры и тому подобное. Средний уровень системы «Умный дом» в нашем случае представлен в виде контроллера Arduino UNO, к которому подсоединяются все датчики и исполнительные элементы. Верхний уровень, это SCADA (в случае промышленных систем) или же Web-приложение (в нашем случае), через которое осуществляется управление системой «Умный дом». На данный момент уже существуют SCADA-системы умного дома, однако данные системы реализованы на промышленных контроллерах, что влечёт за собой высокую стоимость конечного продукта. Наша же система реализована на базе контроллера Arduino UNO, стоимость которого доступна для среднего класса потребителя, в чём и заключается актуальность данной работы.

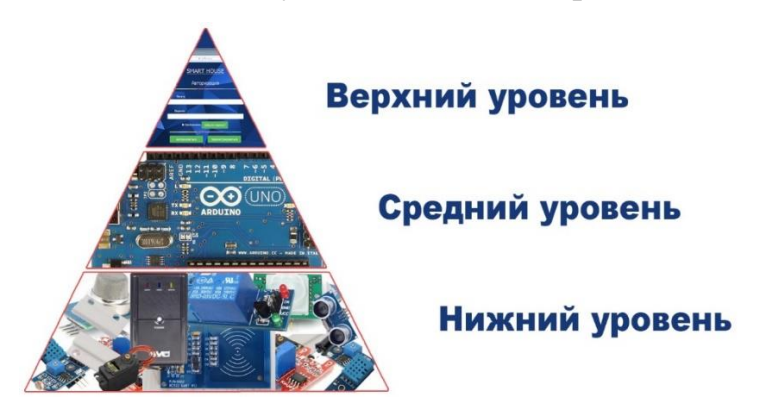

Рисунок 2 – Структура системы «Умный дом»

## **1.2.1 Нижний уровень**

<span id="page-15-0"></span>Рассмотрим подробнее структуру нижнего уровня и каждый компонент в отдельности.

## **Датчик освещенности**

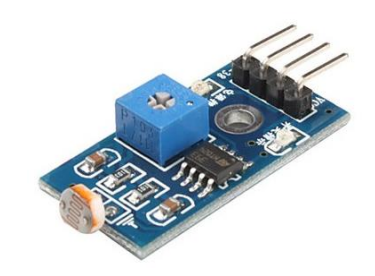

Рисунок 3 – Датчик освещенности

Модуль датчика используются в автоматике для управления освещением или в приборах, контролирующих уровень освещенности. От изменения освещенности изменяется сопротивление датчика от сотен Ом при ярком свете, до МОм в темноте.

**Дальномер**

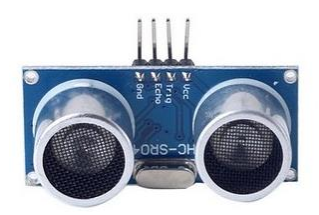

Рисунок 4 - Направленный датчик HC-SR04

Измеряет расстояние до объекта, посылая ультразвуковые волны. На плате установлены излучатель ультразвука и микрофон воспринимающий отраженную волну. В системе «Умный дом» используется в качестве датчика для сигнализации, срабатывающего при приближении объектов.

### **Сервопривод**

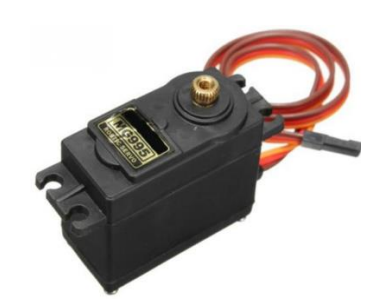

Рисунок 5 – Сервопривод TowerProMG995

Под сервоприводом чаще всего понимают механизм с электромотором, который можно «попросить» повернуться в заданный угол и удерживать это положение. Если сказать полнее, сервопривод — это привод с управлением через отрицательную обратную связь, позволяющую точно управлять параметрами движения. Сервоприводом является любой тип механического привода, имеющий в составе датчик (положения, скорости, усилия и т.п.) и блок управления приводом, автоматически поддерживающий необходимые параметры на датчике и устройстве согласно заданному внешнему значению. Сервопривод получает на вход значение управляющего параметра. Например, угол поворота. После этого блок управления сравнивает это значение со значением на своём датчике и на основе результата сравнения привод производит некоторое действие, например, поворот, ускорение или замедление так, чтобы значение с внутреннего датчика стало как можно ближе к значению внешнего управляющего параметра. Наиболее распространены сервоприводы, которые удерживают заданный угол и сервоприводы, поддерживающие заданную скорость вращения.

## **Датчик температуры и влажности**

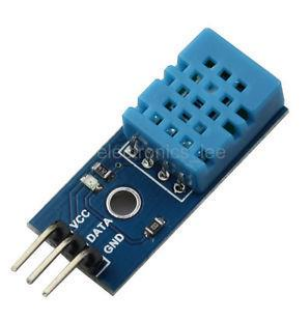

Рисунок 6 – Датчик температуры и влажности DHT11

Датчик состоит из двух частей: термистор и ёмкостный датчик влажности. Также в корпусе установлен чип для преобразования аналогового сигнала в цифровой. Данные и температуры, и влажности поставляются по сигнальному проводу в виде цифрового сигнала. Это позволяет передавать данные на расстояние до 20 м. Данный датчик нужен для отслеживания и регистрирования изменений влажности и температуры в помещении.

### **Пироэлектрический инфракрасный (PIR) датчик движения**

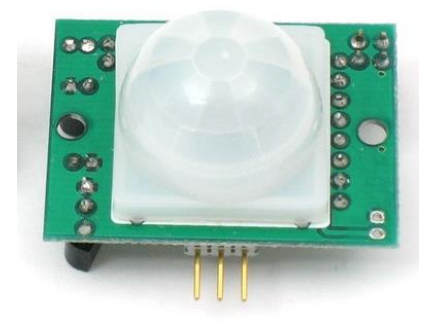

Рисунок 7 - Пироэлектрический инфракрасный (PIR) датчик движения

ПИР датчик движения состоит из пироэлектрического чувствительного элемента, улавливающего уровень инфракрасного излучения. Чем больше температура, тем выше уровень излучения. Датчик разделен на две части. Две части датчика установлены таким образом, что одна половина улавливает больший уровень излучения, чем другая, выходной сигнал будет генерировать

значение high или low. Основной функцией данного датчика является улавливание изменений уровня инфракрасного излучения для передачи сигнала, например, включения света при появлении человека в помещении.

### **Датчик газа**

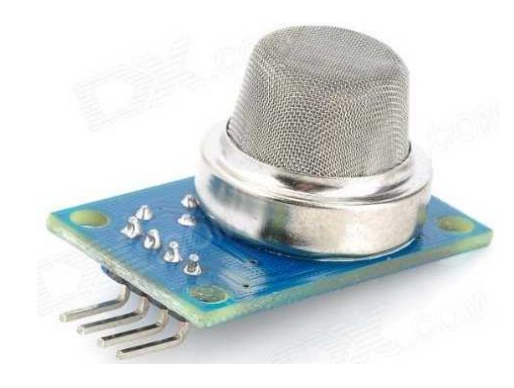

Рисунок 8 - аналоговый датчик газа MQ4

Аналоговый датчик газа MQ4 используется для обнаружения утечки следующих газов: метан, природный газ и большие концентрации паров алкоголя, дыма. Он имеет высокую чувствительность и малое время отклика. Чувствительность может быть настроена с помощью потенциометра на плате датчика. Используется для системы сигнализации.

### **Датчик огня**

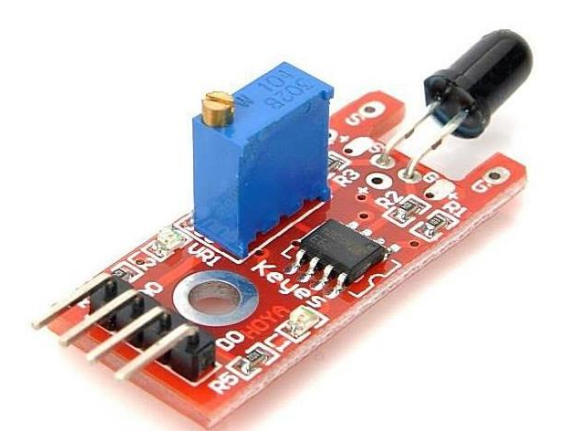

Рисунок 9 – Датчик огня KY-026

Модуль регистрирует открытое пламя. Светодиод служит воспринимающим элементом, получающий инфракрасное излучение. С его помощью в системе «Умный дом» реализована пожарная сигнализация.

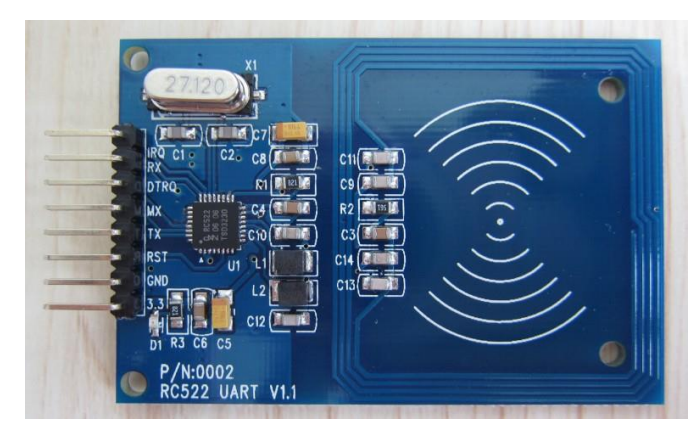

## **Считыватель карточек RFID RC522**

Рисунок 10 – Считыватель карточек RFID RC522

Служит для чтения и записи меток радиочастотной идентификации. Специальный ключ-брелок может быть запрограммирован определенной меткой и в дальнейшем, при поднесении к считывателю ключа может передать сигнал для, например, открытия двери.

**Реле**

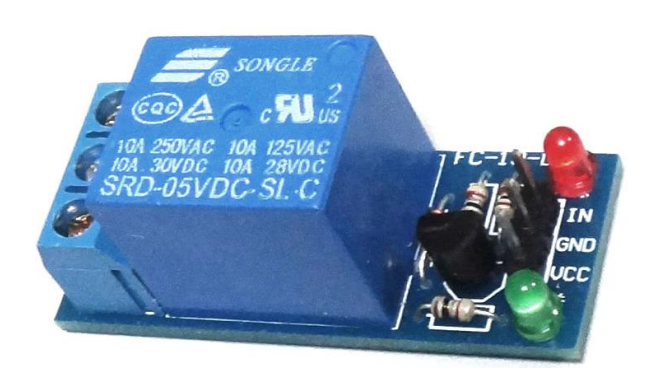

Рисунок 11 – Одноканальный реле модуль

Позволяет включать-выключать мощную, высоковольтную нагрузку. С одной стороны, подключается питание в 220 вольт, с другой – электроприбор, само реле подключено к контроллеру Arduino, что позволяет отключить электроприбор при поступлении сигнала с контроллера.

**Датчик открытия дверей**

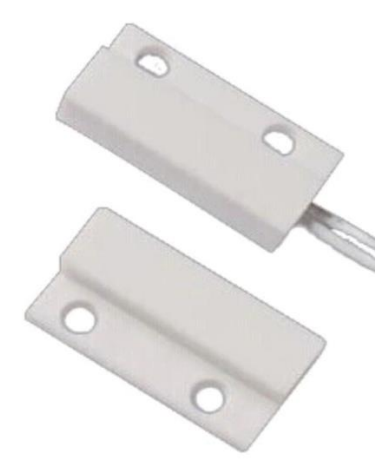

Рисунок 12 – Датчик открытия дверей

Проводной датчик открытия двери (геркон) представляет собой магнитоконтактный извещатель, предназначенный для блокировки дверных и оконных проемов. Подключается к любой свободной линии контроллераArduino. Извещатель конструктивно состоит из датчика магнитоуправляемого на основе геркона и задающего элемента (магнита), выполненных в пластмассовых корпусах. Извещатель рассчитан на непрерывную круглосуточную работу.

## **Источник бесперебойного питания(V-600-L).**

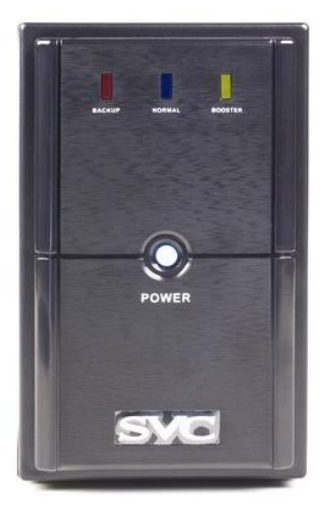

Рисунок 13 – Источник бесперебойного питания V-600-L

Устройство, позволяющее работать подключенному к нему устройству при отключении электропитания за счет встроенных аккумуляторов. Так же способно корректировать напряжение и частоту тока для корректной работы подключенных устройств.

## <span id="page-21-0"></span>**1.2.2 Средний уровень**

## **Arduino UNO**

Печатная плата, основанная на микроконтроллере ATmega 328pc тактовой частотой 16 МГц, имеет 6 аналоговых входов и 14 цифровых вход/выходных выводов.

Предназначенная для создания различных устройств. Контроллер программируется c помощью USB кабеля, посредством IDE Arduino. Источником питания может служить USB кабель или внешний источник (например, батарейка). Источник выбирается автоматически. Рекомендуемый диапазон напряжения: 7 – 12 В.

## **Raspberry PI**

Представляет собой небольшой компьютер с одноядерным процессором ARM11 с тактовой частотой 700 МГц и 256 Мб оперативной памяти. Имеется слот Micro SD, встроенной памяти не имеет, операционная система загружается на SD карту. Имеется 40 GPIO контактов для подключения различных устройств. Питание осуществляется через micro USB. Так же имеется один USB 2.0 и Audio Jack 3.5 мм. Для подключения монитора имеется два интерфейса HDMI и RCA Video.

## **1.2.3 Верхний уровень**

<span id="page-22-0"></span>SCADA – это программный пакет для обеспечения или разработки систем работы в реальном времени. Реализующий функции сбора, обработки, отображения, архивации информации о объекте.

SCADA-системы используются в системах автоматизации, научного эксперимента, мониторинга. SCADA-системы решают задачи:

- обмен данными в реальном времени с устройствами связи с объектом;

- обработка информации в реальном времени;
- логическое управление;

- сигнализация о аварии.

### **1.3 Аналоги систем верхнего уровня**

<span id="page-22-1"></span>В данный момент на рынке присутствуют множество различных SCADA систем. Различающееся поддержкой различных операционных систем, оборудования, протоколами, способы реализации и стоимостью.

В данном проекте реализована Web SCADA. Web SCADA представляет собой SCADA систему на основе web-технологи. Что позволяет осуществлять контроль и управление системой через браузер. Используется в качестве удалённых клиентов для контроля и сбора данных.

Rapid SCADA одной из распространённых бесплатных SCADA.

В её состав программного обеспечения входят основные приложения:

1. SCADA-Web.

2. SCADA-Сервер. Предназначен для математических расчётов, управления базой данных системы и предоставления информации по запросам клиентов.

3. SCADA-Коммутатор. Предназначен для сбора данных с разных технических устройств, диагностики и тестирования устройств, передачи информации на SCADA-Сервер.

Преимущества:

-Бесплатна;

-Открытый исходный код;

-Простота использования;

Недостатки:

- Поддержка только промышленных контроллеров;

- Поддержка только протокола Modbus и интерфейса OPC;

Для задачи решаемой в данной работе использование Rapid SCADA не целесообразно. Rapid SCADA напрямую не поддерживает контроллеры по типу Arduino. Имеется возможность подключения Arduino c использованием сторонних библиотек по протоколу Modbus, но данное решение не гарантирует стабильной работы. В связи с этим реализация подключения Arduino осуществлено на платформе ASP.NET MVC.

Платформа ASP.NET MVC имеет преимущества:

1) Не использует состояние просмотра и серверные формы, что позволяет иметь полный контроль над приложением.

2) Использует схему основного контроллера, что позволяет поддерживать расширенную инфраструктуру маршрутизации.

3) Разделяет приложение на модель, представление и контроллер.

В итоге получившееся решение не зависит от функциональности готовых программ.

## <span id="page-24-0"></span>**ГЛАВА 2. ПРОЕКТИРОВАНИЕ СИСТЕМЫ**

#### **2.1 Постановка задачи**

<span id="page-24-1"></span>Ставя перед собой цель спроектировать данную систему, были сформулированы следующие задачи: анализ технических средств разработки, создание и структурирование базы данных и реализация веб-приложения.

Функциональные требования к системе «Умный дом»:

1. Обязательная регистрации пользователя для полноценной работы в системе.

2. Предоставление клиенту возможности составить предварительную компоновку и описание помещения, в котором будет установлена система умного дома.

3. Реализация возможности управления системой умного дома пользователями, связанными с клиентом.

4. Реализовать возможность связи с оператором для вызова, получения справки по интересующим вопросам, а также устранения неполадок системы.

5. Реализация системы родительского контроля для клиента.

6. Реализовать физический доступ к системе с помощью идентификации по электронному ключу.

7. Реализация системы оповещения об экстренных ситуациях посредством смс-уведомлений.

8. Контроль и управление температурой и влажностью воздуха в помещении посредством модулей и плагинов web-интерфейса.

9. Создание системы аварийного отключения электропитания.

10. Контроль и управление освещением посредством модулей и плагинов web-интерфейса.

11. Реализовать доступ к web-интерфейсу с любого устройства (мобильного телефона, планшета, персонального компьютера и так далее).

 $25$ 

12. Обязательное предоставление круглосуточной доступности webинтерфейса.

13. Предоставление возможности установки системы умного дома на различные площади (жилые, рабочие и так далее).

Не функциональные требования к системе «Умный дом»:

На стороне пользователя

1. Наличие мобильного устройства под управление Android или Ios.

2. Наличие персонального компьютера, имеющего доступ к интернету.

3. Наличие отдельного контура питания для каждого габаритного бытового прибора.

4. Обеспечение электроэнергией центрального контроллера, модулей ввода-вывода, GSM-модема, роутера, коммутаторов LAN бесперебойным источником питания.

На стороне сервера (требования к программному обеспечению и оборудованию для SQL Server 2016)

## **Программные требования.**

Net Framework

Для установки SQL Server требуется поддержка NET Framework 4.6

Сетевые протоколы

Операционные системы, поддерживаемые SQL Server, содержат встроенное ПО с поддержкой сетевых протоколов: именованные каналы, общая память и TCP/IP.

Жесткий диск

Требуется минимум 6 Гб свободного места на диске.

Монитор

Требуется монитор с разрешением 800х600 пикселей или более высоким.

Интернет

Требуется доступ в Интернет для поддержки функциональных средств Интернета.

## **Требования к оборудованию**

ОЗУ

Минимально требуется: 1 Гб

Рекомендуемые требования: 4 Гб с увеличение по мере роста размеров базы данных.

Производительность процессора

Минимально требуется: процессор с архитектурой х64 и тактовой частотой 1.4 ГГц.

Рекомендуемые требования: процессор с архитектурой х64 и тактовой частотой 2.0 ГГц или выше.

Тип процессора

Процессор архитектуры х64: AMD Athlon 64, Intel Xeon с поддержкой Intel EM64T, Intel Pentium IV с поддержкой Intel EM64T.

## **Алгоритмы работы системы «Умный дом»**

### **Алгоритм изменения температуры помещения**

Web-интерфейс приложения позволяет устанавливать температуру в помещении. Система позволяет использовать датчик в двух вариантах.

Первый: получение данных и отображения их на панели температуры, ожидая новых указаний пользователя

Второй: изменение температуры в зависимости от параметра, который был задан пользователем.

Для второго варианта контроллер проверяет текущую температуру и подстраивает ее под заданный уровень.

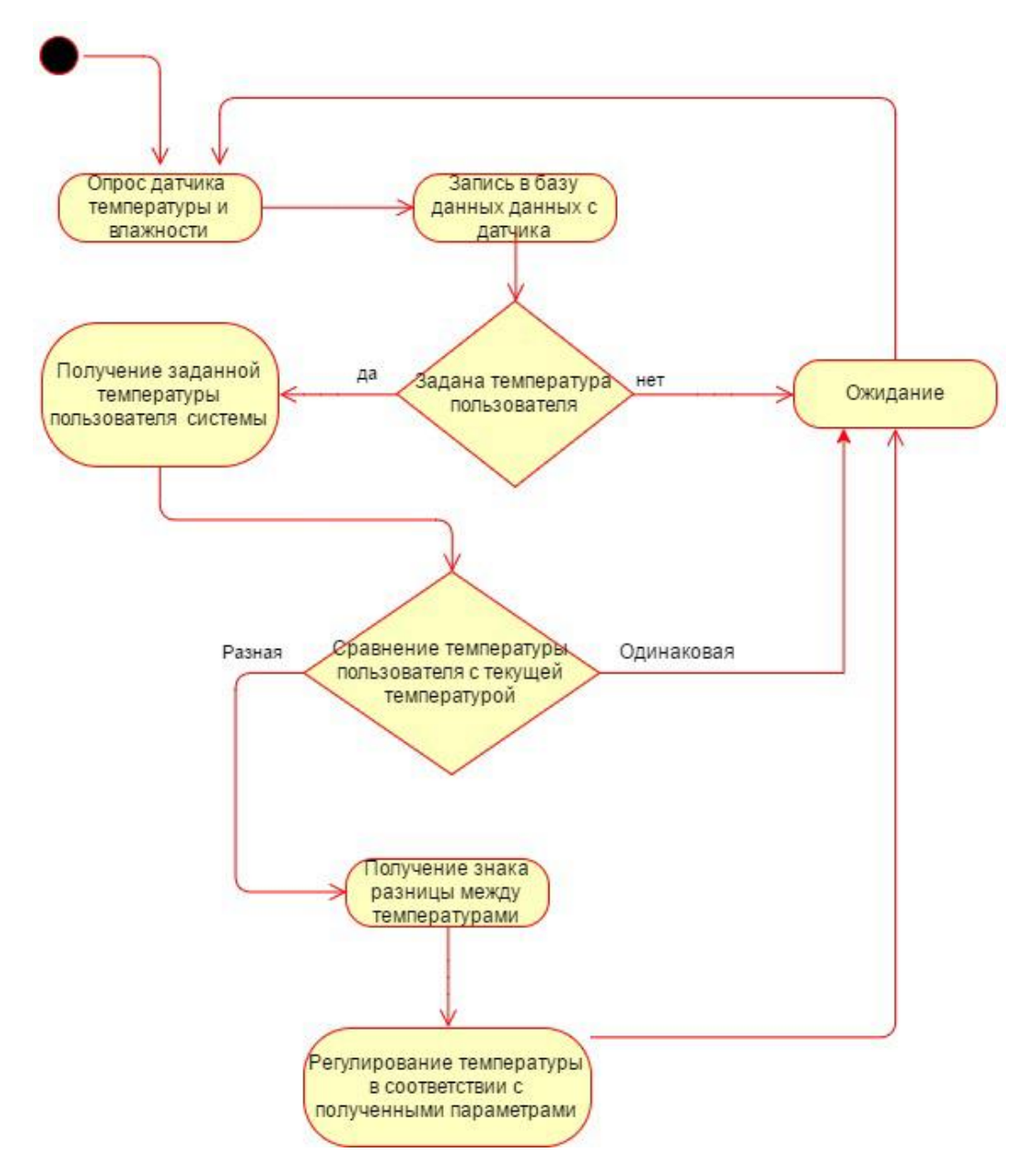

Рисунок 14 – Алгоритм изменения температуры помещения

#### **Алгоритм системы оповещения**

Алгоритм используемый при экстренной ситуации, а именно пожаре или взломе. Как только происходит реакция датчика движения при условии проникновения или пожаре, пользователь получает смс оповещение указывающее причину экстренной ситуации. После получения сообщения пользователь может позвонить в специальные органы для быстрого реагирования на ситуацию.

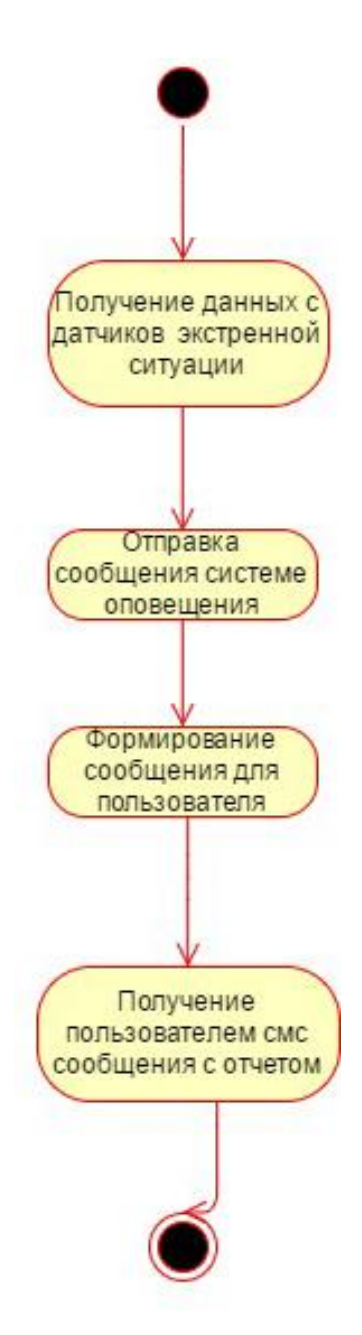

Рисунок 15 – Алгоритм системы оповещения

## **2.2 Структура приложения**

<span id="page-28-0"></span>В данном проекте представлено 12 классов, определяющий базовую структуру для работы приложения эти классы получены методами LINQTOSQL, через эти классы связывается база данных и рабочее приложение.

Взаимосвязь и диаграмма классов с использованием метода LINQ TO SQL представлена на рисунке 16. Данная схема показывает поля доступные у классов и их взаимосвязь. Также эта схема показывает структуру базы данных.

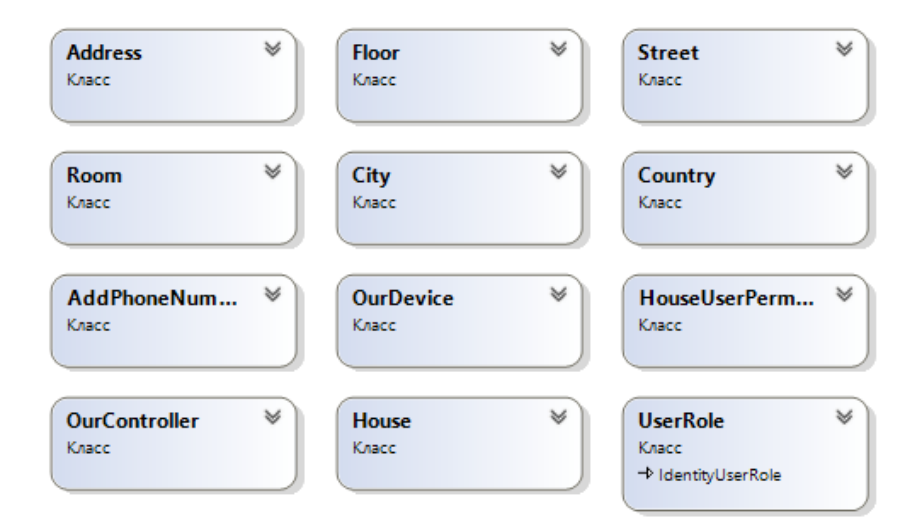

Рисунок 16 – Диаграмма классов приложения (основные двенадцать классов)

Подробнее о 8 из связующих классов:

1. Аккаунт или **ApplicationUser (User)** имеет поля: Логин, телефон, почта, пароль, фамилия, имя, лица с ограниченными возможностями. Данный класс определяет методы для работы с пользователем системы и его возможности внутри системы. Листинг данного класса представлен в ПРИЛОЖЕНИИ Г.

2. Адрес или **Address** имеет поля: город, улица, номер дома, блок, подъезд, количество этажей. Данный класс методы для работы с местоположением.

3. Дом/Помещение или **House** имеет поля: идентификатор, тип, количество комнат, количество контроллеров, количество человек, количество детей, количество животных. Данный класс определяет информацию о комнате.

4. Этаж или **Floor** имеет поля: идентификатор, номер, название, высота. Данный класс определяет информацию об этаже, на котором находится комната.

5. Комната или **Room** имеет поля: идентификатор, тип комнаты, количество окон, количество дверей, количество отопительных приборов, количество точек для подключения к воде, количество источников света, количество точек подключения к газопроводу, наличие теплого пола, габариты (длина/ширина/высота). Данный класс определяет информацию о комнате и место нахождение ее в доме.

6. Контроллер или OurController имеет поля: идентификатор комнаты, идентификатор контроллера, название, тип. Данный класс определяет контроллер и методы работы с ним.

7. Девайс или OurDevice имеет поля: идентификатор, название, тип, назначение, идентификатор контроллера. Данный класс определяет устройство и методы работы с ним.

8. Роль человека в доме или **HouseUserPermision** имеет поля: идентификатор пользователя, идентификатор роли. Вспомогательный класс для доступа дополнительного пользователя в дом.

Для добавления новой информации вывод их на экран пользователя осуществляется через вышеописанные классы с использованием классов интерфейсов.

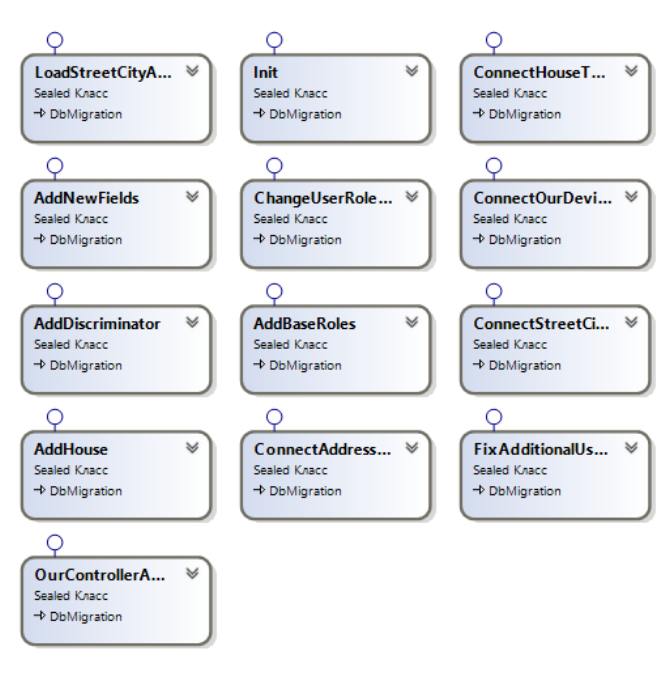

Рисунок 17 – Диаграмма классов

Также в проекте существуют служебные классы для подтверждения пользовательских данных, конфигураций приложения и автоматизированной системы оповещения. В данной области присутствуют 13 классов, 2 интерфейса и статический класс конфигурации, которые изображены на рисунке 18.

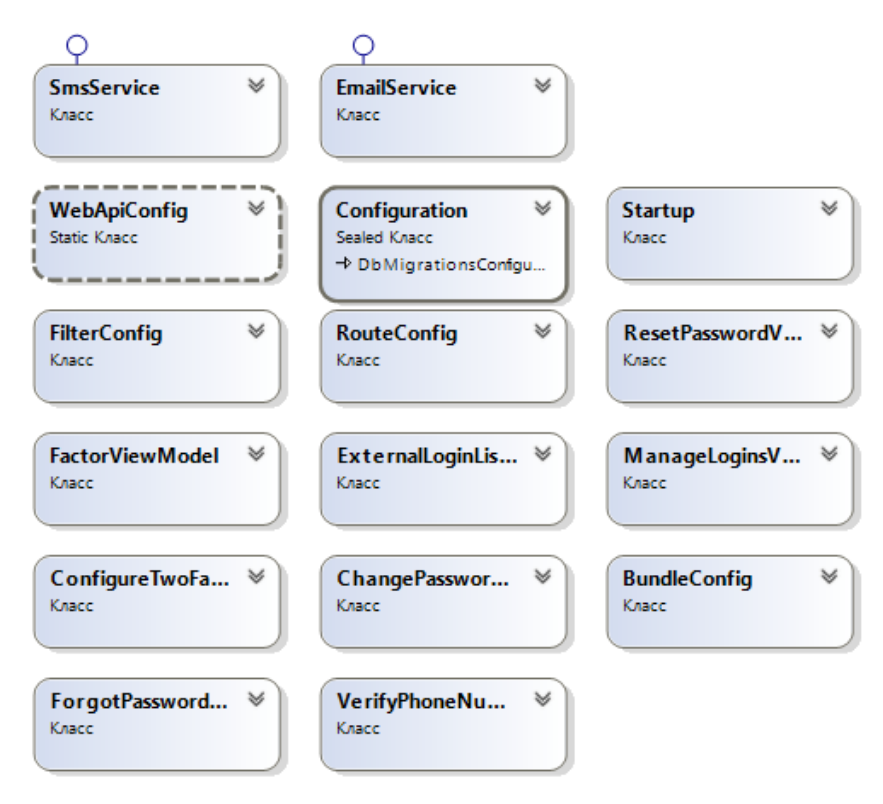

Рисунок 18 – Диаграмма классов

6 классов отвечают за работу приложения (рисунок 19):

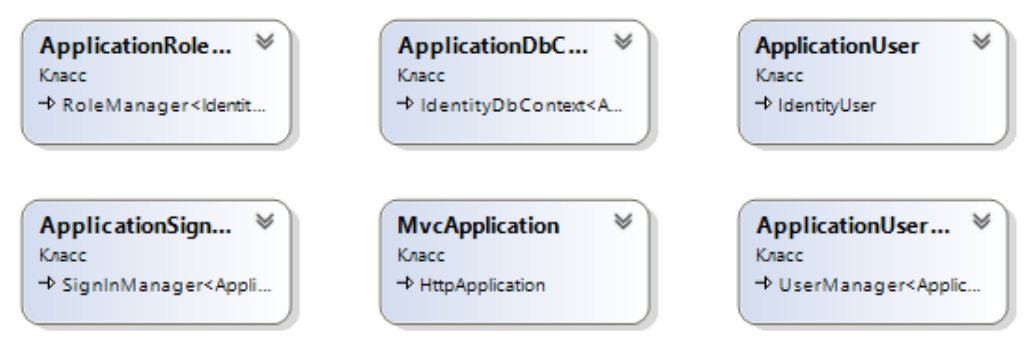

Рисунок 19 – Диаграмма классов

16 классов контроллеров, отвечающих за получение данных с контроллеров и отправку данных на сервер (рисунок 20):

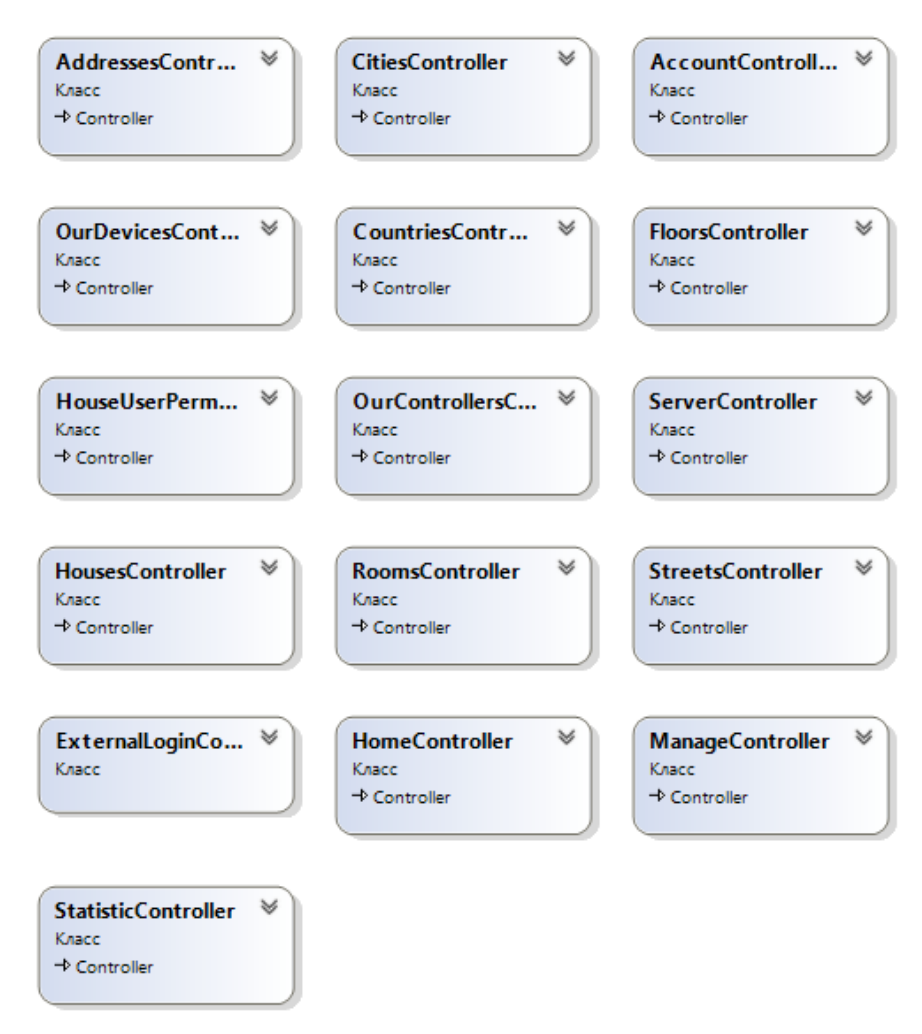

Рисунок 20 – Диаграмма классов

7 классов, отвечающих за визуальное представление получаемых и отправляемых данных (рисунок 21).

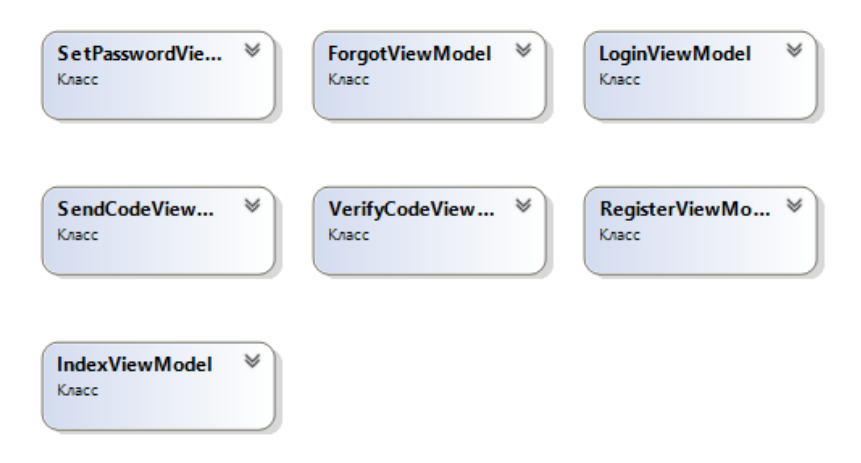

#### Рисунок 21 – Диаграмма классов

<span id="page-33-0"></span>Полную диаграмму классов можно увидеть в ПРИЛОЖЕНИИ А.

#### **2.3 Диаграмма вариантов использования**

В разрабатываемой системе присутствуют следующие роли:

 Гость – пользователь, имеющий доступ лишь к регистрации. Данный тип пользователя присваивается любому человеку, не прошедшему авторизации в приложении;

 Клиент – пользователь, которому доступны функции системы для оформления заказа на установку системы «Умный дом». Данный пользователь должен пройти авторизацию и аутентификацию, после которой его роль будет совпадать с ролью «User» базы данных. После установки системы в помещении клиента, входя в приложение под данной ролью, пользователь сможет просматривать и управлять всеми доступными для него функциями системы (температурой, влажностью, освещением, электроприборами и так далее);

 Система оповещения – пользователь, взаимодействующий с системой лишь во время экстренных ситуаций, возникших во время эксплуатации. Данная роль является механической ролью или non-HumanActor;

 Оператор – пользователь, управляющий установкой оборудования и отвечающий за администрирование системы. Данный пользователь должен пройти авторизацию и аутентификацию, после которой его роль будет совпадать с ролью «Admin» базы данных. Пользователь с данной ролью занимается редактирование данных о пользователе, самой системе, внесением описания контроллеров в базу данных, требуемые для установки оборудования в помещении клиента. Также оператор имеет право редактировать данные клиента и данные домов, введённых клиентом.

Ниже на рисунках 22 и 23 представлены диаграммы вариантов использования для актёров «Гость» и «Система оповещений».

В ПРИЛОЖЕНИИ Б приведена полная диаграмма вариантов использования.

34

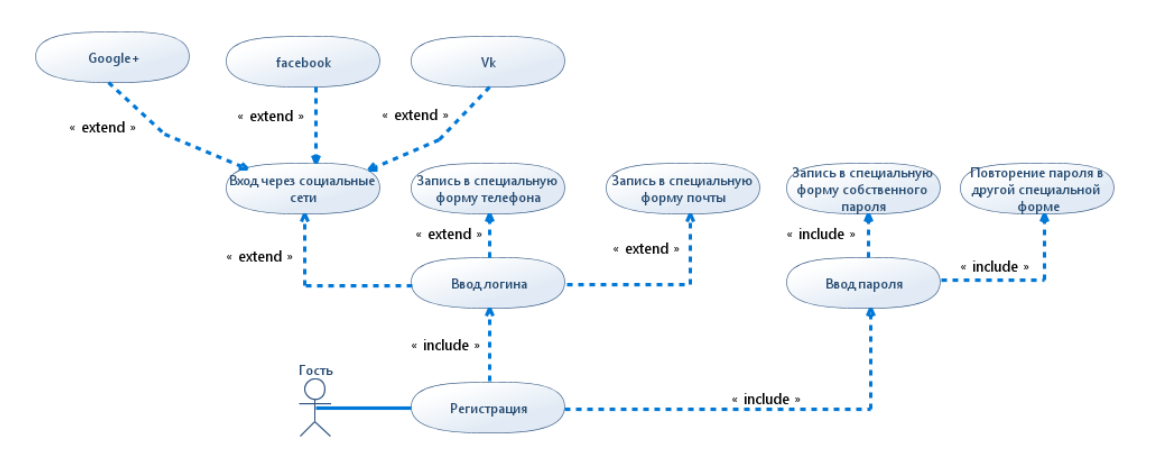

Рисунок 22 – Диаграмма вариантов использования для актёра «Гость»

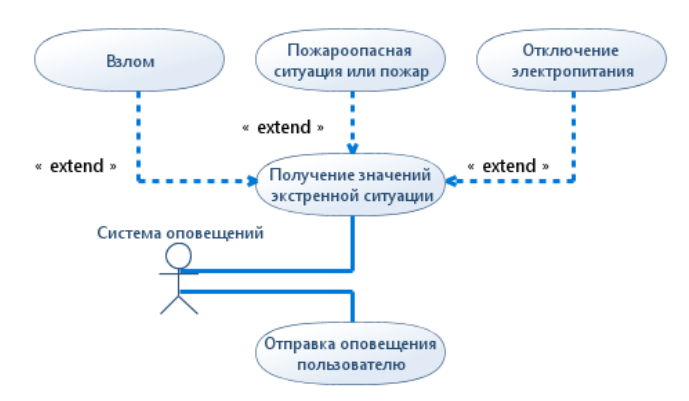

Рисунок 23 – Диаграмма вариантов использования для актёра «Система оповещений»

## **2.4 Структура базы данных**

<span id="page-34-0"></span>База данных – набор коллекций таблиц, организованных и спроектированных специальным образом для удобного хранения информации. Таким образом, для проекта умный дом база данных представляет собой набор взаимосвязанных таблиц, разбитых на три области:

- Область пользователя
- Область локации (местоположения, адреса)
- Область дома

Область пользователя включается в себя таблицы для хранения и дальнейшего использования данных о самом пользователе, а также определяет его роль в системе. Данная область включает в себя следующие таблицы:

«AspNetUser» - таблица, содержащая данные о пользователе системы. Информация хранится в 15 полях: уникальный идентификатор, email, значение проверки email, пароль, дополнительный штамп защиты, номер телефона, значение проверки телефона, проверка ввода email и телефона, заблокирован ли пользователь, дата разблокировки пользователя, количество попыток неудачного входа за один раз, имя пользователя, фамилия пользователя, отчество пользователя, имеет ли пользователь инвалидность. В данной таблице пользователь имеет право не вводить имя и отчество. Пользователь имеет право ввести телефон и email, но одно из двух полей обязательно должно быть заполнено.

«AspNetRoles» - таблица, содержащая данные о ролях внутри системы. Данная таблица включает в себя 2 поля: уникальный идентификатор и имя для роли.

«AspNetUserRoles» - таблица, содержащая данные о роли пользователя. Информация хранится в 3 полях: идентификатор пользователя, идентификатор роли, дескриптор, используемый для наследования классов данных или реляционный конструктор объектов. Таким образом, когда все поля заполнены, мы получаем роль пользователя в системе. В таблице присутствует две связи:

Связь с таблицей пользователь «AspNetUser» по ключу UserId;

Связь с таблицей роль «AspNetRoles» по ключу RoleId.

«AspNetUserClaims» - таблица, содержащая в себе дополнительные данные о пользователе. Используется для дальнейшей разработки системы.

«AspNetUserLogins» - таблица, содержащая данные о логине пользователя для входа в систему. Информация хранится в 3 полях: поставщик для привязанного входа (например, локальный, Facebook, Google и так далее), ключ поставщика для привязанного входа, идентификатор пользователя. Все заполненные поля в сумме дают логин пользователя в системе. Логин связан с таблицей пользователя «AspNetUser» по ключу UserId.

36
24.

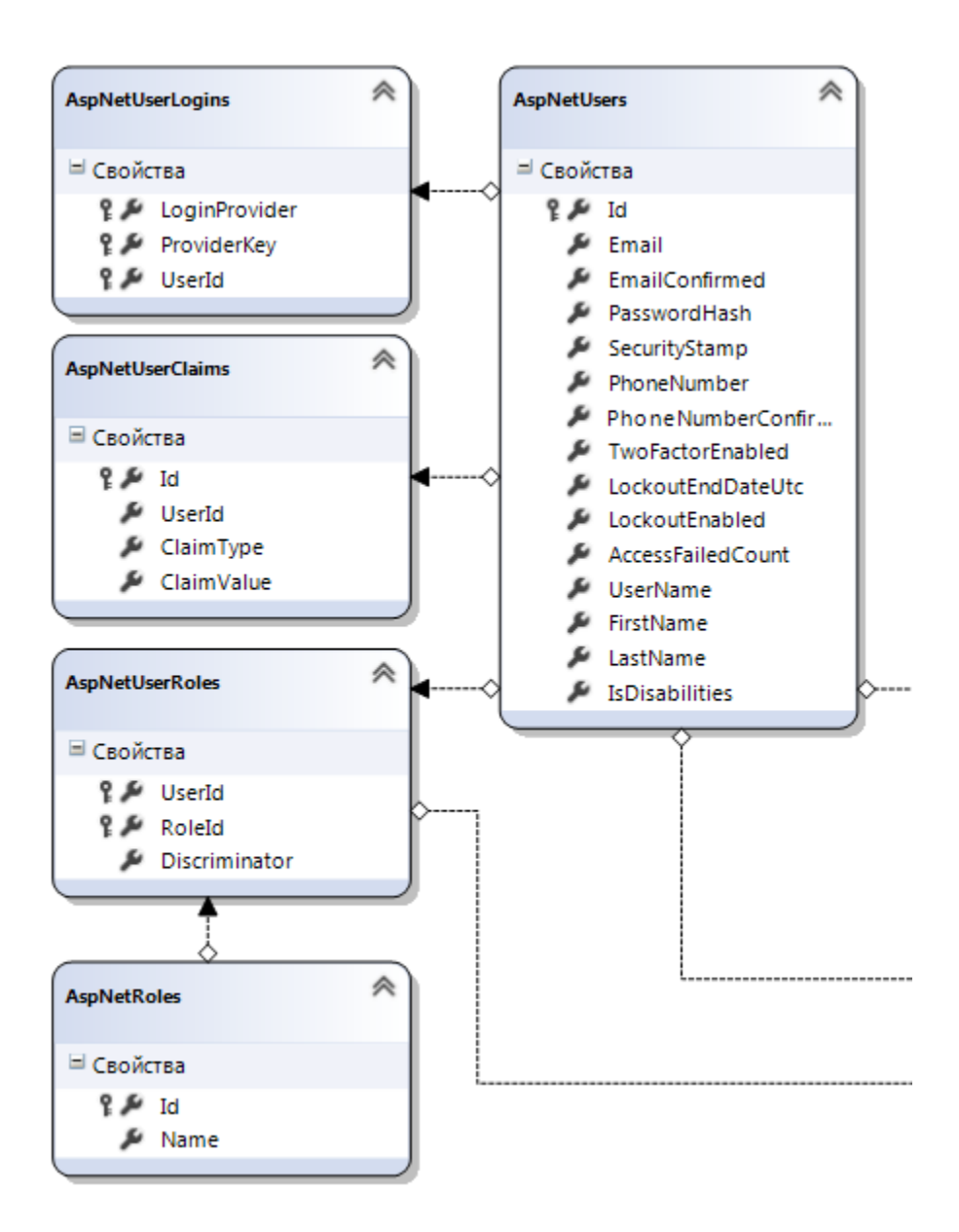

Рисунок 24 - Взаимосвязь между таблицами в области «Пользователь»

Область локации включается в себя таблицы для хранения и дальнейшего использования данных о местоположении дома. Данная область включает в себя следующие таблицы:

«Countries» - таблица, содержащая названия стран. Информация хранится в 2 полях: уникальный идентификатор и название страны.

«Cities» - таблица, содержащая названия городов. Информация хранится в 3 полях: уникальный идентификатор, название города, идентификатор страны. Города связаны с таблицей страны «Countries» по ключу CountryId.

«Streets» - таблица, содержащая название улиц. Информация хранится в 3 полях: уникальный идентификатор, название улицы, идентификатор города. Улица связана с таблицей городов «Cities» по ключу CityId.

«Addresses» - таблица, содержащая конкретный адрес дома. Информация хранится в 7 полях: уникальный идентификатор, идентификатор страны, идентификатор города, идентификатор улицы, номер дома, полный адрес дома, идентификатор пользователя. В таблицы присутствует четыре связи:

Связь с таблицей пользователь «AspNetUser» по ключу UserId;

Связь с таблицей страны «Countries» по ключу CountryId;

Связь с таблицей города «Cities» по ключу CityId;

Связь с таблицей улицы «Streets» по ключу StreetId.

Взаимосвязь между таблицами данной области можно видеть на рисунке

## 25.

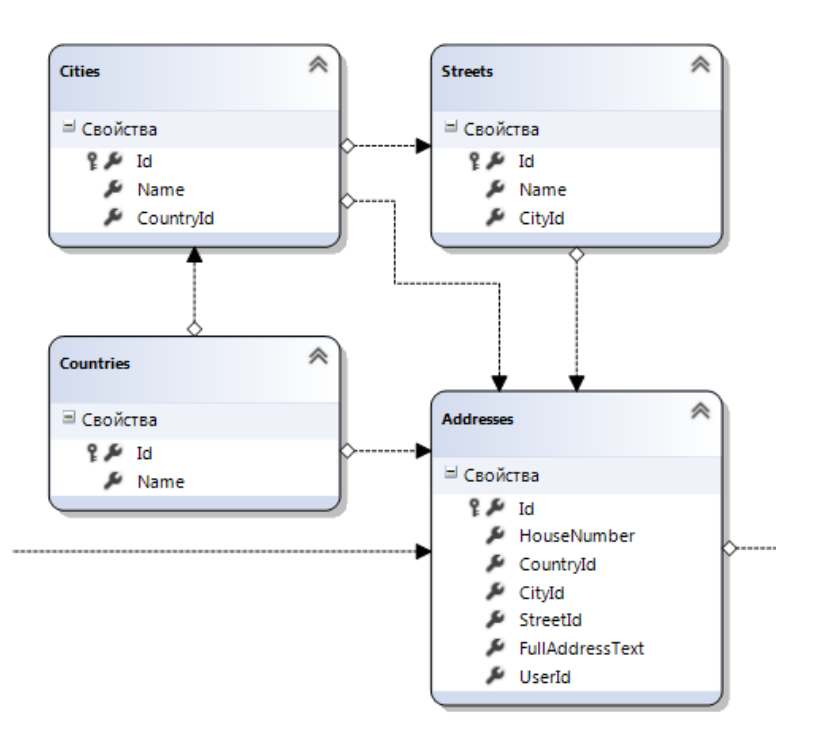

Рисунок 25 - Взаимосвязь между таблицами в области «Локация»

Область дома включается в себя таблицы для хранения и дальнейшего использования данных о домах пользователя, контроллерах и датчиках, которые установлены в доме. Данная область включает в себя следующие таблицы:

«Houses» - таблица, содержащая данные о доме. Информация хранится в 9 полях: уникальный идентификатор, название дома, идентификатор адреса, дата создания дома, дата последней модификации, тип дома, количество детей в доме, количество домашних животных в доме. Имея заполненную информацию во всех полях, получаем описание дома. Дом связан с таблицей адреса «Addresses» по ключу AddressId.

«HouseUserPermision» - таблица, содержащая дополнительную информацию о правах доступа к дому. Информация хранится в 6 полях: уникальный идентификатор, название, идентификатор пользователя, идентификатор роли, идентификатор дома, имеется ли в доме родительский контроль. Таблица нужна для получения дополнительной информации. В таблице присутствует три связи:

Связь с таблицей пользователь «AspNetUser» по ключу UserId;

Связь с таблицей роль «AspNetRoles» по ключу RoleId;

Связь с таблицей дом «Houses» по ключу HouseId.

«Floors» - таблица, содержащая данные об этаже. Информация хранится в 5 полях: уникальный идентификатор, название для этажа, номер этажа, идентификатор дома, высота этажа. Имея все заполненные поля, получаем описание этажа. Этаж связан с таблицей дома «Houses» по ключу HousesId.

«Rooms» - таблица, содержащая данные о комнатах в доме. Информация хранится в 13 полях: уникальный идентификатор, идентификатор этажа, на котором находится, тип комнаты, длина комнаты, ширина комнаты, высота комнаты, количество окон, количество дверей, количество источников света, количество источников тепла, количество источников воды, количество

источников газа, имеется ли теплый пол. Имея все поля, получаем описание комнаты. Комната связана с таблицей этажа «Floors» по ключу FloorId.

«OurControllers» - таблица, содержащая данные о контроллерах в комнате. Информация хранится в 4 полях: уникальный идентификатор, тип контроллера, название контроллера, идентификатор комнаты. Имея все поля, получаем описание контроллера в комнате. Контроллер связан с таблицей комнаты «Rooms» по ключу RoomId.

«OurDevices» - таблица, содержащая данные об устройствах на контроллере. Информация хранится в 5 полях: уникальный идентификатор, тип устройства, имя устройства, описание устройства, идентификатор контроллера, на котором он находится. Имея все поля, получаем описание устройства. Устройство связано с таблицей контроллера «OurControllers» по ключу OurControllerId.

Взаимосвязь между таблицами данной области можно видеть на рисунке 26.

40

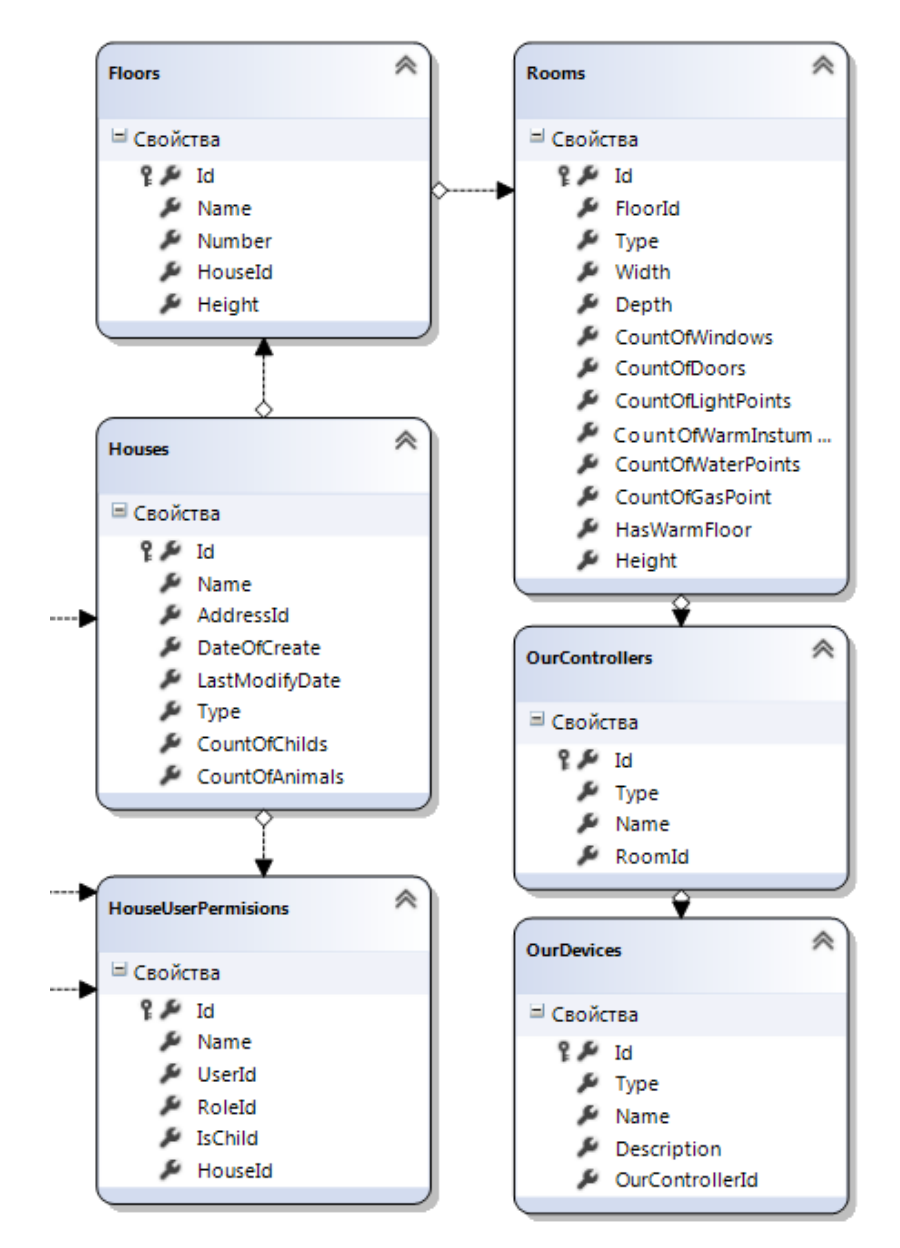

Рисунок 26 - Взаимосвязь между таблицами в области «Дом»

Полную структуру базы данных системы «Умный дом» можно найти в ПРИЛОЖЕНИИ В.

# **2.5 Морфологический анализ средств реализации**

В данном разделе был проведён анализ средств реализации системы «Умный дом». Морфологический анализ проведён в пять шагов, первый шаг нужен для выбора объекта анализа, второй – выбор основных характеристик, по которым анализируется выбранный объект, третьим шагом указываются возможные варианты реализации характеристик, четвертым шагом

рассматриваются все возможные вариации характеристик и пятым шагом проводится выбор лучшего варианта по обобщенным критериям.

**Шаг 1.** Выбор объекта.

Система «Умный дом»

**Шаг 2.** Выбор основных характеристик объекта, которые выражаются отвлеченным понятием.

- **1.** Контроллер
- **2.** Среда разработки
- **3.** База данных
- **4.** Язык программирования

**Шаг 3.** Указание всевозможных вариантов реализации характеристик, выбранных на шаге 2.

- **1.** Контроллер: Arduino UNO, Raspberry PI
- **2.** Среда разработки: Visual Studio, Eclipse

**3.** База данных: Microsoft SQL Server Standard 2016, Oracle Database Standard Edition 2

**4.** Язык программирования: С#, Java

# **Критерии оценки:**

- 1. Связанность компонентов
- 2. Сложность реализации
- 3. Временные затраты на разработку

**Шаг 4.** Рассмотрение различных полученных комбинаций.

# **Вариант 1:**

Arduino UNO + Visual Studio + Microsoft SQL Server Standard 2016 + C#

Вариант 1 удовлетворяет выбранному нами критерию связанности компонентов, так как среда разработки Visual Studio напрямую связана с языком программирования C#, а также с Microsoft SQL Server Standard 2016. Arduino UNO также поддерживает работу с данными программными решениями. Сложность реализации для данного случая незначительна, так как язык

разработки известен и знакома среда разработки. Следовательно, временные затраты также будут незначительными.

#### **Вариант 2:**

Raspberry PI + Eclipse + Oracle Database Standard Edition 2 + Java

Вариант 2 удовлетворяет выбранному нами критерию связанности компонентов, так как среда разработки Eclipse напрямую связана с языком программирования Java и база данных Oracle Database Standard Edition 2 может быть связана при помощи данных программных решений. Raspberry PI также поддерживает работу с данными программным обеспечением. Сложность реализации для данного случая высока, так как язык разработки не известен, однако знакома среда разработки. Из этого следует, что временные затраты будут значительными.

#### **Вариант 3:**

Raspberry PI + Visual Studio + Microsoft SQL Server Standard 2016 + C#

Вариант 3 удовлетворяет выбранному нами критерию связанности компонентов, так как среда разработки Visual Studio напрямую связана с языком программирования C#, а также с Microsoft SQL Server Standard 2016. Raspberry PI также поддерживает работу с данными программными решениями. Сложность реализации для данного случая значительна, так как язык разработки известен, знакома среда разработки, но контроллер требует более подробного изучения, нежели чем Arduino UNO. Следовательно, временные затраты также будут значительными.

#### **Вариант 4:**

Arduino UNO + Eclipse + Oracle Database Standard Edition 2 + Java

Вариант 4 удовлетворяет выбранному нами критерию связанности компонентов, так как среда разработки Eclipse напрямую связана с языком программирования Java и база данных Oracle Database Standard Edition 2 может быть связана при помощи данных программных решений. Arduino UNO также поддерживает работу с данными программным обеспечением. Сложность реализации для данного случая высока, так как язык разработки не известен, однако знаком контроллер. Из этого следует, что временные затраты будут значительными.

#### **Вариант 5:**

Arduino UNO + Eclipse + Microsoft SQL Server Standard 2016 + C#

Вариант 5 не удовлетворяет выбранному нами критерию связанности компонентов, так как язык программирования С# не может быть скомпилирован при помощи среды разработки Eclipse. Следовательно, данный вариант не подлежит дальнейшему анализу.

#### **Вариант 6:**

Raspberry PI + Visual Studio + Oracle Database Standard Edition 2 + Java

Вариант 6 не удовлетворяет выбранному нами критерию связанности компонентов, так как язык Java не может быть скомпилирован при помощи среды разработки Visual Studio. Следовательно, данный вариант не подлежит дальнейшему анализу.

#### **Вариант 7:**

Arduino UNO + Visual Studio + Oracle Database Standard Edition 2 + C#

Вариант 7 удовлетворяет выбранному нами критерию связанности компонентов, так как среда разработки Visual Studio напрямую связана с языком программирования C# и база данных Oracle Database Standard Edition 2 может быть связана при помощи данных программных решений. Arduino UNO также поддерживает работу с данными программным обеспечением. Сложность реализации для данного случая крайне высока, так как работа с Oracle Database Standard Edition 2 с использованием C# возможна лишь при реализации десятков обходных решений, что повлечёт за собой написание огромного количества кода. Временные затраты оценить невозможно в связи с крайне высокой трудностью задачи.

#### **Вариант 8:**

Raspberry PI + Eclipse + Microsoft SQL Server Standard 2016+ Java

Вариант 8 удовлетворяет выбранному нами критерию связанности компонентов, так как среда разработки Eclipse напрямую связана с языком программирования Java и база данных Microsoft SQL Server Standard 2016 может быть связана при помощи данных программных решений. Raspberry PI также поддерживает работу с данными программным обеспечением. Сложность реализации для данного случая высока, так как работа с Microsoft SQL Server Standard 2016 с использованием Java возможна лишь при установке специальных драйверов, что может привести некорректной работе системы. Временные затраты будут значительными, так как разработчики на языке программирования Java узкоспециализированы.

#### **Вариант 9:**

Arduino UNO + Visual Studio + Microsoft SQL Server Standard 2016 + Java

Вариант 9 не удовлетворяет выбранному нами критерию связанности компонентов, так как язык Java не может быть скомпилирован при помощи среды разработки Visual Studio. Следовательно, данный вариант не подлежит дальнейшему анализу.

# **Вариант 10:**

Raspberry  $PI + Eclipse + Oracle$  Database Standard Edition  $2 + Ct$ #

Вариант 10 не удовлетворяет выбранному нами критерию связанности компонентов, так как язык C# не может быть скомпилирован при помощи среды разработки Eclipse. Следовательно, данный вариант не подлежит дальнейшему анализу.

#### **Вариант 11:**

Arduino UNO + Visual Studio + Oracle Database Standard Edition 2 + Java

Вариант 11 не удовлетворяет выбранному нами критерию связанности компонентов, так как язык Java не может быть скомпилирован при помощи среды разработки Visual Studio. Следовательно, данный вариант не подлежит дальнейшему анализу.

#### **Вариант 12:**

Arduino UNO + Visual Studio + Oracle Database Standard Edition 2 + Java

Вариант 12 не удовлетворяет выбранному нами критерию связанности компонентов, так как язык Java не может быть скомпилирован при помощи среды разработки Visual Studio. Следовательно, данный вариант не подлежит дальнейшему анализу.

#### **Вариант 13:**

Arduino UNO + Eclipse + Oracle Database Standard Edition 2 + C#

Вариант 13 не удовлетворяет выбранному нами критерию связанности компонентов, так как язык C# не может быть скомпилирован при помощи среды разработки Eclipse. Следовательно, данный вариант не подлежит дальнейшему анализу.

#### **Вариант 14:**

Raspberry PI + Visual Studio + Microsoft SQL Server Standard 2016 + Java

Вариант 14 не удовлетворяет выбранному нами критерию связанности компонентов, так как язык Java не может быть скомпилирован при помощи среды разработки Visual Studio. Следовательно, данный вариант не подлежит дальнейшему анализу.

## **Вариант 15:**

Arduino UNO + Eclipse + Microsoft SQL Server Standard 2016 + Java

Вариант 15 удовлетворяет выбранному нами критерию связанности компонентов, так как среда разработки Eclipse напрямую связана с языком программирования Java и база данных Microsoft SQL Server Standard 2016 может быть связана при помощи данных программных решений. Raspberry PI также поддерживает работу с данными программным обеспечением. Сложность реализации для данного случая высока, так как работа с Microsoft SQL Server Standard 2016 с использованием Java возможна лишь при установке специальных драйверов, что может привести некорректной работе системы. Временные

затраты будут значительными, так как разработчики на языке программирования Java узкоспециализированы.

# **Вариант 16:**

Raspberry  $PI + Visual Studio + Oracle Database Standard Edition 2 + C#$ 

Вариант 16 удовлетворяет выбранному нами критерию связанности компонентов, так как среда разработки Visual Studio напрямую связана с языком программирования C# и база данных Oracle Database Standard Edition 2 может быть связана при помощи данных программных решений. Arduino UNO также поддерживает работу с данными программным обеспечением. Сложность реализации для данного случая крайне высока, так как работа с Oracle Database Standard Edition 2 с использованием С# возможна лишь при реализации десятков обходных решений, что повлечёт за собой написание огромного количества кода. Временные затраты оценить невозможно в связи с крайне высокой трудностью задачи.

**Шаг 5.** Выбор лучшего варианта по обобщенным критериям

# **Оценки по частным критериям:**

- 1. Отлично = 1,0
- 2. Очень хорошо = 0,75
- 3. Хорошо =  $0,625$
- 4. Удовлетворительно = 0,5
- 5. Посредственно  $= 0.25$
- 6. Неудовлетворительно = 0

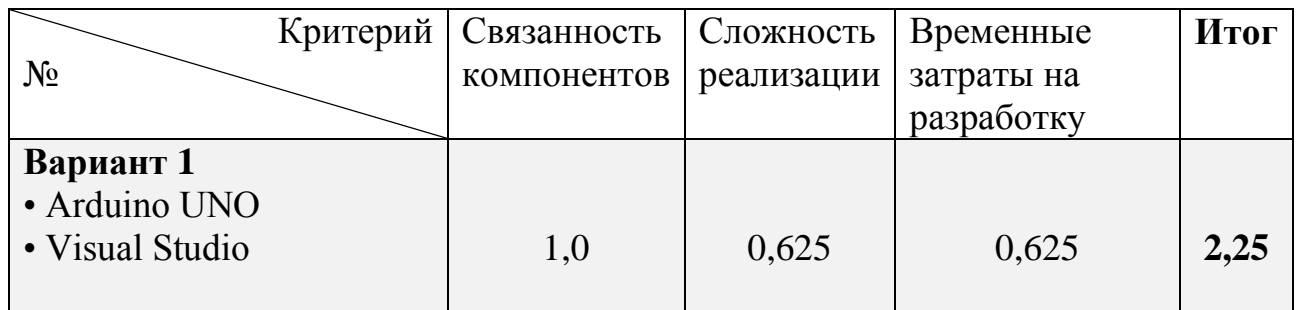

Таблица 1 – Выбор лучшего варианта по обобщенным критериям

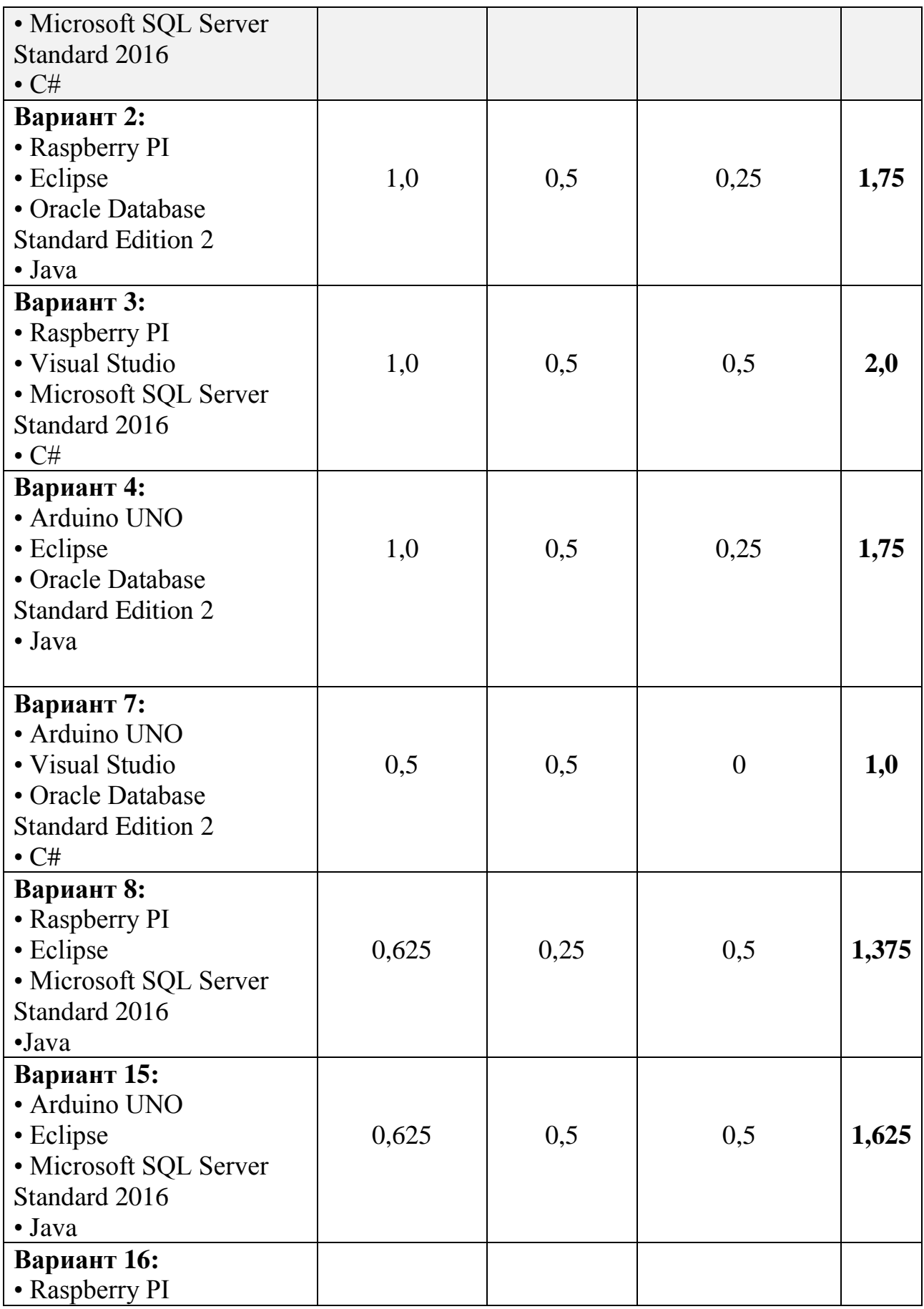

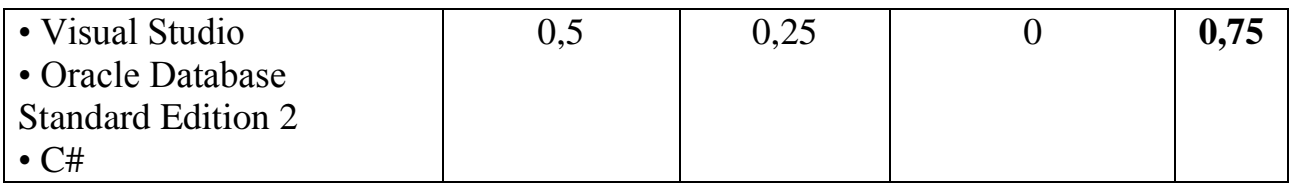

# **Вывод**

После проведения морфологического анализа вариант 1 оказался наилучшим для использования в разработке системы «Умный дом».

# **ГЛАВА 3. РЕАЛИЗАЦИЯ СИСТЕМЫ**

В данной главе рассмотрено созданное web-приложение.

На рисунке 27 представлена форма авторизации пользователя, через которую зарегистрированный пользователь может авторизоваться в системе или же зарегистрироваться, если не имеет профиля в системе.

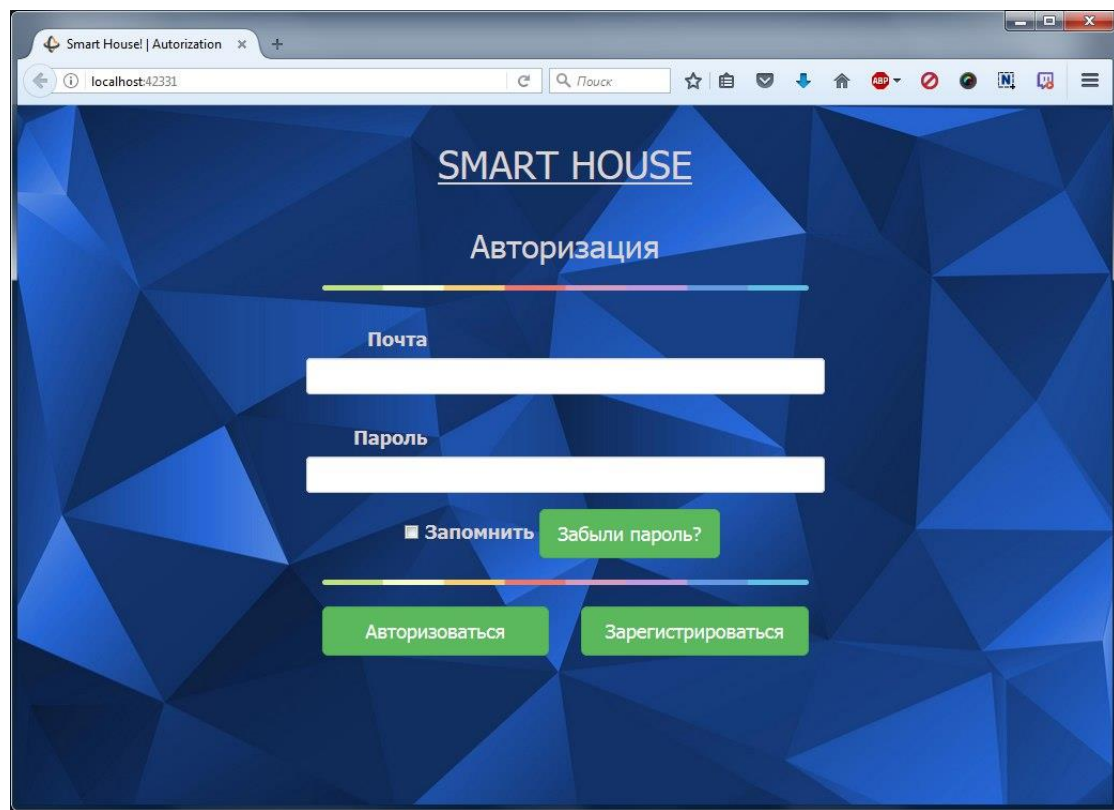

Рисунок 27 – Форма «Авторизация»

Форма регистрации нового пользователя представлена на рисунке 28. Для того, чтобы зарегистрироваться пользователь должен ввести актуальный E-mailи сложный пароль.

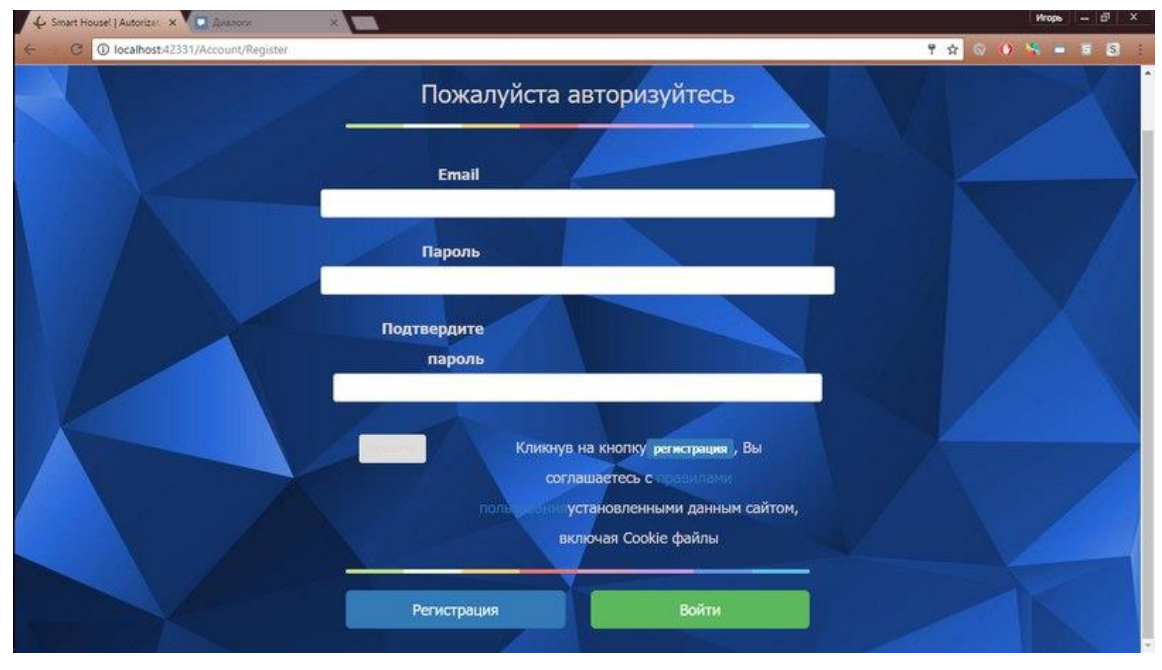

Рисунок 28 – Форма «Регистрация»

Форма «Информация о пользователе» позволяет зарегистрированному пользователю добавить достоверную информацию о себе или же изменить уже имеющуюся. Вы можете видеть данную форму на рисунке 29.

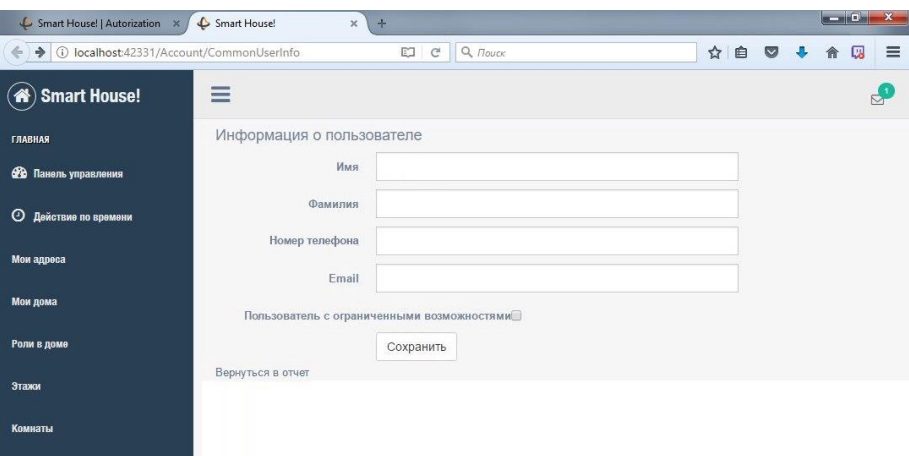

Рисунок 29 – Форма «Информация о пользователе»

На рисунке 30 изображена страница «Умный свет» с которой осуществляется управление светом в разных комнатах. Реализована возможность включать различные сценарии освещения в разделе функции, такие как «Постоянный свет», «Праздник» и «Ручное управление».

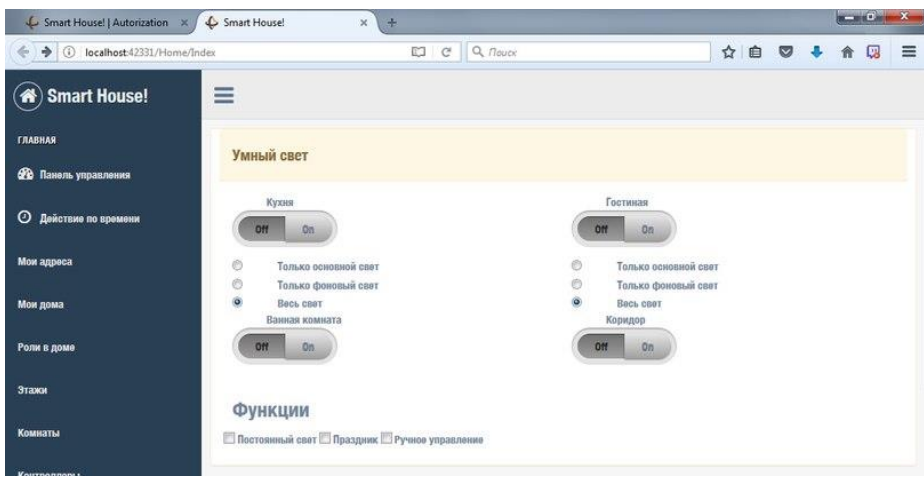

Рисунок 30 – Страница «Умный свет»

В разделе «Информация о микроклимате» происходит управление различными обогревательными устройствами. Например, управление кондиционером, батареями или тёплыми полами. Данный раздел показан на рисунке 31.

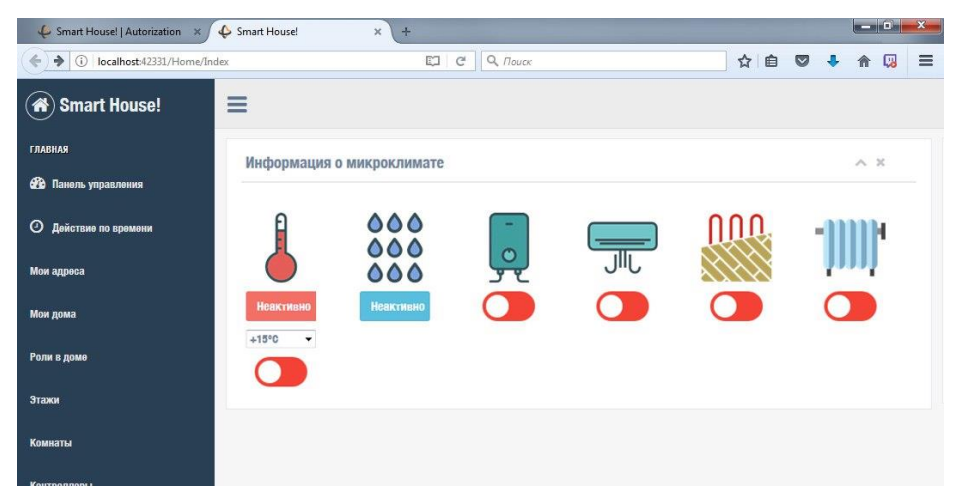

Рисунок 31 – Страница «Информация о микроклимате»

Управление окнами, шторами и жалюзи происходит в разделе «Окна и двери». Пользователь указывает, где имеются окна и в дальнейшем может открыть или закрыть шторы в той или иной комнате. Функции раздела «Окна и двери» изображен на рисунке 32.

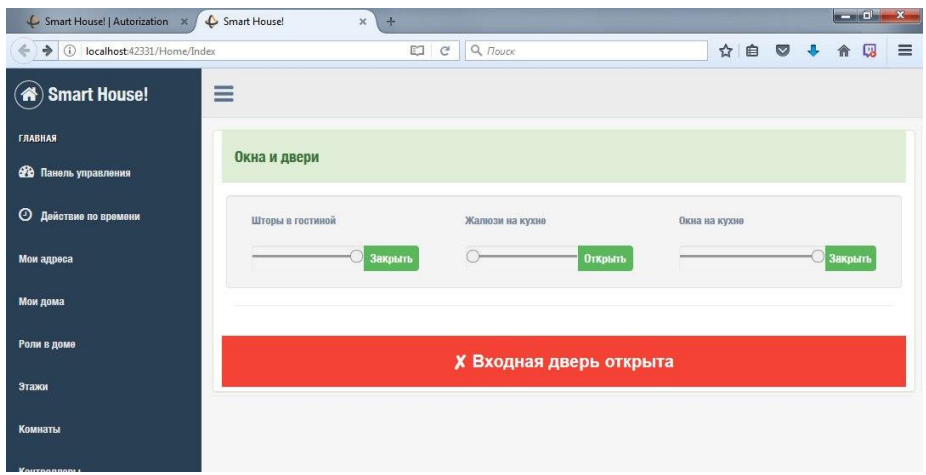

Рисунок 32 – Страница «Окна и двери»

Охрана и безопасность дома осуществляется при помощи раздела «Сигнализация», изображённого на рисунке 33. В данном разделе отображается статус сигнализации и датчиков огня и газа. Также можно включить режим присутствия – автономное включение и выключение света, открывание штор и включение некоторых электроприборов по заданной пользователем схеме.

| Smart House!   Autorization X                                                                     | Smart House!        | $\pmb{\times}$<br>$+$ |                    |                  |                  |       |   | <b>Report Follows</b> | $\mathbf{x}$ |          |
|---------------------------------------------------------------------------------------------------|---------------------|-----------------------|--------------------|------------------|------------------|-------|---|-----------------------|--------------|----------|
| localhost:42331/Home/Index<br>$\left( -\right)$<br>$\rightarrow$<br>$\circ$                       |                     |                       | EO<br>$C^{\prime}$ | $Q$ , $T_{OUCK}$ |                  | ☆ 自 ▽ | ٠ | 愿<br>俞                |              | $\equiv$ |
| <b><sup>3</sup></b> Smart House!                                                                  | Ξ                   |                       |                    |                  |                  |       |   |                       |              |          |
| <b>ГЛАВНАЯ</b>                                                                                    | Сигнализация        |                       |                    |                  |                  |       |   | $\wedge$ X            |              |          |
| <b>Фо</b> Паноль управления                                                                       |                     |                       |                    |                  |                  |       |   |                       |              |          |
| <b>• Действие по времени</b>                                                                      | Статус сигнализации |                       |                    |                  | <b>Неактивно</b> |       |   |                       |              |          |
| Мои адреса                                                                                        | Датчик огня и газа: |                       |                    |                  |                  |       |   |                       |              |          |
| Мои дома                                                                                          |                     |                       |                    |                  | <b>Неактивно</b> |       |   |                       |              |          |
| Роли в доме                                                                                       | Режим присутствия:  |                       |                    |                  |                  |       |   |                       |              |          |
| Этажи                                                                                             |                     |                       |                    |                  |                  |       |   |                       |              |          |
| Комнаты                                                                                           |                     |                       |                    |                  |                  |       |   |                       |              |          |
| $M_{\rm{2}}$ and $M_{\rm{2}}$ and $M_{\rm{2}}$ and $M_{\rm{2}}$ and $M_{\rm{2}}$ and $M_{\rm{2}}$ |                     |                       |                    |                  |                  |       |   |                       |              |          |

Рисунок 33 – Страница «Сигнализация»

# **ГЛАВА 4. ФИНАНСОВЫЙ МЕНЕДЖМЕНТ, РЕСУРСОЭФФЕКТИВНОСТЬ И РЕСУРСОСБЕРЕЖЕНИЕ**

**4.1 Оценка коммерческого потенциала и перспективности проведения научных исследований** 

# **4.1.1 Потенциальные потребители результатов исследования**

Данная работа нацелена на исследование систем умного дома на базе Томского Политехнического Университета.

Предполагается использование данной системы в частных домах, квартирах, офисных помещениях, складах, для того чтобы автоматизировать контроль и отслеживание чрезвычайных ситуаций и упростить повседневную жизнь пользователя.

## **4.1.2 Анализ конкурентных технических решений**

Детальный анализ конкурирующих разработок, существующих на рынке, необходимо проводить систематически, поскольку рынки пребывают в постоянном движении. Такой анализ помогает вносить коррективы в научное исследование, чтобы успешнее противостоять своим соперникам. Делая упор на слабые места конкурентов можно получить большое преимущество на рынке. Важно реалистично оценить сильные и слабые стороны разработок конкурентов.

С этой целью может быть использована вся имеющаяся информация о конкурентных разработках:

- технические характеристики разработки;
- конкурентоспособность разработки;

 уровень завершенности научного исследования (наличие макета, прототипа и т.п.);

- бюджет разработки;
- уровень проникновения на рынок;
- финансовое положение конкурентов, тенденции его изменения и т.д.

54

Анализ конкурентных технических решений с позиции ресурсоэффективности и ресурсосбережения позволяет провести оценку сравнительной эффективности научной разработки и определить направления для ее будущего повышения. Далее будет представлена (таблица 2) оценочная карта для сравнения конкурентных технических решений,  $E_{\kappa 1}$  – «HMPSHome»,  $5_{k2}$  – «EasySmartBox».

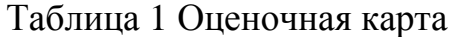

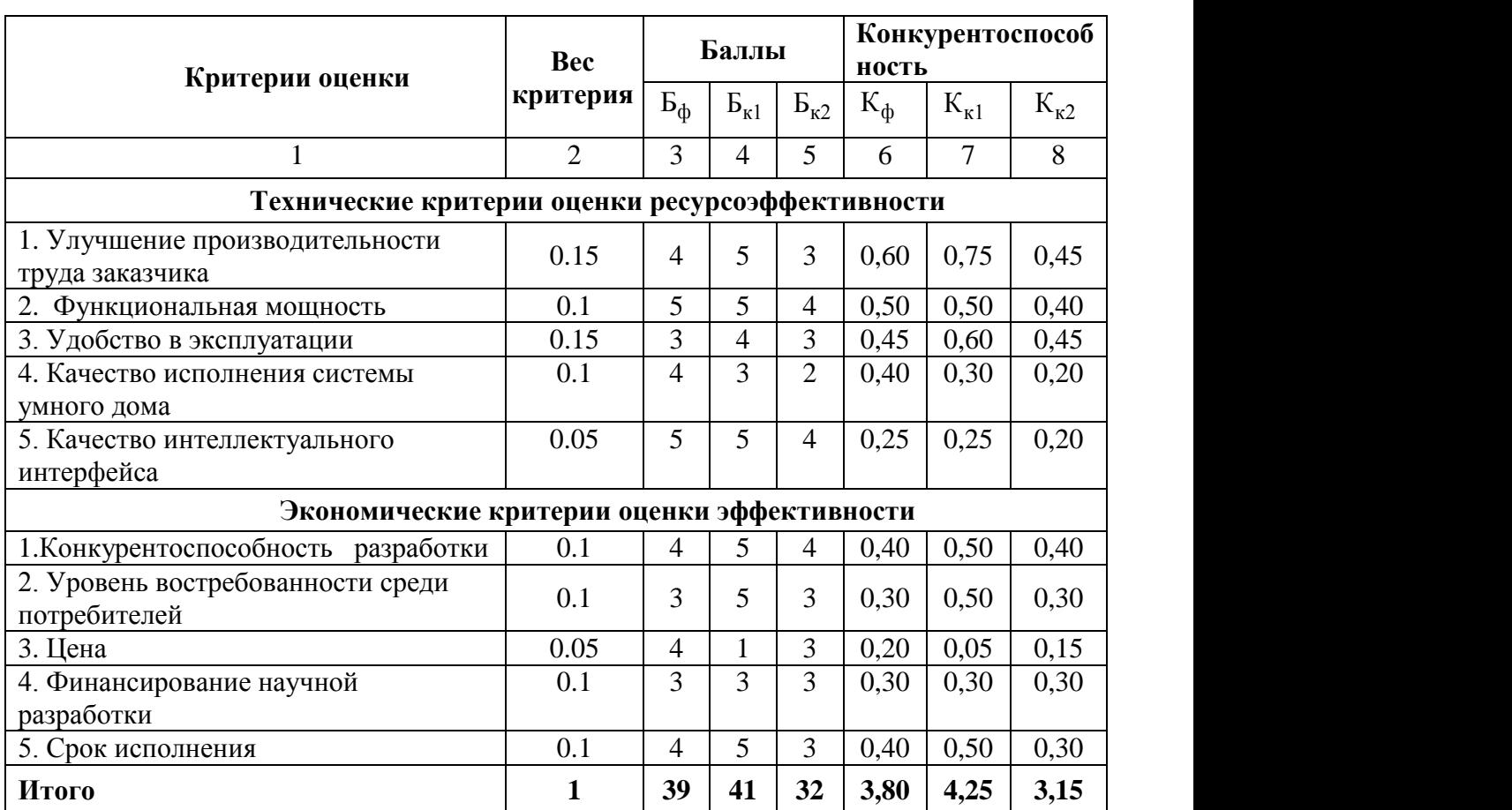

Исходя из расчётов, сделанных выше, можно сделать вывод, что наша разработка имеет достаточно высокий уровень конкурентоспособности. Позиции конкурентов наиболее уязвимы в техническом развитии и ценовом диапазоне. Данные пункты определяют конкурентное преимущество нашей разработки.

# **4.1.3 SWOT-анализ**

Для исследования внешней и внутренней среды проекта был проведен SWOT-анализ, который отражает сильные и слабые стороны разрабатываемого проекта.

Таблица 3 SWOT-анализ

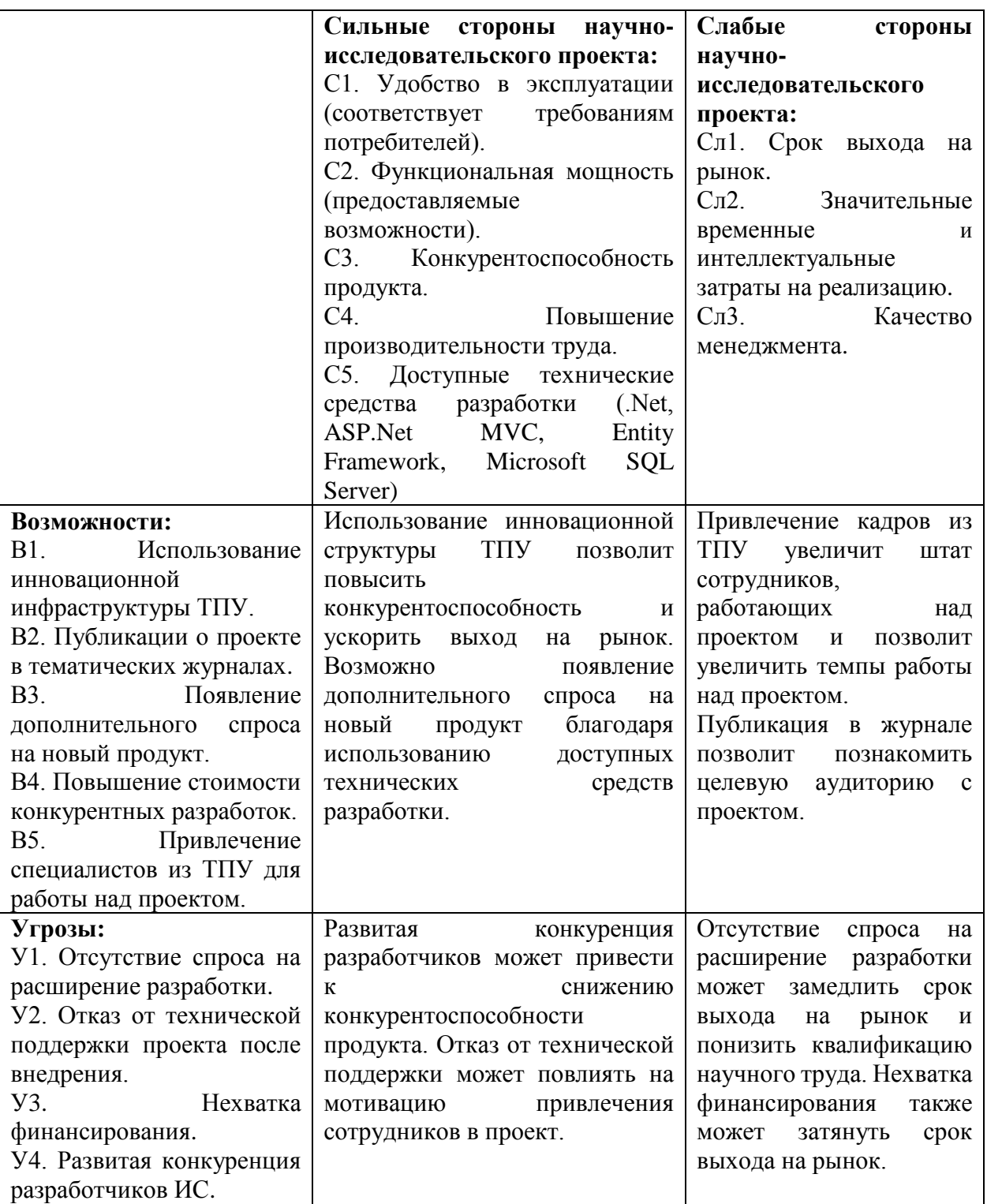

|                        |                |              |          |                | Сильные стороны проекта | Слабые стороны проекта |                 |                   |                  |
|------------------------|----------------|--------------|----------|----------------|-------------------------|------------------------|-----------------|-------------------|------------------|
|                        |                | $\mathrm{C}$ | C2       | C <sub>3</sub> | C4                      | C <sub>5</sub>         | C <sub>J1</sub> | C <sub>II</sub> 2 | C <sub>J</sub> 3 |
|                        | B <sub>1</sub> | $^{+}$       | $^{+}$   | $^{+}$         | $^{+}$                  | $^{+}$                 |                 |                   |                  |
| Возможности<br>проекта | B <sub>2</sub> |              | 0        | $^{+}$         | 0                       |                        |                 |                   |                  |
|                        | B <sub>3</sub> | $^{+}$       | $^{+}$   | $^{+}$         | $^{+}$                  | $^{+}$                 | $^+$            |                   |                  |
|                        | <b>B4</b>      |              | $^{+}$   |                | $^{+}$                  |                        |                 |                   |                  |
|                        | B <sub>5</sub> |              | $\pm$    |                |                         |                        |                 |                   |                  |
| Угрозы проекта         | Y <sub>1</sub> |              | 0        | $^+$           |                         | $^{+}$                 | $^+$            |                   |                  |
|                        | $y_2$          |              | $\Omega$ | $^+$           |                         | $^{+}$                 |                 |                   |                  |
|                        | $y_3$          |              | $^+$     |                |                         | $^{+}$                 |                 |                   |                  |
|                        | У4             |              |          |                |                         | $\mathrm{+}$           |                 |                   |                  |

Таблица 4 Интерактивная матрица проекта

**4.2. Определение возможных альтернатив проведения научных исследований**

Морфологический подход основан на систематическом исследовании всех теоретически возможных вариантов, вытекающих из закономерностей строения (морфологии) объекта исследования. Синтез охватывает как известные, так и новые, необычные варианты, которые при простом переборе могли быть упущены. Путем комбинирования вариантов получают большое количество различных решений, ряд которых представляет практический интерес.

Морфологическая матрица приведена в таблице 5.

Таблица 5 Морфологическая матрица

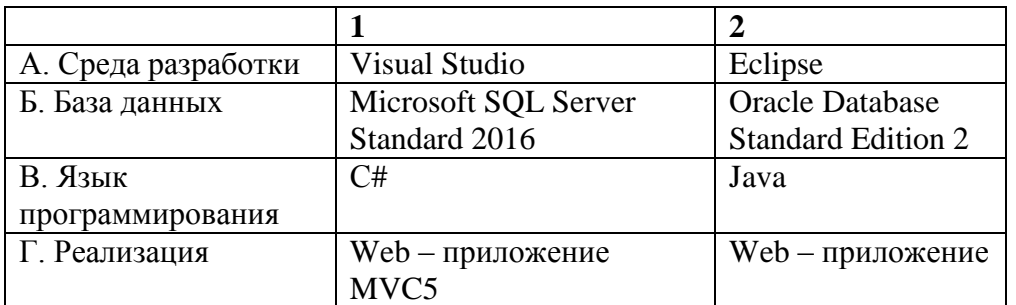

Для данной матрицы выберем три сочетания А1Б1В1Г1, А2Б2В2Г2.

# **4.3 Планирование научно-исследовательских работ**

# **4.3.1 Структура работ в рамках научного исследования**

Планирование комплекса предполагаемых работ осуществляется в следующем порядке:

- определение структуры работ в рамках научного исследования;

- определение участников каждой работы;

- установление продолжительности работ;

- построение графика проведения научных исследований.

Для выполнения научных исследований формируется рабочая группа, в состав которой могут входить научные сотрудники и преподаватели, инженеры, техники и лаборанты, численность групп может варьироваться. По каждому виду запланированных работ устанавливается соответствующая должность исполнителей.

Перечень этапов и работ, распределение исполнителей по данным видам работ приведен в таблице 6.

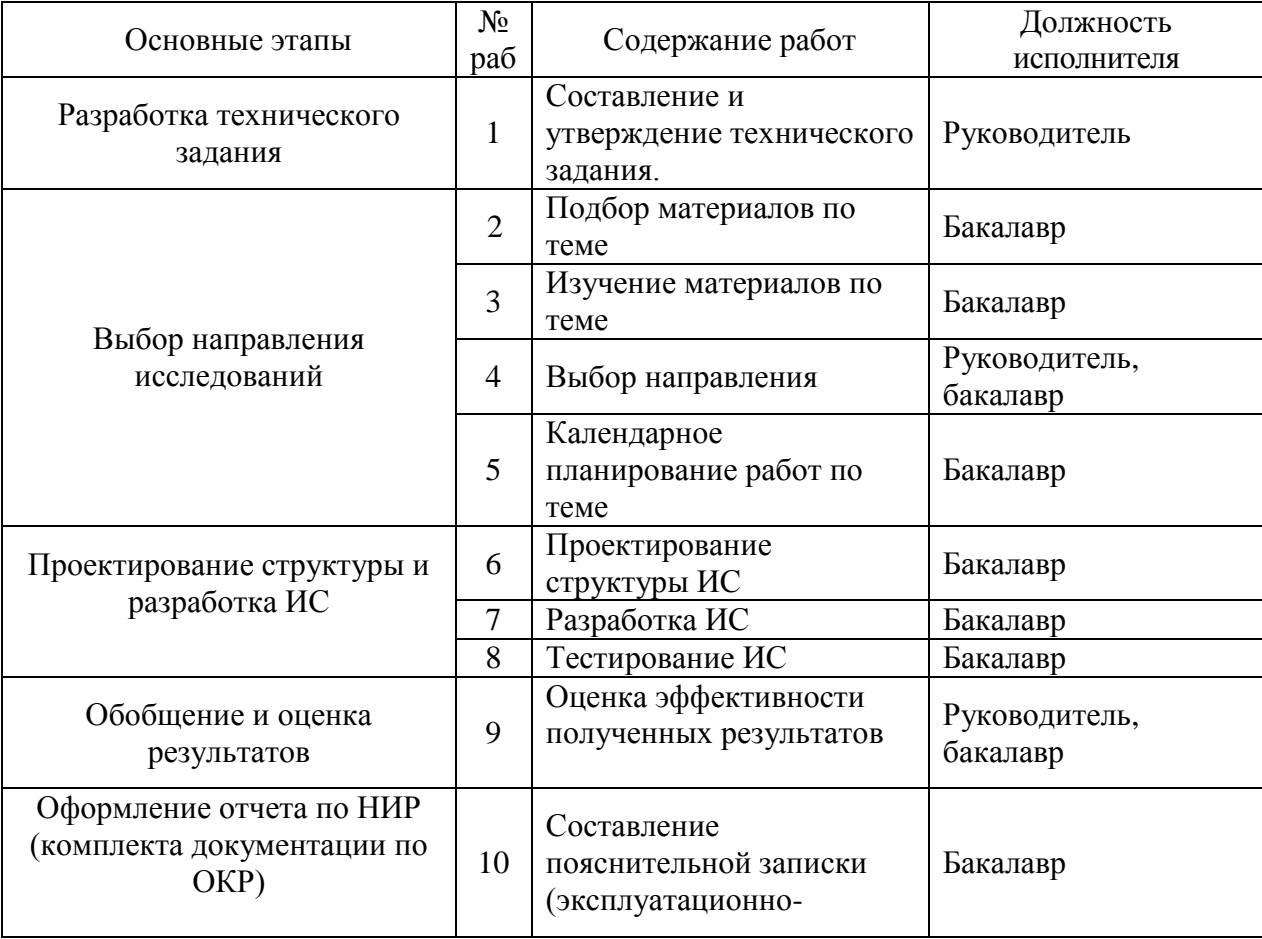

Таблица 6 Перечень этапов, работ и распределение исполнителей

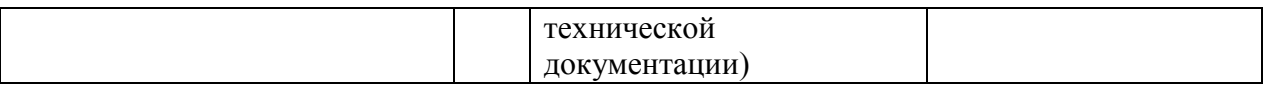

#### **4.3.2 Определение трудоемкости выполнения работ**

Трудовые затраты в большинстве случаях образуют основную часть стоимости разработки, поэтому важным моментом является определение трудоемкости работ каждого из участников научного исследования.

Трудоемкость выполнения научного исследования оценивается экспертным путем в человеко-днях и носит вероятностный характер, т.к. зависит от множества трудно учитываемых факторов. Для определения ожидаемого (среднего) значения трудоемкости *i t* ож используется следующая формула:

$$
t_{\text{ox}i} = \frac{3t_{\min i} + 2t_{\max i}}{5},
$$
 (1)

где  $t_{\text{over}}$  – ожидаемая трудоемкость выполнения *i*-ой работы чел.-дн.;

*i <sup>t</sup>*min – минимально возможная трудоемкость выполнения заданной *i*-ой работы (оптимистическая оценка: в предположении наиболее благоприятного стечения обстоятельств), чел.-дн.;

*i <sup>t</sup>*max – максимально возможная трудоемкость выполнения заданной *i*-ой работы (пессимистическая оценка: в предположении наиболее неблагоприятного стечения обстоятельств), чел.-дн.

Для выполнения перечисленных в таблице 5 работ требуются специалисты:

бакалавр (Б);

научный руководитель (Р).

Исходя из ожидаемой трудоемкости работ, определяется продолжительность каждой работы в рабочих днях *Т*р, учитывающая параллельность выполнения работ несколькими исполнителями. Такое вычисление необходимо для обоснованного расчета заработной платы, так как

удельный вес зарплаты в общей сметной стоимости научных исследований составляет около 65 %.

$$
T_{p_i} = \frac{t_{\text{oxii}}}{\mathbf{U}_i},\tag{2}
$$

где <sup>*т*<sub>рі</sub></sup> — продолжительность одной работы, раб. дн.;

 $t_{\rm oxi}$  — ожидаемая трудоемкость выполнения одной работы, чел.-дн.

<sup>Ч</sup>*<sup>i</sup>* – численность исполнителей, выполняющих одновременно одну и ту же работу на данном этапе, чел.

#### **4.3.3 Разработка графика проведения научного исследования**

Для удобства построения графика, длительность каждого из этапов работ из рабочих дней следует перевести в календарные дни. Для этого необходимо воспользоваться следующей формулой:

$$
T_{\scriptscriptstyle \rm K} = T_{\scriptscriptstyle \rm D} i \cdot k_{\scriptscriptstyle \rm K} \tag{3}
$$

где *Т*к*i*– продолжительность выполнения *i*-й работы в календарных днях;

*Т*р*<sup>i</sup>* – продолжительность выполнения *i*-й работы в рабочих днях;

кал *k* kкал– коэффициент календарности.

Коэффициент календарности определяется по следующей формуле:

$$
k_{\text{Rall}} = \frac{T_{\text{Rall}}}{T_{\text{Rall}} - T_{\text{BLX}} - T_{\text{np}}},\tag{4}
$$

где  $T_{KAI}$  – календарные дни  $(T_{KAI} = 366)$ ;

 $T_{\text{B}}$ Л – выходные дни ( $T_{\text{B}}$ Л = 53);

 $T_{\Pi\Pi}$  – праздничные дни ( $T_{\Pi\Pi}$  = 11).

$$
T_K = \frac{366}{366 - 53 - 11} = 1,212
$$

Временные показатели проведения научного исследования представлены в таблице 7.

|                 | Трудоёмкость работ<br>$t_{\text{max}}$ , чел-<br>$t_{\rm min,}$<br>$t_{_{\rm O\!J\!K\!I}}^{\phantom{\dagger}}$ ,<br>чел-дни<br>ДНИ<br>чел-дни |                |                | Исполни<br>тели |        |                                                 | Длительность      | Длительность                                           |        |                |                |                |
|-----------------|----------------------------------------------------------------------------------------------------|----------------|----------------|-----------------|--------|-------------------------------------------------|-------------------|--------------------------------------------------------|--------|----------------|----------------|----------------|
| <b>Nº</b> работ |                                                                                                    |                |                |                 |        | работ в<br>рабочих днях<br>$\overline{T}$<br>pi |                   | работ в<br>календарных<br>днях<br>$\overline{T}$<br>кi |        |                |                |                |
|                 | Испол.                                                                                                    | Испол.2        | Испол.         | Испол.2         | Испол. | Испол.2                                         | Испол.            | Испол.2                                                | Испол. | Испол.2        | Испол.         | Испол.2        |
| 1               | $\overline{4}$                                                                                                    | $\overline{4}$ | 6              | 6               | 4,8    | 4,8                                             | ${\bf P}$         | $\mathbf{P}$                                           | 4,8    | 4,8            | 6              | 6              |
| $\overline{2}$  | 8                                                                                                    | 8              | 12             | 12              | 9,6    | 9,6                                             | $\boldsymbol{B}$  | $\mathbf{p}$                                           | 9,6    | 9,6            | 12             | 12             |
| 3               | 14                                                                                                    | 14             | 20             | 20              | 16,4   | 16,4                                            | Б                 | $\mathbf{P}$                                           | 8,2    | 12,3           | 10             | 10             |
| $\overline{4}$  | 7                                                                                                    | 7              | 12             | 12              | 9      | 9                                               | P, E              | $P$ <sub>,</sub> $E$                                   | 3      | $\overline{3}$ | $\overline{4}$ | $\overline{4}$ |
| 5               | $\overline{4}$                                                                                                    | $\overline{4}$ | 10             | 10              | 6,4    | 6,4                                             | $\boldsymbol{B}$  | $\mathbf{P}$                                           | 2,1    | 2,1            | 3              | 3              |
| 6               | 23                                                                                                    | 22             | 25             | 26              | 23,8   | 23,6                                            | $\overline{b}$    | $\overline{b}$                                         | 11,9   | 13,5           | 14             | 14             |
| $\overline{7}$  | 18                                                                                                    | 20             | 20             | 23              | 18,8   | 21,2                                            | Б                 | $\boldsymbol{P}$                                       | 9,4    | 16,2           | 11             | 13             |
| 8               | 1                                                                                                    | 1              | $\overline{2}$ | $\overline{2}$  | 1,4    | 1,4                                             | $\boldsymbol{B}$  | $\mathbf{p}$                                           | 0,7    | 0,7            | $\mathbf{1}$   | $\mathbf{1}$   |
| 9               | 3                                                                                                    | 3              | 5              | 5               | 3,8    | 3,8                                             | $P, \overline{b}$ | P, E                                                   | 1,3    | 1,3            | $\overline{2}$ | $\overline{2}$ |
| 10              | 17                                                                                                    | 17             | 23             | 23              | 19,4   | 19,4                                            | Б                 | $\boldsymbol{P}$                                       | 9,7    | 9,7            | 12             | 12             |
| Ит              | Всего                                                                                                    |                |                |                 |        |                                                 |                   |                                                        | 60,7   | 73,2           | 74             | 75             |
| 0 <sub>0</sub>  | Руководитель                                                                                                    |                |                |                 |        |                                                 | 9,6               | 9,6                                                    | 25     | 25             |                |                |
|                 | Бакалавр                                                                                                    |                |                |                 |        |                                                 |                   | 51,1                                                   | 63,3   | 56             | 57             |                |

Таблица 7 Временные показатели проведения научного исследования

На основании таблицы 7 строится календарный план-график. График строится для максимального по длительности исполнения работ в рамках научно-исследовательского. План-график приведен в таблице 8.

Таблица 8 Календарный план-график

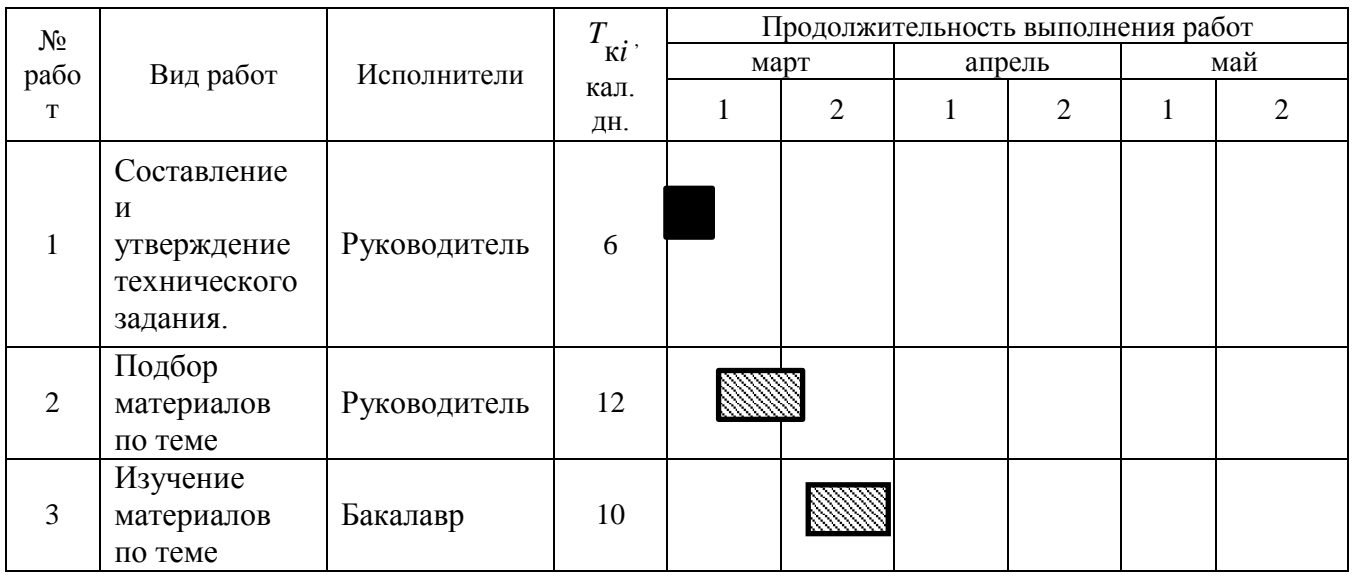

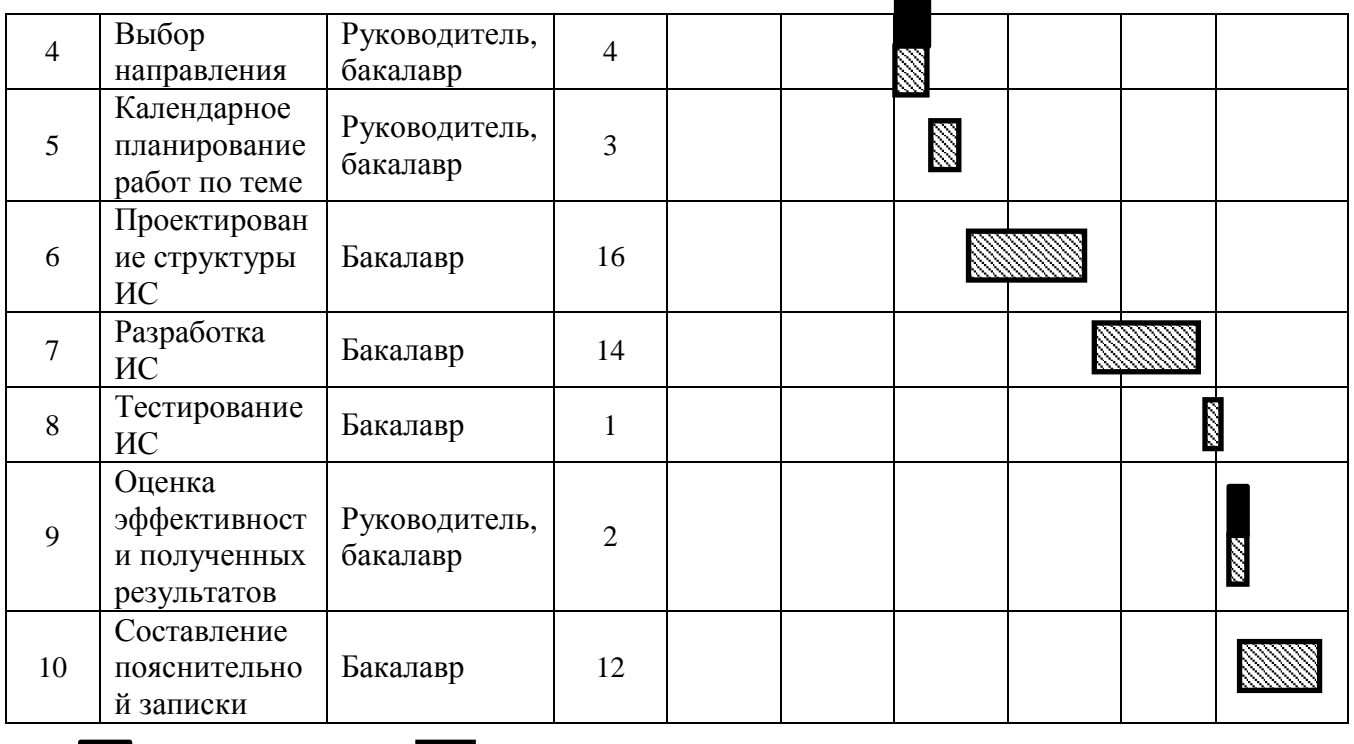

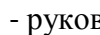

- руководитель - бакалавр

## **4.3.4 Бюджет научно-технического исследования (НТИ)**

При планировании бюджета НТИ должно быть обеспечено полное и достоверное отражение всех видов расходов, связанных с его выполнением. В процессе формирования бюджета НТИ используется следующая группировка затрат по статьям:

материальные затраты НТИ;

 затраты на специальное оборудование для научных (экспериментальных) работ;

- основная заработная плата исполнителей темы;
- дополнительная заработная плата исполнителей темы;
- отчисления во внебюджетные фонды (страховые отчисления);
- затраты научные и производственные командировки;
- контрагентные расходы;
- накладные расходы.

#### **4.3.4.1 Расчет материальных затрат НТИ**

Произведем расчет всех материалов, используемых при разработке проекта:

- приобретаемые со стороны сырье и материалы, необходимые для создания научно-технической продукции;

- покупные материалы, используемые в процессе создания научнотехнической продукции для обеспечения нормального технологического процесса и для упаковки продукции или расходуемых на другие производственные и хозяйственные нужды (проведение испытаний, контроль, содержание, ремонт и эксплуатация оборудования, зданий, сооружений, других основных средств и прочее), а также запасные части для ремонта оборудования, износа инструментов, приспособлений, инвентаря, приборов, лабораторного оборудования и других средств труда, не относимых к основным средствам, износ спецодежды и других малоценных и быстроизнашивающихся предметов;

- покупные комплектующие изделия и полуфабрикаты, подвергающиеся в дальнейшем монтажу или дополнительной обработке;

- сырье и материалы, покупные комплектующие изделия и полуфабрикаты, используемые в качестве объектов исследований (испытаний) и для эксплуатации, технического обслуживания и ремонта изделий – объектов испытаний (исследований);

В материальные затраты, помимо вышеуказанных, включаются дополнительно затраты на канцелярские принадлежности, диски, картриджи и т.п. Однако их учет ведется в данной статье только в том случае, если в научной организации их не включают в расходы на использование оборудования или накладные расходы. В первом случае на них определяются соответствующие нормы расхода от установленной базы. Во втором случае их величина учитывается как некая доля в коэффициенте накладных расходов.

Расчет материальных затрат осуществляется по следующей формуле:

63

$$
3_{\rm M} = (1 + k_{\rm T}) \cdot \sum_{i=1}^{m} \mathbf{I}_{i} \cdot N_{\rm pacxi} \,, \tag{5}
$$

где *m* – количество видов материальных ресурсов, потребляемых при выполнении научного исследования;

*N*расх*<sup>i</sup>* – количество материальных ресурсов *i*-го вида, планируемых к использованию при выполнении научного исследования (шт., кг, м, м<sup>2</sup> и т.д.);

Ц*<sup>i</sup>* – цена приобретения единицы *i*-го вида потребляемых материальных ресурсов (руб./шт., руб./кг, руб./м, руб./м<sup>2</sup> и т.д.);

 $k_T$ — коэффициент, учитывающий транспортно-заготовительные расходы. Материальные затраты представлены в таблице 9.

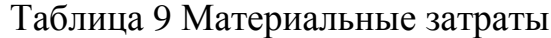

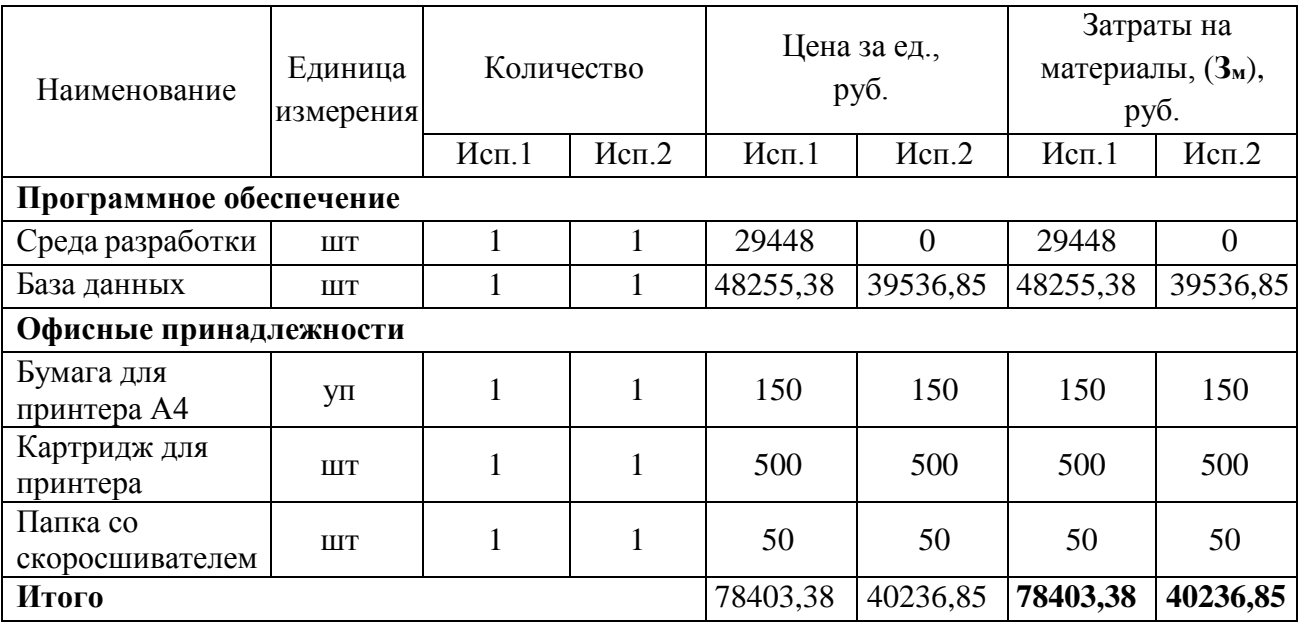

## **4.3.4.2. Расчет затрат на специальное оборудование для научных**

# **(экспериментальных) работ**

Все расчеты по приобретению спецоборудования и оборудования, имеющегося в организации, но используемого для каждого исполнения конкретной темы, сводятся в таблице 10.

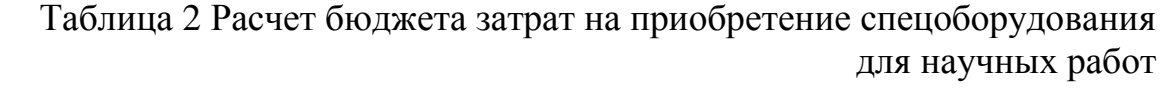

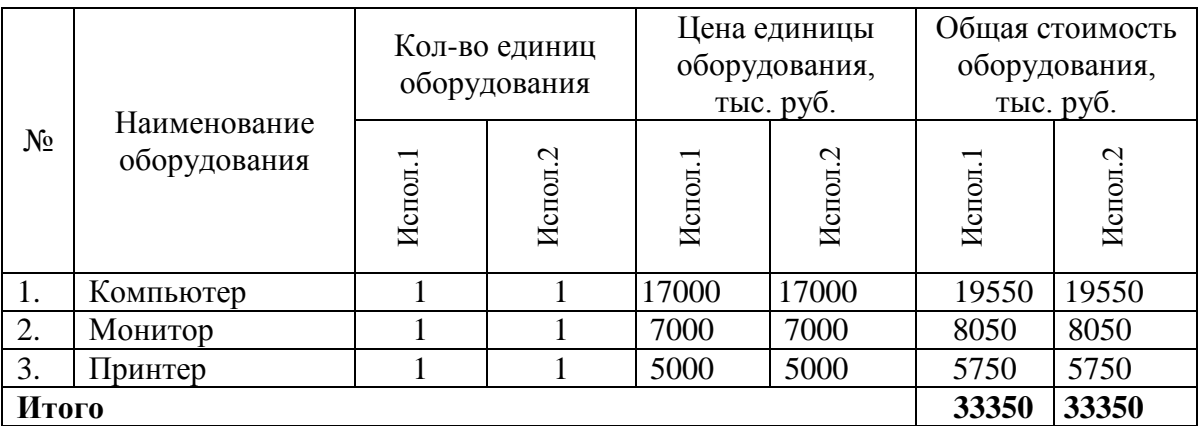

# **4.3.4.3 Основная заработная плата исполнителей темы**

Рассчитаем основную заработную плату работников, непосредственно занятых выполнением НТИ, (включая премии, доплаты) и дополнительную заработную плату:

$$
3_{\rm sn} = 3_{\rm och} + 3_{\rm AOH},\tag{6}
$$

где Зосн – основная заработная плата;

 $3_{\text{non}}$  – дополнительная заработная плата (12-20 % от  $3_{\text{oc}}$ ).

Основная заработная плата (Зосн) руководителя (лаборанта, инженера) от предприятия (при наличии руководителя от предприятия) рассчитывается по следующей формуле:

$$
3_{\text{och}} = 3_{\text{H}} \cdot T_p, \tag{7}
$$

где Зосн *–* основная заработная плата одного работника;

Тр – продолжительность работ, выполняемых научно-техническим работником, раб. дн. (табл. 7);

 $3<sub>HH</sub>$  – среднедневная заработная плата работника, руб.

Среднедневная заработная плата рассчитывается по формуле:

$$
3_{\mu} = \frac{3_{\mu} \cdot M}{F_{\mu}}, \qquad (8)
$$

где  $3_M$  – месячный должностной оклад работника, руб.;

М – количество месяцев работы без отпуска в течение года:

при отпуске в 24 раб. дня М =11,2 месяца, 5-дневная неделя;

*F*<sup>д</sup> – действительный годовой фонд рабочего времени научнотехнического персонала, раб. дн. (табл. 11).

|                                              | Tubling II Dalland pubblic Diport |         |
|----------------------------------------------|-----------------------------------|---------|
| Показатели рабочего времени                  | Руководитель                      | Студент |
| Календарное число дней                       | 365                               | 365     |
| Количество нерабочих дней                    | 107                               | 107     |
| выходные дни                                 |                                   |         |
| праздничные дни                              |                                   |         |
| Потери рабочего времени                      | 24                                | 24      |
| отпуск                                       |                                   |         |
| невыходы по болезни                          |                                   |         |
| Действительный годовой фонд рабочего времени | 234                               | 234     |

Таблица 11 Баланс рабочего времени

Месячный должностной оклад работника:

$$
3_{\scriptscriptstyle M} = 3_{\scriptscriptstyle \rm TC} \cdot k_{\scriptscriptstyle \rm p} \,, \tag{9}
$$

где  $3<sub>rc</sub>$  – заработная плата по тарифной ставке, руб.;

*k*<sup>р</sup> – районный коэффициент, равный 1,3 (для Томска).

Расчёт основной заработной платы приведён в табл. 12.

Таблица 12 Расчёт основной заработной платы

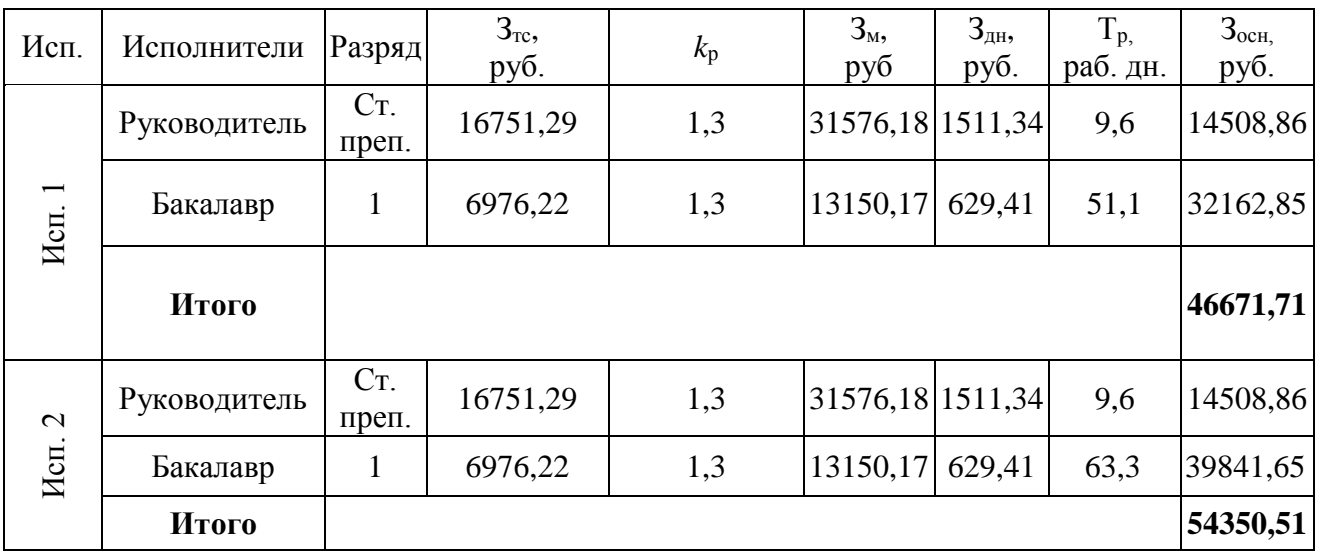

# **4.3.4.4 Дополнительная заработная плата исполнителей темы**

Расчет дополнительной заработной платы ведется по следующей формуле:

$$
3_{\text{A}on} = k_{\text{A}on} \cdot 3_{\text{O}cn}, \qquad (10)
$$

где *k*доп – коэффициент дополнительной заработной платы (на стадии проектирования принимается равным 0,12 – 0,15). Примем коэффициент равный 0, 12.

| Исполнитель  | руб.     | Основная заработная плата, | $k_{\text{AOD}}$ | Дополнительная заработная<br>плата, руб. |         |  |  |
|--------------|----------|----------------------------|------------------|------------------------------------------|---------|--|--|
|              | Испол.1  | Испол.2                    |                  | Испол.1                                  | Испол.2 |  |  |
| Руководитель | 14508,86 | 14508,86                   |                  | 1741,06                                  | 1741,06 |  |  |
| Бакалавр     | 32162,85 | 39841,65                   | 0,12             | 3859,54                                  | 4781    |  |  |
| Итого        |          | 5600,60                    | 6522,06          |                                          |         |  |  |

Таблица 13 Расчёт дополнительной заработной платы

**4.3.4.5. Отчисления во внебюджетные фонды (страховые отчисления)** Величина отчислений во внебюджетные фонды определяется исходя из следующей формулы:

$$
3_{\text{BHE}\tilde{\sigma}} = k_{\text{BHE}\tilde{\sigma}} \cdot (3_{\text{och}} + 3_{\text{AOH}}), \tag{11}
$$

где *k*внеб – коэффициент отчислений на уплату во внебюджетные фонды (пенсионный фонд, фонд обязательного медицинского страхования и пр.).

На 2015 г. В соответствии с Федеральным законом от 24.07.2009 №212- ФЗ установлен размер страховых взносов равный 30%. На основании пункта 1 ст.58 закона №212-ФЗ для учреждений осуществляющих образовательную и научную деятельность в 2014 году водится пониженная ставка – 27,1%.

Отчисления во внебюджетные фонды представлены в таблице 14.

| Исполнитель                  |          | Основная заработная плата,<br>руб. | Полная заработная плата, руб. |          |  |  |  |  |
|------------------------------|----------|------------------------------------|-------------------------------|----------|--|--|--|--|
|                              | Испол.1  | Испол.2                            | Испол.1                       | Испол.2  |  |  |  |  |
| Руководитель                 | 14508,86 | 14508,86                           | 16249,92                      | 16249,92 |  |  |  |  |
| Бакалавр                     | 32162,85 | 39841,65                           | 36022,39                      | 44622,65 |  |  |  |  |
| Коэффициент<br>отчислений во | 0,271    |                                    |                               |          |  |  |  |  |
| внебюджетные фонды           |          |                                    |                               |          |  |  |  |  |
| Итого                        |          |                                    |                               |          |  |  |  |  |
| Исполнение 1                 | 14165,79 |                                    |                               |          |  |  |  |  |
| Исполнение 2                 | 16496,46 |                                    |                               |          |  |  |  |  |

Таблица 14 Отчисления во внебюджетные фонды

**4.3.4.6 Расчет затрат на научные и производственные командировки**

На данном этапе в научных и производственных командировках нет необходимости.

#### **4.3.4.7 Контрагентные расходы**

На данном этапе невозможно оценить влияние контрагентных расходов на проект.

#### **4.3.4.8 Накладные расходы**

Накладные расходы учитывают прочие затраты организации, не попавшие в предыдущие статьи расходов: печать и ксерокопирование материалов исследования, оплата услуг связи, электроэнергии, почтовые и телеграфные расходы, размножение материалов и т.д. Их величина определяется по следующей формуле:

$$
3_{\text{HAKI}} = (\text{cynma crareй } 1 \div 7) \cdot k_{\text{up}}, \tag{12}
$$

где *k*нр – коэффициент, учитывающий накладные расходы.

Величину коэффициента накладных расходов можно взять в размере 16%.

Исполнение  $1 = (78403.38 + 33350 + 46671.71 + 5600.60 + 14165.79) * 0.16 =$  $178191,48 * 0,16 = 28510,64$ 

Исполнение 2 =  $(40236, 85+33350+54350, 51+6522, 06+16496, 46)$  \* 0,16 =  $150955,88 * 0,16 = 24152,94$ 

# **4.3.4.9 Формирование бюджета затрат научно-исследовательского**

#### **проекта**

Определение бюджета затрат на научно-исследовательский проект по

каждому варианту исполнения приведен в таблице 15.

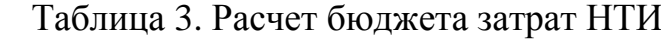

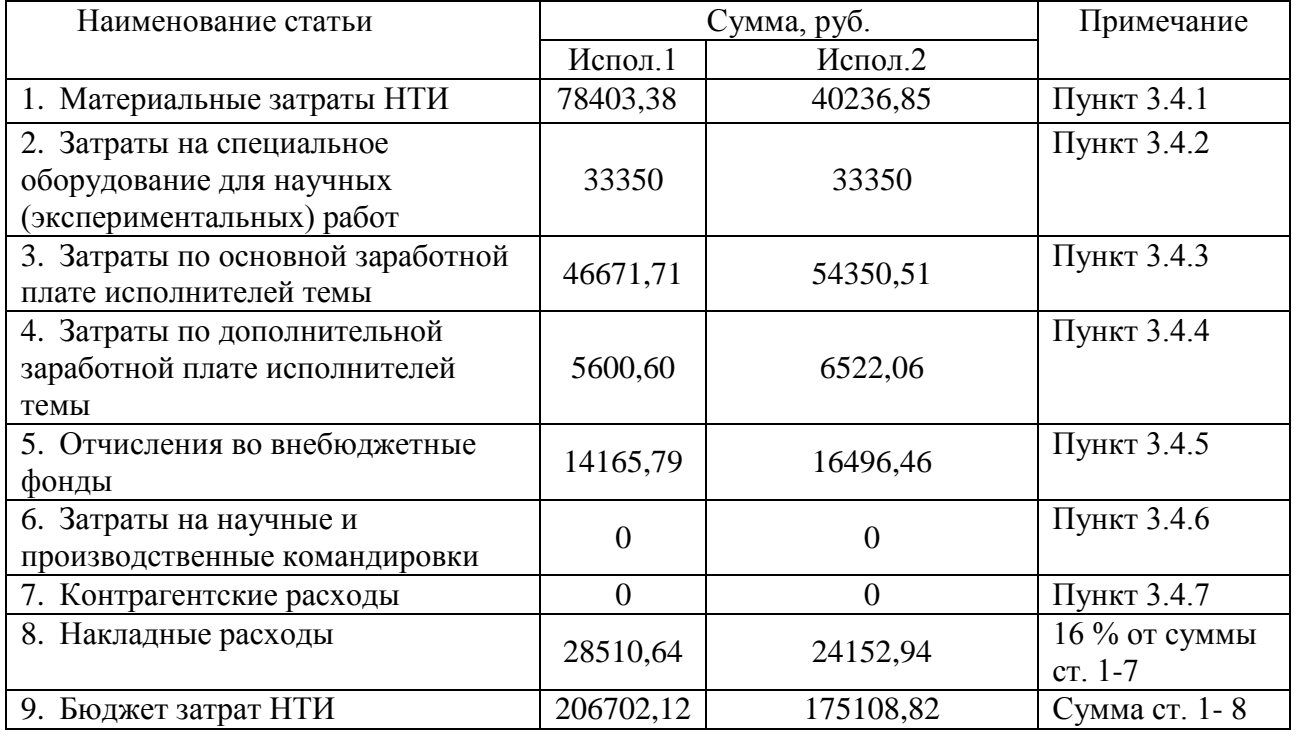

**4.4 Определение ресурсной (ресурсосберегающей), финансовой, бюджетной, социальной и экономической эффективности исследования**

*Интегральный показатель финансовой эффективности* научного исследования получают в ходе оценки бюджета затрат трех (или более) вариантов исполнения научного исследования (см. табл. 15). Для этого наибольший интегральный показатель реализации технической задачи принимается за базу расчета (как знаменатель), с которым соотносится финансовые значения по всем вариантам исполнения.

*Интегральный финансовый показатель* разработки определяется как:

$$
I_{\phi^{\text{unip}}}^{ucn.i} = \frac{\Phi_{\text{pi}}}{\Phi_{\text{max}}},\tag{13}
$$

69

где исп.i финр *<sup>I</sup>* – интегральный финансовый показатель разработки;

Фр*<sup>i</sup>* – стоимость *i*-го варианта исполнения;

Фmax – максимальная стоимость исполнения научно-исследовательского проекта (в т.ч. аналоги).

Полученная величина интегрального финансового показателя разработки отражает соответствующее численное увеличение бюджета затрат разработки в разах (значение больше единицы), либо соответствующее численное удешевление стоимости разработки в разах (значение меньше единицы, но больше нуля).

Максимальная стоимость составляет 206702,12 рублей, следовательно:

$$
I_{\phi \text{ump}}^{ucn.1} = \frac{\Phi_{\text{pl}}}{\Phi_{\text{max}}} = 1
$$

$$
I_{\phi\text{mnp}}^{ucn.2} = \frac{\Phi_{\text{p2}}}{\Phi_{\text{max}}} = 0.86
$$

*Интегральный показатель ресурсоэффективности* вариантов исполнения объекта исследования можно определить следующим образом:

$$
\mathbf{I}_{\mathrm{pi}} = \sum a_i \cdot b_i \,, \tag{14}
$$

где *<sup>р</sup><sup>i</sup> <sup>I</sup>* – интегральный показатель ресурсоэффективности для i-го варианта исполнения разработки;

 $a_i$  — весовой коэффициент *i*-го варианта исполнения разработки;

*<sup>a</sup> <sup>b</sup><sup>i</sup>* , *<sup>р</sup> <sup>b</sup><sup>i</sup>* – бальная оценка *i*-го варианта исполнения разработки, устанавливается экспертным путем по выбранной шкале оценивания;

*n* – число параметров сравнения.

|                                  |                                     |         | проекта |
|----------------------------------|-------------------------------------|---------|---------|
| Объект исследования<br>Критерии  | Весовой<br>коэффициент<br>параметра | Испол.1 | Испол.2 |
| 1. Улучшение производительности  | 0,25                                |         |         |
| труда заказчика                  |                                     |         |         |
| 2. Функциональная мощность       | 0,20                                |         |         |
| 3. Удобство в эксплуатации       | 0,25                                |         |         |
| 4. Потребность в ресурсах памяти | 0,15                                |         | 3       |
| 5. Надежность                    | 0,15                                |         |         |
| ИТОГО                            |                                     |         |         |

Таблица 4 Сравнительная оценка характеристик вариантов исполнения проекта

 $I_{p-ucn1} = 5*0,25+4*0,20+5*0,25+5*0,15+4*0,15 = 4,65;$ 

$$
I_{p-ucn2} = 4*0,25+3*0,20+4*0,25+3*0,15+4*0,15 = 3,65;
$$

*Интегральный показатель эффективности вариантов исполнения разработки* ( *испi*. *I* ) определяется на основании интегрального показателя ресурсоэффективности и интегрального финансового показателя по формуле:

$$
I_{ucn.1} = \frac{I_{p-ucn1}}{I_{\phi u\nu p}^{ucn.1}}, \qquad I_{ucn.2} = \frac{I_{p-ucn2}}{I_{\phi u\nu p}^{ucn.2}}_{u\nu n.p} \qquad (15)
$$

$$
I_{ucn.1} = \frac{4,65}{1} = 4,65 \, ; \, I_{ucn.2} = \frac{3,65}{0,86} = 4,24 \, ;
$$

Сравнение интегрального показателя эффективности вариантов исполнения разработки позволит определить сравнительную эффективность проекта (см.табл.16) и выбрать наиболее целесообразный вариант из предложенных. Сравнительная эффективность проекта (Э<sub>cp</sub>):

$$
\mathfrak{I}_{cp} = \frac{I_{ucn.1}}{I_{ucn.2}}
$$
\n
$$
\mathfrak{I}_{cp1} = \frac{4,65}{4,24} = 1,09 \quad ; \quad \mathfrak{I}_{cp2} = \frac{4,24}{4,65} = 0,91 \quad ; \tag{16}
$$

71

Сравнение интегрального показателя эффективности вариантов исполнения разработки позволит определить сравнительную эффективность проекта. Сравнительная эффективность разработки представлена в таблице 17.

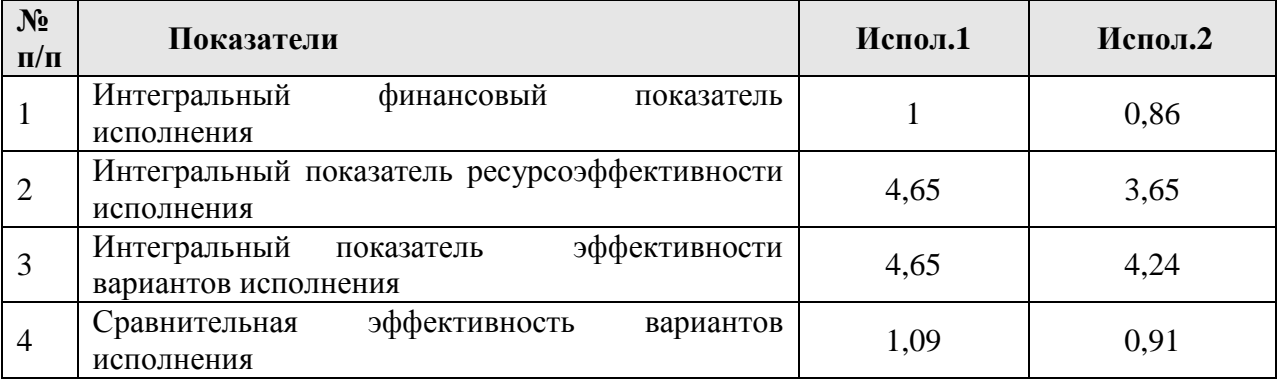

# Таблица 5 Сравнительная эффективность разработки

# **Общий вывод по разделу:**

В результате работы по разделу «Финансовый менеджмент, ресурсоэффективность и ресурсосбережение» выявили и сравнили два варианта исполнения научно-исследовательской работы. Бюджет затрат первого варианта исполнения равен 206702,12 рублей, второго – 175108,82. Произвели сравнительную оценку эффективности разработки и исходя из полученных результатов можно сделать вывод, что наиболее эффективным вариантом решения поставленной в бакалаврской работе технической задачи с позиции финансовой и ресурсной эффективности является 1 вариант исполнения – использование среды разработки Visual Studio.
## **ГЛАВА 5. СОЦИАЛЬНАЯ ОТВЕТСТВЕННОСТЬ**

Выпускная квалификационная работа по проектированию и реализации информационной системы умного дома выполнялась на кафедре Программной Инженерии в одном из кабинетов Кибернетического центра Томского Политехнического Университета. Проектируемое рабочее место представляет собой офисное помещение, в котором будет работать инженер-программист.

В данной работе освещен комплекс мер организационного, правового, технического и режимного характера, которые минимизируют негативные последствия разработки информационной системы, а также рассматриваются вопросы техники безопасности, охраны окружающей среды и пожарной профилактики, даются рекомендации по созданию оптимальных условий труда.

Специфика и режим работы разработчика характеризуются значительным умственным напряжением, сильной нагрузкой на зрительный аппарат, неподвижностью и напряженностью в шейно-грудном и поясничном отделах позвоночника, что приводит к появлению усталости изменению функционального состояния центральной нервной системы, появлению болей в запястьях, локтевых суставах, кистях, пальцах рук и спине. При длительной работе за экраном монитора появляются болезненные ощущения в глазах и головная боль.

Разработка информационной системы никаким образом не оказывает отрицательного воздействия на общество и окружающую среду, но в процессе работы специалиста с информационной системой умного дома возможно образование твердых отходов, таких как бумага, батарейки, лампочки, использованные картриджи, отходы от продуктов питания и личной гигиены, отходы от канцелярских принадлежностей и т.д.

## **5.1 Техногенная безопасность.**

По природе возникновения вредные и опасные производственные факторы делятся на 4 группы:

- физические;
- химические;
- психофизиологические;
- биологические.

В нашем случае биологические и химические факторы существенного влияния на состояние здоровья исполнителей не оказывают, то подробнее рассмотрим лишь физические и психофизиологический факторы.

Единственным фактором, относящимся к физически опасным, является опасность поражения электрическим током. В качестве же вредных производственных факторов, которые имеют место при работе с компьютером, были выделены следующие позиции:

К вредным производственным факторам, при работе с компьютером следует отнести:

1) повышенный уровень электромагнитных излучений, основными источниками которых является электроннолучевая трубка монитора компьютера; [3]

2) отклонение показателей микроклимата [1]

3) повышенный уровень шума, источниками которого являются вентиляторы внутри системного блока и блока питания компьютера, накопители на жестких и магнитных дисках, светильники люминесцентных ламп и др. [2]

4) недостаточная освещённость рабочей зоны [4]

## **5.1.1 Уровень электромагнитных излучений**

Как любые электрические приборы, видеотерминалы (ВДТ) и системные блоки производят электромагнитное излучение, воздействие этого изучение на организм человека напрямую зависит от напряжённостей электрического, магнитного поля, от потока энергии, частоты колебаний, а также от размера облучаемого тела.

При воздействии электромагнитных полей низкой напряжённости нарушения, возникающие в организме человека, носят обратимый характер. Однако если напряжённость магнитных полей выше предельно допустимого уровня, то страдают нервная и сердечно-сосудистая системы, органы пищеварения, а также ухудшаются некоторые биологические показатели крови.

Большая часть электромагнитных излучений происходит не от экрана монитора, а от видеокабеля и системного блока. В портативных компьютерах практически всё электромагнитное излучение идет от системного блока, располагающегося под клавиатурой. Современные машины выпускаются заводом-изготовителем со специальной металлической защитой внутри системного блока для уменьшения фона электромагнитного излучения.

Согласно [3] на расстоянии 50см вокруг ВДТ напряженность электромагнитного поля по электрической составляющей должна быть не более:

25 В/м, если частота находится в диапазоне 5  $\Gamma$ ц ÷ 2 к $\Gamma$ ц

2,5 В/м, если частота находится в диапазоне 2 кГц  $\div$  400кГц Плотность магнитного потока не должна превышать:

250 нТл, если частота находится в диапазоне 5  $\Gamma$ ц ÷ 2 к $\Gamma$ ц

25 нТл, если частота находится в диапазоне 2 кГц ÷ 400кГц Возможные способы защиты от ЭМП:

Основной подход – увеличить расстояние от источника, экран видеомонитора не должен находится ближе 50 см от пользователя;

Использование приэкранного фильтра, специального экрана, а также других средств индивидуальной защиты, которые прошли испытание в аккредитованных лабораториях и которые имеют соответствующий гигиенический сертификат.

## **5.1.2 Показателей микроклимата**

Проанализируем микроклимат на рабочем месте. Микроклимат производственных помещений характеризуется следующими параметрами: температурой, относительной влажностью, скоростью движения воздуха. Все эти параметры влияют на организм человека как сами по себе, так и в комплексе. Они во многом определяют самочувствие. Оптимальные значения характеристик микроклимата установлены в соответствии с [1] и отображены в таблице 19.

По степени физической тяжести работа инженера-программиста относится к лёгкой физической работе категории I а, с энергозатратами организма до 120 Дж/с, т.к. работа проводилась сидя, не требуя систематического физического напряжения.

Таблица 18 Оптимальные значения характеристик микроклимата

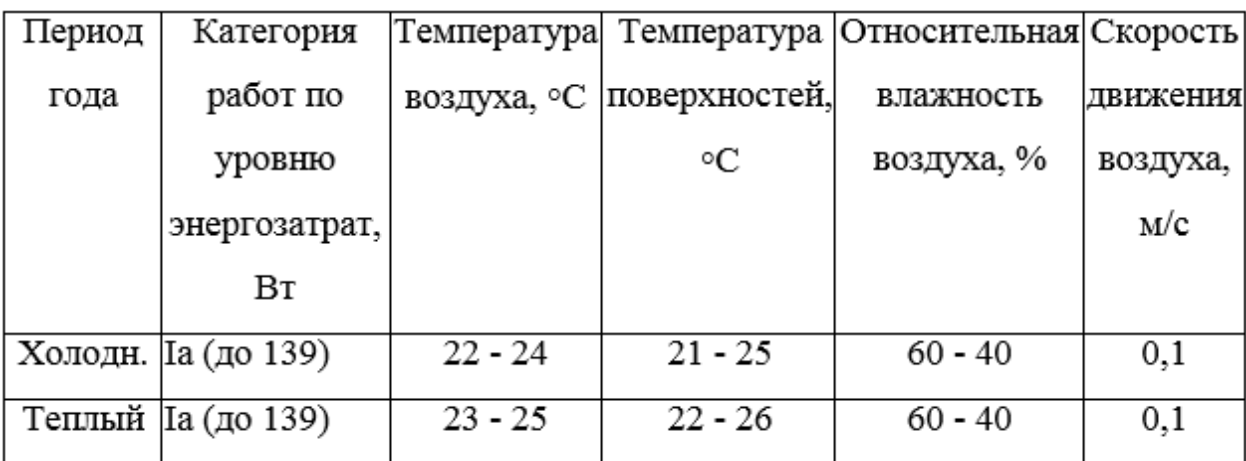

Допустимые величины показателей микроклимата устанавливаются в случаях, когда по технологическим требованиям, техническим и экономически обоснованным причинам не могут быть обеспечены оптимальные величины.

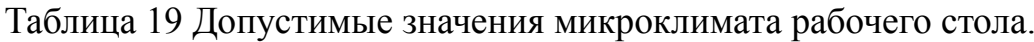

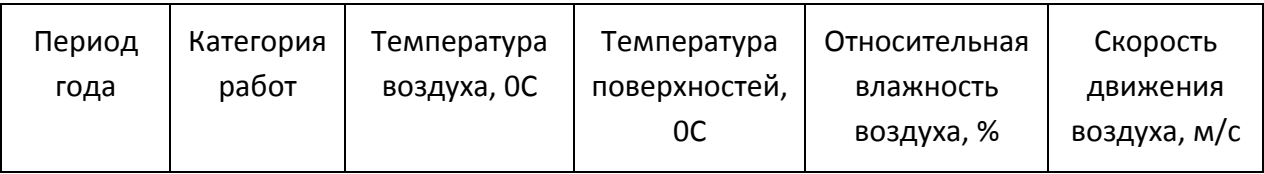

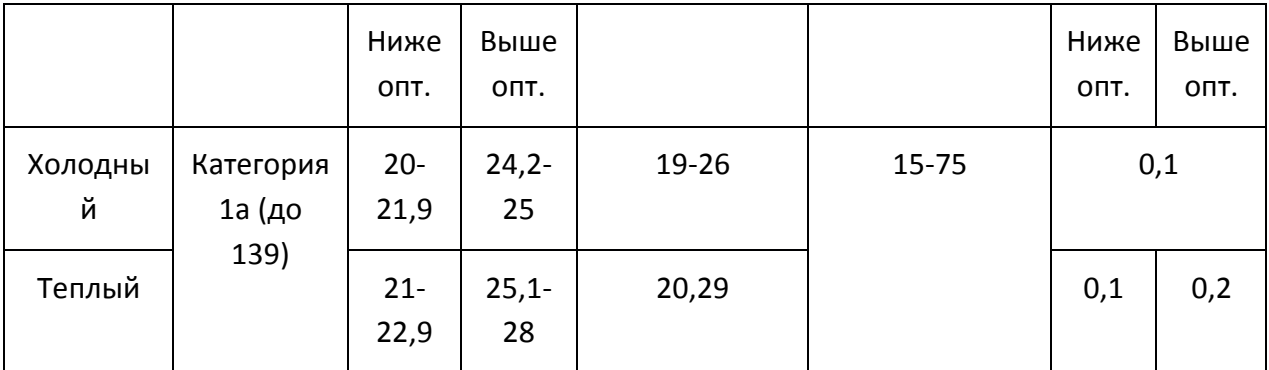

Параметры микроклимата помещения, регулирующиеся системой центрального отопления, а также приточно-вытяжной вентиляцией, имеют следующие значения:

- влажность  $40\%$ ,
- скорость движения воздуха 0,1 м/с,
- температура летом 20-25°С, зимой 15-18°С,

Что соответствует требованиям [1].

Если говорить о мероприятиях по оздоровлению воздушной среды, то в производственном помещении к ним относится правильная организация вентиляции и кондиционирования воздуха, а также отопление помещений. Вентиляция должна осуществляться как естественным, так и механическим путём. В рабочем помещении необходима подача следующего объёма наружного воздуха: при объёме помещения до  $20<sup>3</sup>$  на человека – не менее  $30<sup>3</sup>$  в час на человека; при объёме помещения более  $40<sup>3</sup>$  на человека и отсутствии выделения вредных веществ допускается естественная вентиляция.

В аудитории принудительная вентиляция отсутствует. Но имеется естественная, т.е. воздух поступает и удаляется через окна, двери, щели. Весомый недостаток естественной вентиляции в том, что воздух поступает в помещение без очистки и нагревания. Естественная вентиляция допускается в том случае, если на одного работающего приходится не менее 40м<sup>3</sup>всего объема воздуха в помещении. Объём воздуха на одного человека в аудиториях КЦ —  $28,88$ м<sup>3</sup>, следовательно, необходимо наличие принудительной вентиляции.

В зимнее время в помещении должна быть система отопления. Она обеспечивает достаточное, постоянное и равномерное нагревание воздуха. В помещениях с повышенными требованиями к чистоте воздуха должно использоваться водяное отопление. В аудиториях используется водяное отопление со встроенными нагревательными элементами и стояками.

#### **5.1.3 Освещённость рабочей зоны**

Недостаточная освещенность пагубно влияет на зрительный аппарат, то есть снижает зрительную работоспособность, также освещенность рабочей зоны влияет на психику человека, эмоциональное состояние, может вызывать усталость центральной нервной системы, которая возникает в результате приложения дополнительных усилий для опознания четких или сомнительных сигналов.

Для оптимизации условий труда большую роль играет освещение рабочих мест [4]. Организация освещённости рабочих мест должно выполнить два требования: обеспечить различаемость рассматриваемых предметов и уменьшить напряжение и утомляемость органов зрения. Производственное освещение должно быть устойчивым и равномерным, иметь правильное направление, исключать слепящее действие и образование резких теней.

Основным качественным показателям световой среды является коэффициент пульсации освещенности (Кп). Для рабочих мест с ПЭВМ этот показатель не должен превышать 5%. Оптимальная яркость экрана дисплея составляет 75–100 кд/м2. При такой яркости экрана, а также яркости поверхности стола в пределах от 100 до 150 кд/м2 обеспечивается работоспособность зрительного аппарата на уровне 80–90 % и сохраняется постоянный размер зрачка на допустимом уровне 3–4 мм. Местное освещение не должно создавать блики на поверхности экрана и не должно увеличивать освещенность экрана

ПЭВМ более, чем 300 лк. Следует ограничивать прямую и отраженную блёскость от любых источников освещения.

В лаборатории, где проводится ВКР, используется смешанное освещение, т.е. сочетание естественного и искусственного освещения.

Естественным освещением является освещение через окна. Искусственное освещение используется при недостаточном естественном освещении. В данном помещении используется общее искусственное освещение.

Помещение, где проводится ВКР, освещается 3 светильниками, в каждом из которых установлено 4 люминесцентных лампы типа ЛБ-40. Светильники расположены равномерно по всей площади потолка в ряд, создавая при этом равномерное освещение рабочих мест. Световой поток каждой из ламп в помещении свидетельствует о соблюдении норм освещенности.

Следует ограничивать отраженную блёскость на рабочих поверхностях (экран, стол, клавиатура и др.) за счет правильного выбора типов светильников и расположения рабочих мест по отношению к источникам естественного и искусственного освещения, при этом яркость бликов на экране ПЭВМ не должна превышать 40 *кд/м<sup>2</sup>* и яркость потолка, при применении системы отраженного освещения, не должна превышать 200*кд/м<sup>2</sup>* .

В качестве источников света при искусственном освещении должны применяться преимущественно люминесцентные лампы типа ЛБ.

Общее освещение следует выполнять в виде сплошных или прерывистых линий светильников, расположенных сбоку от рабочих мест, параллельно линии зрения пользователя при рядном расположении ПЭВМ.

Для освещения помещений с ПЭВМ следует применять светильники серии ЛПОЗ6 с зеркализованными решетками, укомплектованные высокочастотными пускорегулирующими аппаратами. Применение светильников без рассеивателей и экранирующих решеток не допускается.

79 Яркость светильников общего освещения в зоне углов излучения от 50 до 90 градусов с вертикалью в продольной и поперечной плоскостях должна

составлять не более 200 *кд/м<sup>2</sup>* , защитный угол светильников должен быть не менее 40 градусов.

Светильники местного освещения должны иметь не просвечивающий отражатель с защитным углом не менее 40 градусов.

В помещении три оконных проема. КЕО при совмещенном освещении и боковом естественном освещении для данного типа помещений составляет 0,7. Уровень искусственного освещения должен быть не менее 300 лк.[4]

Таблица 20 Параметры систем естественного и искусственного освещения на рабочих местах

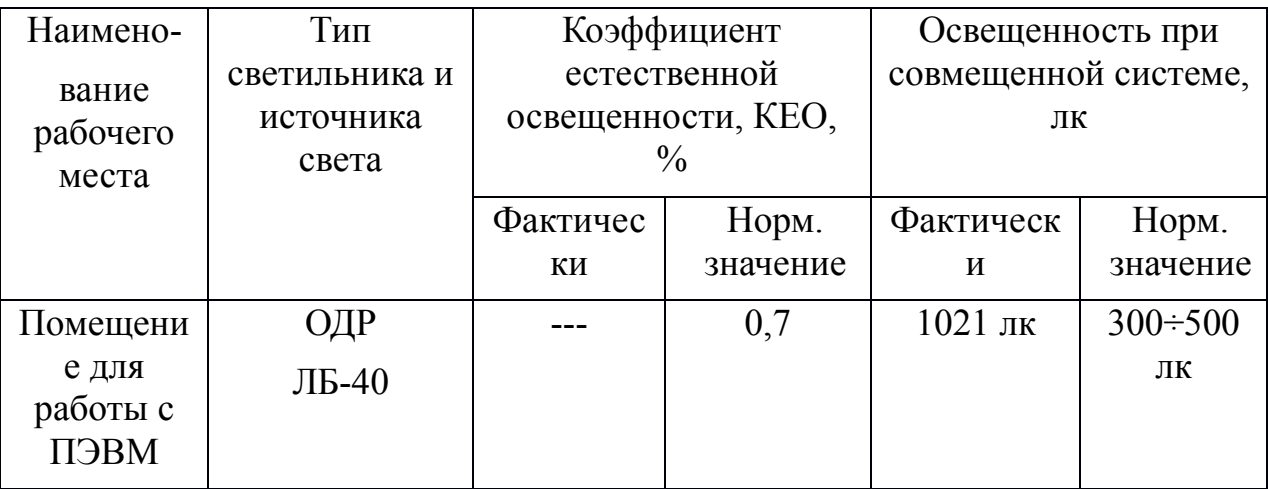

## **5.1.4 Уровень шума на рабочем месте**

Одним из важнейших параметров, которые наносят большой ущерб здоровью и резко снижают производительность труда, является шум.

Шум может создаваться чем угодно, будь это работающее оборудование, установки кондиционирования воздуха, преобразователи напряжения, работающие осветительные приборы дневного света, или шум, проникающий извне.

В ходе исследований установлено, что шум и вибрация оказывают пагубное воздействие на организм человека. Действие шума различно: он затрудняет разборчивость речи, снижает работоспособность, повышает утомляемость, вызывает изменения в органах слуха человека. Шум воздействует на весь организм человека, а не только на органы слуха. Отмечается ослабление внимания, ухудшение памяти, снижение реакции, увеличение числа ошибок при работе.

Производственные помещения, в которых для работы используются ПЭВМ, не должны находиться по соседству с помещениями, в которых уровень шума и вибрации превышают нормируемые значения.

Допустимый уровень звукового давления, звука и эквивалентные уровни звука на рабочих местах должны отвечать требованиям СанПиН 2.2.4.3359-16 [2].

При выполнении основной работы на ПЭВМ уровень шума на рабочем месте не должен превышать 50 дБА.

## **5.1.5 Электробезопасность**

В этом разделе нас интересует статическое электричество, которое возникает в результате процессов перераспределения электронов и ионов, когда происходит соприкосновение двух поверхностей неоднородных жидких, либо твердых веществ, на которых образуется двойной электрический слой. Разделении поверхностей означает разделение зарядов этого слоя, а значит между разделенными поверхностями возникает разность потенциалов и образуется электрическое поле.

В помещении статическое электричество часто возникает при прикосновении человека к элементам ЭВМ. Разряды не представляют опасность для пользователей, но они могут привести проблемам с ЭВМ.

Чтобы снизить величины возникающих зарядов статического электричества покрытие полов в помещении выполняется из однослойного линолеума.

При работе с электроприборами крайне важно соблюдать технику безопасности.

Под техникой безопасности подразумевается система организационных мероприятий и технических средств, которые направлены на предотвращения воздействия на пользователя вредных и опасных производственных факторов.

Электрические установки представляют серьезную потенциальную опасность для пользователя, это еще усугубляется тем фактом, что органы чувств человека не могут обнаружить наличие электрического напряжения на расстоянии.

Опасность поражения человека электрическим током напрямую зависит от условий в помещении. Риск поражения возрастает при следующих условиях: повышенная влажность (относительная влажность воздуха превышает 75%), высокая температура (более 35°С), наличие токопроводящей пыли, токопроводящих полов, а также возможности одновременного соприкосновения к металлическим элементам, имеющим соединение с землей, и металлическим корпусом электрооборудования. Следовательно, работа может проводиться исключительно в помещениях без повышенной опасности, при этом существует опасность электропоражения:

1) при прикосновении к токоведущим частям, например, во время ремонта ПЭВМ;

2) при прикосновении к нетоковедущим частям, которые оказались под напряжением (при нарушении изоляции токоведущих частей ПЭВМ);

3) при соприкосновении с полом, стенами, оказавшимися под напряжением;

4) имеется опасность короткого замыкания в высоковольтных блоках: блоке питания и блоке дисплейной развёртки.

Аудитории КЦ, в которых проводились работы, по опасности электропоражения не относятся к помещениям повышенной опасности.

В лабораториях используются приборы, потребляющие напряжение 220В переменного тока с частотой 50Гц. Это напряжение опасно для жизни, поэтому обязательны следующие меры предосторожности:

1)перед началом работы необходимо убедиться, что выключатели и розетка закреплены и не имеют оголённых токоведущих частей;

2)при обнаружении неисправности оборудования и приборов, необходимо не делая никаких самостоятельных исправлений сообщить ответственному за оборудование;

3)запрещается загромождать рабочее место лишними предметами. При возникновении несчастного случая следует немедленно освободить пострадавшего от действия электрического тока и, вызвав врача, оказать ему необходимую помощь.

#### **5.2 Экологическая безопасность**

Научно-технический прогресс, увеличивает возможности человека воздействовать на окружающую среду, это создает условия для возникновения экологического кризиса. При этом развитие технологий открывает и новые пути поддержания природной среды и предлагает новые варианты преодоления уже существующих проблем.

Под окружающей средой будем понимать совокупность природы и среды созданной человеком.

Защита окружающей среды - это комплексная проблема, требующая усилий всего человечества. Наиболее активной формой защиты окружающей среды от вредного воздействия выбросов промышленных предприятий является полный переход к безотходным и малоотходным технологиям и производствам. Это потребует решения целого комплекса сложных технологических, конструкторских и организационных задач, основанных на использовании новейших научно-технических достижений.

#### **5.2.1 Отходы**

Основные виды загрязнения литосферы – твердые бытовые и промышленные отходы.

В ходе выполнения ВКР, образовывались различные твердые отходы. К ним можно отнести: бумагу, батарейки, лампочки, использованные картриджи, отходы от продуктов питания и личной гигиены, отходы от канцелярских принадлежностей и т.д.

Защита почвенного покрова и недр от твердых отходов реализуется за счет сбора, сортирования и утилизации отходов и их организованного захоронения.

#### **5.3 Организационные мероприятия обеспечения безопасности**

При организации рабочего места необходимо учитывать требования безопасности, промышленной санитарии, эргономики, технической эстетики. Невыполнение этих требований может привести к получению работником производственной травмы или развитию у него профессионального заболевания.

Согласно требований [7,8,9] при организации работы на ПЭВМ должны выполняться следующие условия:

- персональный компьютер(ПК), и соответственно рабочее место должно располагаться так, чтобы свет падал сбоку, лучше слева;

расстояние от ПК до стен должно быть не менее 1 м, поэтому по возможности следует избежать расположение рабочего места в углах помещения либо лицом к стене;

ПК лучше установить так, чтобы, подняв глаза от экрана, можно было увидеть какой-нибудь удаленный предмет в помещении или на улице. Перевод взгляда на дальнее расстояние является одним из наиболее эффективных способов разгрузки зрительного аппарата при работе на ПК;

- при наличии нескольких компьютеров расстояние между экраном

одного монитора и задней стенкой другого должно быть не менее 2 м, а расстояние между боковыми стенками соседних мониторов – не менее 1,2 м;

- окна в помещениях c ПЭВМ должны быть обoрудoвaны регулируемыми устройствами (жалюзи, занавески, внешние козырьки и т.д.);

монитор, клавиатура и корпус компьютера должны находиться прямо перед оператором; высота рабочего стола c клавиатурой должна составлять 680 – 800 мм над уровнем стола; а высота экрана (над полом) –900– 1280cм;

монитор должен находиться от оператора на расстоянии  $60 - 70$  см на 20 градусов ниже уровня глаз;

- пространство для ног должно быть: высотой не менее 600 мм, шириной не менее 500 мм, глубиной не менее 450 мм. Должна быть предусмотрена подставка для ног работающего шириной не менее 300 мм c регулировкой угла наклона 0-20 градусов;

рабочее кресло должно иметь мягкое сиденье и спинку, с регулировкой сиденья по высоте, c удобной опорой для поясницы;

- Положение тела пользователя относительно монитора должно соответствовать направлению просмотра под прямым углом или под углом 75 градусов.

Правильная поза и положение рук оператора являются весьма важными для исключения нарушений в опорно-двигательном аппарате и возникновения синдрома постоянных нагрузок.

Согласно СанПиНу 2.2.2.542-96 при 8-ми часовой рабочей смене на ВДТ и ПЭВМ перерывы в работе должны составлять от 10 до 20 минут каждые два часа работы.

#### **5.4 Особенности законодательного регулирования проектных решений.**

При работе с персональным компьютером очень важную роль играет соблюдение правильного режима труда и отдыха.

В табл. 22 представлены сведения о регламентированных перерывах, которые необходимо делать при работе на компьютере, в зависимости от продолжительности рабочей смены, видов и категорий трудовой деятельности с ВДТ (видео дисплейный терминал) и ПЭВМ в соответствии [5].

> Таблица 21 Время регламентированных перерывов при работе на компьютере

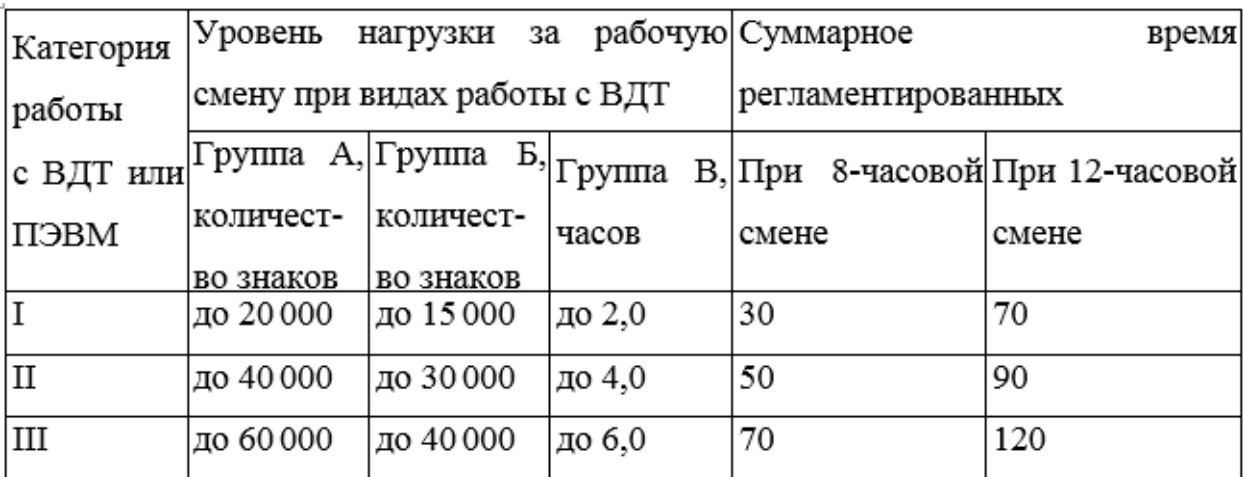

Время перерывов дано при соблюдении указанных Санитарных правил и норм. При несоответствии фактических условий труда требованиям Санитарных правил и норм время регламентированных перерывов следует увеличить на 30%.

Эффективность перерывов повышается при сочетании с производственной гимнастикой или организации специального помещения для отдыха персонала с удобной мягкой мебелью, аквариумом, зеленой зоной и т.п.

#### **5.5 Безопасность в чрезвычайных ситуациях.**

#### **5.5.1 Пожарная безопасность помещения**

Согласно ГОСТ Р 50571.17-2000 [6], в зависимости от характеристики используемых в производстве веществ и их количества, по пожарной и взрывной опасности помещения подразделяются на категории А, Б, В, Г, Д.

Наличие в аудитории 204-КЦ деревянных изделий (столы, шкафы), электропроводов напряжением 220В, а также применение электронагревательных приборов с открытыми нагревательными элементами – паяльниками дает право отнести помещение по степени пожаро- и взрывобезопасности к категории В.

Необходимо предусмотреть ряд профилактических мероприятий технического, эксплуатационного, организационного плана.

В качестве возможных причин пожара можно указать следующие:

1)короткие замыкания;

2)опасная перегрузка сетей, которая ведет за собой сильный нагрев токоведущих частей и загорание изоляции;

3)нередко пожары происходят при пуске оборудования после ремонта.

Для предупреждения пожаров от коротких замыканий и перегрузок необходимы правильный выбор, монтаж и соблюдение установленного режима эксплуатации электрических сетей, дисплеев и других электрических средств автоматизации.

Следовательно, необходимо предусмотреть ряд профилактических мероприятий технического, эксплуатационного, организационного плана.

### **5.5.2 Возможные причины загорания**

Причиной возгорания может быть:

1)неисправность токоведущих частей установок;

2)работа с открытой электроаппаратурой;

3)короткие замыкания в блоке питания или высоковольтном блоке дисплейной развертки;

4)несоблюдение правил пожарной безопасности;

5)наличие горючих компонентов: документы, двери, столы, изоляция кабелей и т.п.

#### **5.5.3 Мероприятия по устранению и предупреждению пожаров**

Для предупреждения возникновения пожара необходимо соблюдать следующие правила пожарной безопасности:

1)исключение образования горючей среды (герметизация оборудования, контроль воздушной среды, рабочая и аварийная вентиляция);

2)применение при строительстве и отделке зданий несгораемых или трудно сгораемых материалов.

Необходимо в аудитории проводить следующие пожарнопрофилактические мероприятия:

1)организационные мероприятия, касающиеся технического процесса с учетом пожарной безопасности объекта;

2)эксплуатационные мероприятия, рассматривающие эксплуатацию имеющегося оборудования;

3)технические и конструктивные, связанные с правильным размещением и монтажом электрооборудования и отопительных приборов.

Организационные мероприятия:

1)противопожарный инструктаж обслуживающего персонала;

2)обучение персонала правилам техники безопасности;

3)издание инструкций, плакатов, планов эвакуации.

Эксплуатационные мероприятия:

1)соблюдение эксплуатационных норм оборудования;

2)обеспечение свободного подхода к оборудованию;

3)содержание в исправности изоляции токоведущих проводников.

Технические мероприятия:

1) Соблюдение противопожарных мероприятий при устройстве электропроводок, оборудования, систем отопления, вентиляции и освещения. В аудитории 204-КЦ имеется углекислотный огнетушитель типа ОУ–2, установлен рубильник, обесточивающий всю аудиторию, на двери аудитории приведен план эвакуации в случае пожара, и на досягаемом расстоянии находится пожарный щит (2 этаж КЦ). Если возгорание произошло в электроустановке, для его устранения должны использоваться углекислотные огнетушители типа ОУ–2.

2) Профилактический осмотр, ремонт и испытание оборудования.

Кроме устранения самого очага пожара, нужно своевременно организовать эвакуацию людей.

### **ЗАКЛЮЧЕНИЕ**

В первой главе была освещена предметная область, рассмотрены понятие умный дом, его разделы, структура, уровни структуры системы «Умный дом», исполнительные элементы, датчики, контроллеры и возможные технологии.

Во второй главе была спроектирована система «Умный дом», описаны функциональные и нефункциональные требования, структура приложения и базы данных, диаграмма вариантов использования и проведён анализ средств разработки.

В третьей главе представлены интерфейсы и формы уже реализованной системы «Умный дом».

Глава финансовый менеджмент, ресурсоэффективность и ресурсосбережение отражает экономическую составляющую данной работы, а именно материальные и нематериальные затраты, заработные платы студента и руководителя и общие затраты на реализацию системы «Умный дом».

В главе социальная ответственность описаны основные норма и акты безопасности жизнедеятельности.

В рамках данной работы были исследованы системы умного дома, структура данных систем и варианты их реализации, а также спроектирована требуемая информационная система и разработан дизайн. В конечном итоге было создано прикладное решение в виде веб-приложения, удовлетворяющее всем требованиям, максимально понятное и привлекательное для конечного пользователя. В планах дальнейшее развитие данной темы и реализация функционального прототипа на базе реальной квартиры.

# **СПИСОК ИСПОЛЬЗОАННОЙ ЛИТЕРАТУРЫ**

1) СанПиН 2.2.2/2.4.1340-03 - Гигиенические требования к персональным электронно-вычислительным машинам и организации работы.

2) СанПиН 2.2.4.3359-16 - Санитарно-эпидемиологические требования к физическим факторам на рабочих местах.

3) СанПиН 2.2.4/2.1.8.055-96 - Электромагнитные излучения радиочастотного диапазона (ЭМИ РЧ).

4) СанПиН 2.2.1/2.1.1.1278-03 - Гигиенические требования к естественному, искусственному и совмещенному освещению жилых и общественных зданий.

5) ГОСТ 26522-85 - Короткие замыкания в электроустановках.

6) ГОСТ Р 50571.17-2000 - Электроустановки зданий. Часть 4. Требования по обеспечению безопасности. Глава 48. Выбор мер защиты в зависимости от внешних условий. Раздел 482. Защита от пожара.

7) ГОСТ Р 56397-2015 - Техническая экспертиза работоспособности радиоэлектронной аппаратуры, оборудования информационных технологий, электрических машин и приборов. Общие требования.

8) ГОСТ 12.2.032-78 - Система стандартов безопасности труда (ССБТ). Рабочее место при выполнении работ сидя. Общие эргономические требования.

9) СанПиН 2.2.2.542-96 - Гигиенические требования к видео дисплейным терминалам, персональным электронно-вычислительным машинам и организации работы.

10) «СВ Электро» - Официальный сайт компании – Выбор SCADAсистемы для автоматизации зданий. [Электронный ресурс]. – URL: http://svelectro.ru/intelhouse/scada-sistemy, свободный. – Загл. с экрана. – Яз. рус. Дата обращения: 17.05.2017 г.

11) Эрик Фримен, Элизабет Фримен Паттерны проектирования. - СПб.: Питер, 2013. – 645 с.

12) Джозеф Албахари, Бен Албахари C# 6.0. Справочник. Полное описание языка. - 6 изд. - СПб.: Вильямс, 2017. – 1040 с.

13) Стиллмен Э. Изучаем C#. - 3 изд. - СПб.: Питер, 2014. – 816 с.

14) Джереми Блум Изучаем Arduino. Инструменты и методы технического волшебства . - 6 изд.- СПб.: БХВ-Петербург , 2015 . – 336 с.

15) Хабрахабр – ASP.NET MVC. Урок 0. Вступление. [Электронный ресурс]. URL: https://habrahabr.ru/post/175999/ Дата обращения: 05.04.2017 г.

# **ПРИЛОЖЕНИЕ А**

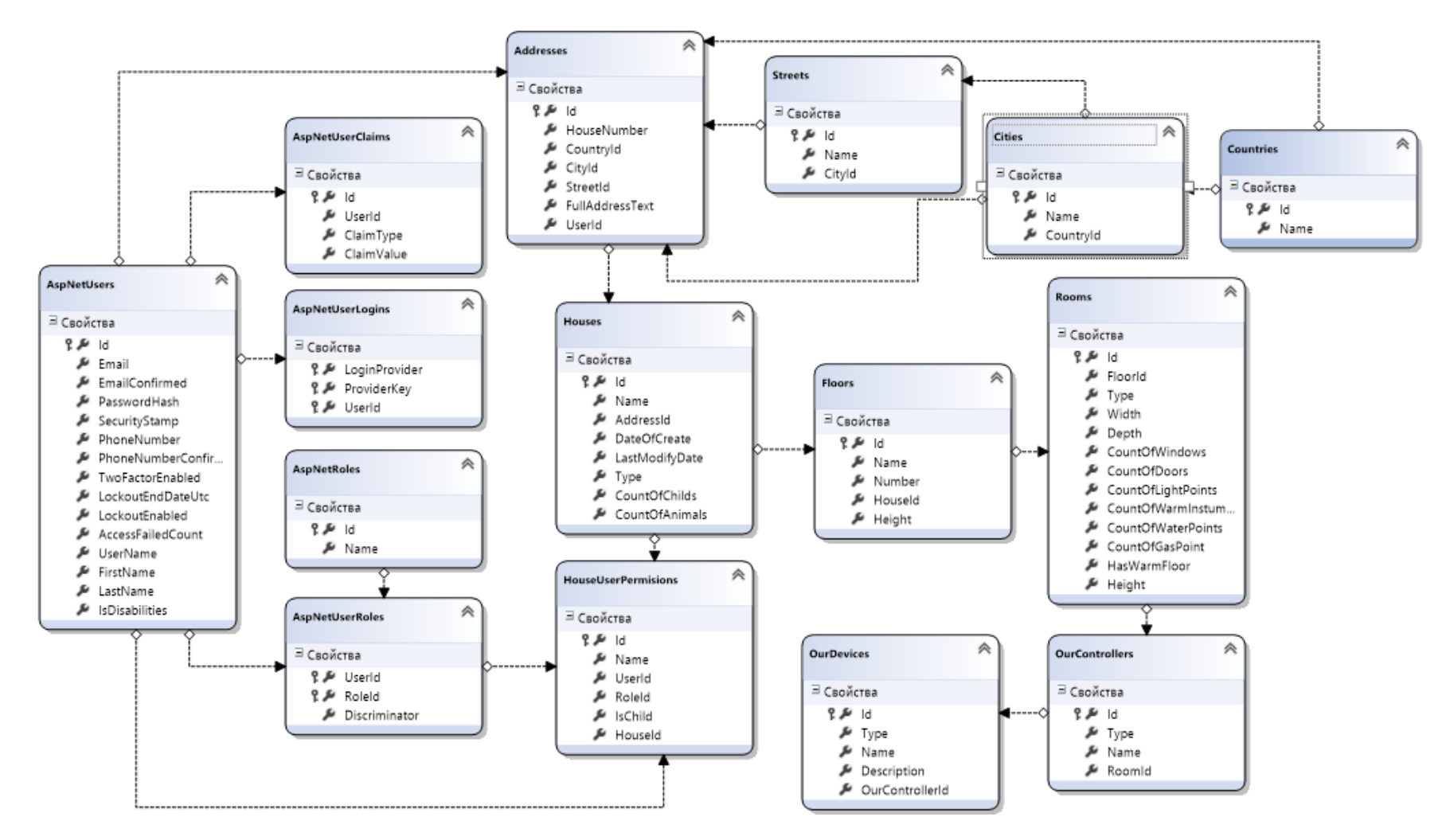

Диаграмма классов, реализованная с использование LINQ – SQL для MVC упрощает создание как самих классов, так и взаимосвязи между ними. Также такая диаграмма наглядно показывает структуру базы данных.

# **ПРИЛОЖЕНИЕ Б**

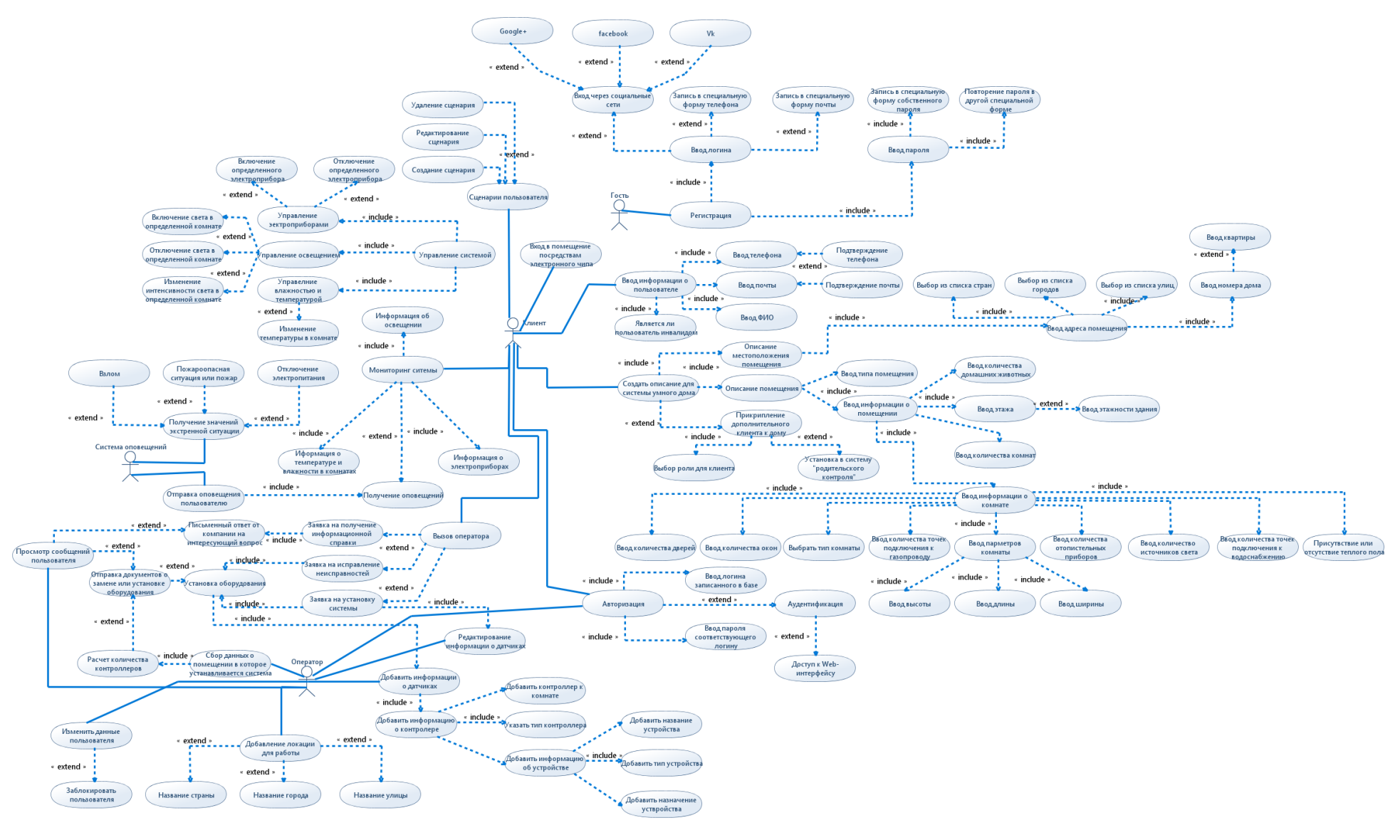

Диаграмма вариантов использования

# **ПРИЛОЖЕНИЕ В**

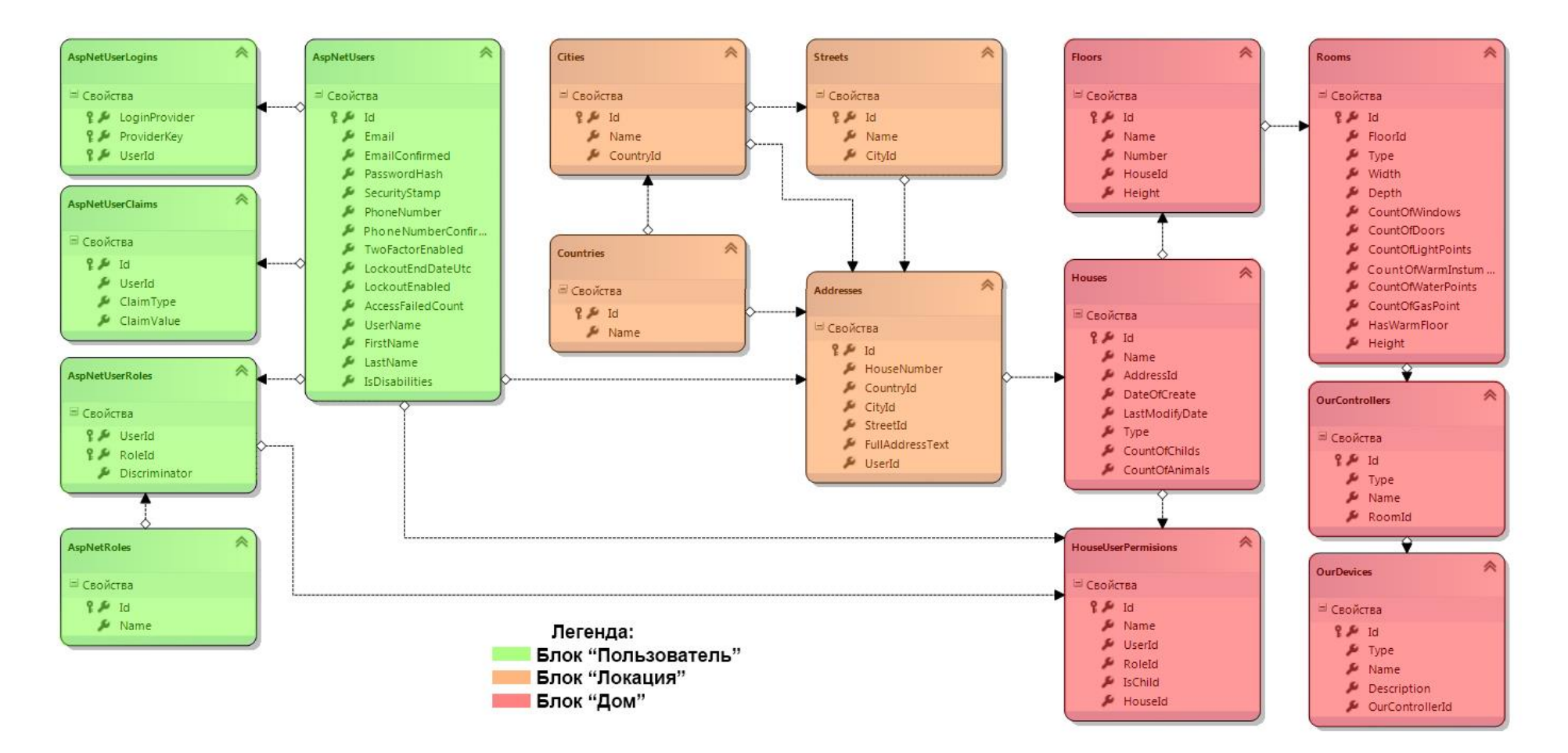

Структура базы данных

## **ПРИЛОЖЕНИЕ Г**

```
Листинг класса ApplicationUser
using System;
using System.Data.Entity;
using System.Diagnostics;
using System.Globalization;
using System.Linq;
using System.Security.Claims;
using System.Threading.Tasks;
using System.Web;
using System.Web.Mvc;
using Microsoft.AspNet.Identity;
using Microsoft.AspNet.Identity.EntityFramework;
using Microsoft.AspNet.Identity.Owin;
using Microsoft.Owin.Security;
using Smart.Models;
namespace Smart.Controllers
{
     [Authorize]
    public class AccountController : Controller
     {
        private ApplicationSignInManager signInManager;
        private ApplicationUserManager userManager;
        private ApplicationRoleManager roleManager;
         public AccountController()
         {
         }
        public AccountController(ApplicationUserManager userManager, 
ApplicationSignInManager signInManager)
         {
            UserManager = userManager;
            SignInManager = signInManager;
         }
        public AccountController(ApplicationUserManager userManager, 
ApplicationSignInManager signInManager, ApplicationRoleManager roleManager)
         {
            UserManager = userManager;
            SignInManager = signInManager;
            RoleManager = roleManager;
         }
         public ApplicationSignInManager SignInManager
         {
            get
\{ return _signInManager ?? 
HttpContext.GetOwinContext().Get<ApplicationSignInManager>();
 }
            private set
\{ _signInManager = value;
 }
 }
         public ApplicationUserManager UserManager
         {
            get
\{return userManager ??
HttpContext.GetOwinContext().GetUserManager<ApplicationUserManager>();
 }
            private set
\{ _userManager = value;
```

```
 }
         }
         public ApplicationRoleManager RoleManager
\overline{\mathcal{L}} get
\{return roleManager ??
HttpContext.GetOwinContext().Get<ApplicationRoleManager>();
 }
            private set
\{ _roleManager = value;
 }
         }
         [AllowAnonymous]
         public ActionResult Login(string returnUrl)
\overline{\mathcal{L}} if (User.Identity.IsAuthenticated)
\{ return !string.IsNullOrEmpty(returnUrl) ? RedirectToLocal(returnUrl) : 
RedirectToAction("Index", "Home");
 }
            ViewBag.ReturnUrl = returnUrl;
            return View();
         }
        public ActionResult Index()
         {
            return View();
 }
        [HttpPost]
         [AllowAnonymous]
         [ValidateAntiForgeryToken]
        public async Task<ActionResult> Login(LoginViewModel model, string returnUrl)
         {
            if (!ModelState.IsValid)
\{ return View(model);
 }
            var result = await SignInManager.PasswordSignInAsync(model.Email, 
model.Password, model.RememberMe, shouldLockout: false);
            switch (result)
\{ case SignInStatus.Success:
                    return RedirectToLocal(returnUrl);
                case SignInStatus.LockedOut:
                    return View("Lockout");
                case SignInStatus.RequiresVerification:
                    return RedirectToAction("SendCode", new { ReturnUrl = returnUrl, 
RememberMe = model.RememberMe });
                case SignInStatus.Failure:
                default:
                    ModelState.AddModelError("", "Invalid login attempt.");
                   return View(model);
 }
 }
         [AllowAnonymous]
        public async Task<ActionResult> VerifyCode(string provider, string returnUrl, bool 
rememberMe)
         {
            if (!await SignInManager.HasBeenVerifiedAsync())
\{
```

```
 return View("Error");
 }
            return View(new VerifyCodeViewModel { Provider = provider, ReturnUrl = 
returnUrl, RememberMe = rememberMe });
 }
         [HttpPost]
         [AllowAnonymous]
         [ValidateAntiForgeryToken]
         public async Task<ActionResult> VerifyCode(VerifyCodeViewModel model)
         {
            if (!ModelState.IsValid)
\{ return View(model);
 }
            var result = await SignInManager.TwoFactorSignInAsync(model.Provider, 
model.Code, isPersistent: model.RememberMe, rememberBrowser: model.RememberBrowser);
            switch (result)
\{ case SignInStatus.Success:
                    return RedirectToLocal(model.ReturnUrl);
                case SignInStatus.LockedOut:
                    return View("Lockout");
                case SignInStatus.Failure:
                default:
                    ModelState.AddModelError("", "Invalid code.");
                   return View(model);
 }
         }
        public ActionResult CommonUserInfo()
\overline{\mathcal{L}} ApplicationDbContext DB = new ApplicationDbContext();
           var userId = User.Identity.GetUserId();
           var user = DB.Users.FirstOrDefault(a => a.Id == userId);
            return View(user);
 }
         [HttpPost]
        public ActionResult CommonUserInfo(ApplicationUser model)
         {
            try
\{ ApplicationDbContext DB = new ApplicationDbContext();
                DB.Entry(model).State = System.Data.Entity.EntityState.Modified;
                DB.SaveChanges();
 }
            catch (Exception ex)
\{ Debug.Write(ex.Message);
 }
            return View(model);
         }
         [AllowAnonymous]
         public ActionResult Register()
         {
            return View();
 }
        [HttpPost]
         [AllowAnonymous]
         [ValidateAntiForgeryToken]
         public async Task<ActionResult> Register(RegisterViewModel model)
\overline{\mathcal{L}} if (ModelState.IsValid)
\{
```

```
 if (!RoleManager.RoleExists("User")) { await AddRole("User"); }
                   if (!RoleManager.RoleExists("Admin")) { await AddRole("Admin"); }
                  var user = new ApplicationUser { UserName = model.Email, Email = model.Email 
};
                   var result = await UserManager.CreateAsync(user, model.Password);
                  if (result.Succeeded)
\overline{a} ( \overline{a} ) and \overline{a} ( \overline{a} ) and \overline{a} ( \overline{a} ) and \overline{a} ( \overline{a} ) and \overline{a} ( \overline{a} ) and \overline{a} ( \overline{a} ) and \overline{a} ( \overline{a} ) and \overline{a} ( \overline{a} ) and \overline{a} ( \ await SignInManager.SignInAsync(user, isPersistent: false, 
rememberBrowser: false);
                       await CheckUserRoles(UserManager.FindByName(user.UserName));
                      return RedirectToAction("Index", "Home");
 }
                  AddErrors(result);
 }
              return View(model);
 }
          [AllowAnonymous]
          public async Task<ActionResult> ConfirmEmail(string userId, string code)
\overline{\mathcal{L}}if (userId == null || code == null)
\{ return View("Error");
 }
              var result = await UserManager.ConfirmEmailAsync(userId, code);
              return View(result.Succeeded ? "ConfirmEmail" : "Error");
 }
          [AllowAnonymous]
          public ActionResult ForgotPassword()
          {
              return View();
 }
          [HttpPost]
          [AllowAnonymous]
          [ValidateAntiForgeryToken]
          public async Task<ActionResult> ForgotPassword(ForgotPasswordViewModel model)
          {
              if (ModelState.IsValid)
\{ var user = await UserManager.FindByNameAsync(model.Email);
                   if (user == null || !(await UserManager.IsEmailConfirmedAsync(user.Id)))
\{ return View("ForgotPasswordConfirmation");
 }
                   // string code = await UserManager.GeneratePasswordResetTokenAsync(user.Id);
                  // var callbackUrl = Url.Action("ResetPassword", "Account", new { userId = 
user.Id, code = code }, protocol: Request.Url.Scheme);
                  // await UserManager.SendEmailAsync(user.Id, "Reset Password", "Please reset 
your password by clicking <a href=\"" + callbackUrl + "\">here</a>");
                   // return RedirectToAction("ForgotPasswordConfirmation", "Account");
 }
              return View(model);
          }
          [AllowAnonymous]
          public ActionResult ForgotPasswordConfirmation()
\overline{\mathcal{L}} return View();
 }
          [AllowAnonymous]
          public ActionResult ResetPassword(string code)
          {
              return code == null ? View("Error") : View();
          }
```

```
[HttpPost]
        [AllowAnonymous]
        [ValidateAntiForgeryToken]
        public async Task<ActionResult> ResetPassword(ResetPasswordViewModel model)
\overline{\mathcal{L}} if (!ModelState.IsValid)
\{ return View(model);
 }
            var user = await UserManager.FindByNameAsync(model.Email);
            if (user == null)
\{ return RedirectToAction("ResetPasswordConfirmation", "Account");
 }
            var result = await UserManager.ResetPasswordAsync(user.Id, model.Code, 
model.Password);
            if (result.Succeeded)
\{ return RedirectToAction("ResetPasswordConfirmation", "Account");
 }
            AddErrors(result);
            return View();
 }
        [AllowAnonymous]
        public ActionResult ResetPasswordConfirmation()
        {
            return View();
 }
        [HttpPost]
        [AllowAnonymous]
        [ValidateAntiForgeryToken]
        public ActionResult ExternalLogin(string provider, string returnUrl)
\overline{\mathcal{L}} return new ChallengeResult(provider, Url.Action("ExternalLoginCallback", 
"Account", new { ReturnUrl = returnUrl }));
 }
        [AllowAnonymous]
        public async Task<ActionResult> SendCode(string returnUrl, bool rememberMe)
        {
            var userId = await SignInManager.GetVerifiedUserIdAsync();
            if (userId == null)
\{ return View("Error");
 }
            var userFactors = await UserManager.GetValidTwoFactorProvidersAsync(userId);
            var factorOptions = userFactors.Select(purpose => new SelectListItem { Text = 
purpose, Value = purpose }).ToList();
            return View(new SendCodeViewModel { Providers = factorOptions, ReturnUrl = 
returnUrl, RememberMe = rememberMe });
 }
        [HttpPost]
        [AllowAnonymous]
        [ValidateAntiForgeryToken]
        public async Task<ActionResult> SendCode(SendCodeViewModel model)
\overline{\mathcal{L}} if (!ModelState.IsValid)
\{ return View();
 }
            if (!await SignInManager.SendTwoFactorCodeAsync(model.SelectedProvider))
\{ return View("Error");
```

```
 }
            return RedirectToAction("VerifyCode", new { Provider = model.SelectedProvider, 
ReturnUrl = model.ReturnUrl, RememberMe = model.RememberMe });
 }
        [AllowAnonymous]
        public async Task<ActionResult> ExternalLoginCallback(string returnUrl)
\overline{\mathcal{L}} var loginInfo = await AuthenticationManager.GetExternalLoginInfoAsync();
            if (loginInfo == null)
\{ return RedirectToAction("Login");
 }
            var result = await SignInManager.ExternalSignInAsync(loginInfo, isPersistent: 
false);
            switch (result)
\{ case SignInStatus.Success:
                    return RedirectToLocal(returnUrl);
                case SignInStatus.LockedOut:
                    return View("Lockout");
                case SignInStatus.RequiresVerification:
                    return RedirectToAction("SendCode", new { ReturnUrl = returnUrl, 
RememberMe = false });
                case SignInStatus.Failure:
                default:
                    ViewBag.ReturnUrl = returnUrl;
                   ViewBag.LoginProvider = loginInfo.Login.LoginProvider;
                   return View("ExternalLoginConfirmation", new 
ExternalLoginConfirmationViewModel { Email = loginInfo.Email });
 }
 }
        [HttpPost]
        [AllowAnonymous]
        [ValidateAntiForgeryToken]
        public async Task<ActionResult> 
ExternalLoginConfirmation(ExternalLoginConfirmationViewModel model, string returnUrl)
        {
            if (User.Identity.IsAuthenticated)
\{ return RedirectToAction("Index", "Manage");
 }
            if (ModelState.IsValid)
\{ // Get the information about the user from the external login provider
                var info = await AuthenticationManager.GetExternalLoginInfoAsync();
                if (info == null)
\{ return View("ExternalLoginFailure");
 }
                var user = new ApplicationUser { UserName = model.Email, Email = model.Email 
};
               var result = await UserManager.CreateAsync(user);
                if (result.Succeeded)
\{ result = await UserManager.AddLoginAsync(user.Id, info.Login);
                   if (result.Succeeded)
                   {
                        await SignInManager.SignInAsync(user, isPersistent: false, 
rememberBrowser: false);
                       return RedirectToLocal(returnUrl);
 }
```

```
102
```

```
 }
               AddErrors(result);
 }
           ViewBag.ReturnUrl = returnUrl;
           return View(model);
        }
        public ActionResult LogOff()
\overline{\mathcal{L}} AuthenticationManager.SignOut(DefaultAuthenticationTypes.ApplicationCookie);
           return RedirectToAction("Index", "Home");
 }
        [AllowAnonymous]
        public ActionResult ExternalLoginFailure()
        {
           return View();
        }
        protected override void Dispose(bool disposing)
\overline{\mathcal{L}} if (disposing)
\{ if (_userManager != null)
\{ _userManager.Dispose();
                  _userManager = null;
 }
               if (_signInManager != null)
\{ _signInManager.Dispose();
                  _signInManager = null;
 }
 }
           base.Dispose(disposing);
        }
       private async Task<int> CheckUserRoles(ApplicationUser user)
        {
           var listRoles = UserManager.GetRoles(user.Id).ToList();
           if (!string.IsNullOrEmpty(user.Id) && !listRoles.Any() && 
RoleManager.RoleExists("User"))
\{ var role = RoleManager.FindByName("User");
               if (role != null && !string.IsNullOrEmpty(role.Id))
\{ await ConnectRoleToUser(role.Id, user.Id);
 }
 }
           return 0;
        }
        protected async Task<ActionResult> ConnectRoleToUser(string roleId, string userId)
        {
           try
\{ var result = await RoleManager.FindByIdAsync(roleId);
               var result2 = await UserManager.FindByIdAsync(userId);
               if (result != null && result2 != null)
\{ UserManager.AddToRole(userId, result.Name);
                  return RedirectToAction("Index", "Home");
 }
 }
```

```
 catch (Exception ex)
\{ //
 }
            return RedirectToAction("Index", "Home");
 }
        protected async Task<ActionResult> AddRole(string name)
\overline{\mathcal{L}}var role1 = new IdentityRole { Name = name };
            var result = await RoleManager.CreateAsync(role1);
            if (result.Succeeded)
\{ return RedirectToAction("Index", "Home");
 }
            AddErrors(result);
            return RedirectToAction("Index", "Home");
 }
        #region Helpers
        private const string XsrfKey = "XsrfId";
        private IAuthenticationManager AuthenticationManager
\overline{\mathcal{L}} get
\{ return HttpContext.GetOwinContext().Authentication;
 }
        }
        private void AddErrors(IdentityResult result)
\overline{\mathcal{L}} foreach (var error in result.Errors)
\{ ModelState.AddModelError("", error);
 }
        }
        private ActionResult RedirectToLocal(string returnUrl)
\overline{\mathcal{L}} if (Url.IsLocalUrl(returnUrl))
\{ return Redirect(returnUrl);
 }
            return RedirectToAction("Index", "Home");
        }
        internal class ChallengeResult : HttpUnauthorizedResult
\overline{\mathcal{L}} public ChallengeResult(string provider, string redirectUri)
                : this(provider, redirectUri, null)
\{ }
            public ChallengeResult(string provider, string redirectUri, string userId)
\{ LoginProvider = provider;
               RedirectUri = redirectUri;
               UserId = userId;
 }
            public string LoginProvider { get; set; }
            public string RedirectUri { get; set; }
            public string UserId { get; set; }
            public override void ExecuteResult(ControllerContext context)
\{var properties = new AuthenticationProperties { RedirectUri = RedirectUri };
               if (UserId != null)
\{ properties.Dictionary[XsrfKey] = UserId;
```

```
 }
             context.HttpContext.GetOwinContext().Authentication.Challenge(properties, 
LoginProvider);
 }
 }
 #endregion
    }
}
```